Universidade Federal de Minas Gerais Departamento de Estatística

# **COMPARAÇÃO DA INTENSIDADE DE FALHAS DE EQUIPAMENTOS OBSERVADOS EM CENÁRIOS DISTINTOS**

Fátima Gonçalves Pontel Orientador: Enrico Antônio Colosimo

Dissertação apresentada ao Departamento de Estatística da Universidade Federal de Minas Gerais em cumprimento às exigências para a obtenção do grau de Mestre em Estatística.

Maio de 2005

# **Livros Grátis**

http://www.livrosgratis.com.br

Milhares de livros grátis para download.

"Tudo tem seu tempo e até certas manifestações mais vigorosas e originais entram em voga ou saem de moda. Mas a sabedoria tem uma vantagem: é eterna." Baltasar Gracián

# **AGRADECIMENTOS**

Durante toda a minha vida, tive o privilégio de poder contar com o apoio da minha família para a concretização dos meus sonhos. A cada etapa vencida, um novo desafio é lançado e ali estão todos, participando ativamente dos bons e maus momentos que naturalmente fazem parte dessa longa caminhada pelo mundo. Agradeço aos meus irmãos, especialmente Jeanne, e de maneira muito carinhosa ao meu marido Clayton, pelo companheirismo, paciência e amizade. Agradeço especialmente aos meus pais, pelo exemplo de perseverança e força de vontade. Sinto que mesmo não estando mais entre nós, meu pai está me aplaudindo.

Ao longo destes dois anos convivi com várias pessoas que de maneira direta ou indireta me ajudaram a vencer mais essa etapa. Com certeza as contribuições de cada uma foram extremamente valiosas para a conclusão deste trabalho. Independente de serem ou não citadas aqui essas pessoas saberão se identificar. Agradeço especialmente:

- Ao meu orientador, Prof. Dr. Enrico Antônio Colosimo pela dedicação, apoio e incentivo não só para a concretização deste trabalho, mas durante toda a minha fase acadêmica. Certamente sua contribuição para o meu crescimento profissional foi enorme.
- Ao Fernando, da Holcim Brasil S.A. pela confiança e empenho no fornecimento de dados e informações que deram uma motivação especial ao cumprimento do objetivo estabelecido.
- Ao Jocely, Gerente Corporativo de Qualidade e Segurança da Belgo Mineira Siderúrgica, pelo apoio e total flexibilidade em relação ao meu horário de trabalho.
- A todos os professores do Departamento de Estatística da UFMG.

**Como nada disso seria possível sem a ajuda daquele em que creio, Deus, agradeço-o por mais essa etapa cumprida.** 

# **SUMÁRIO**

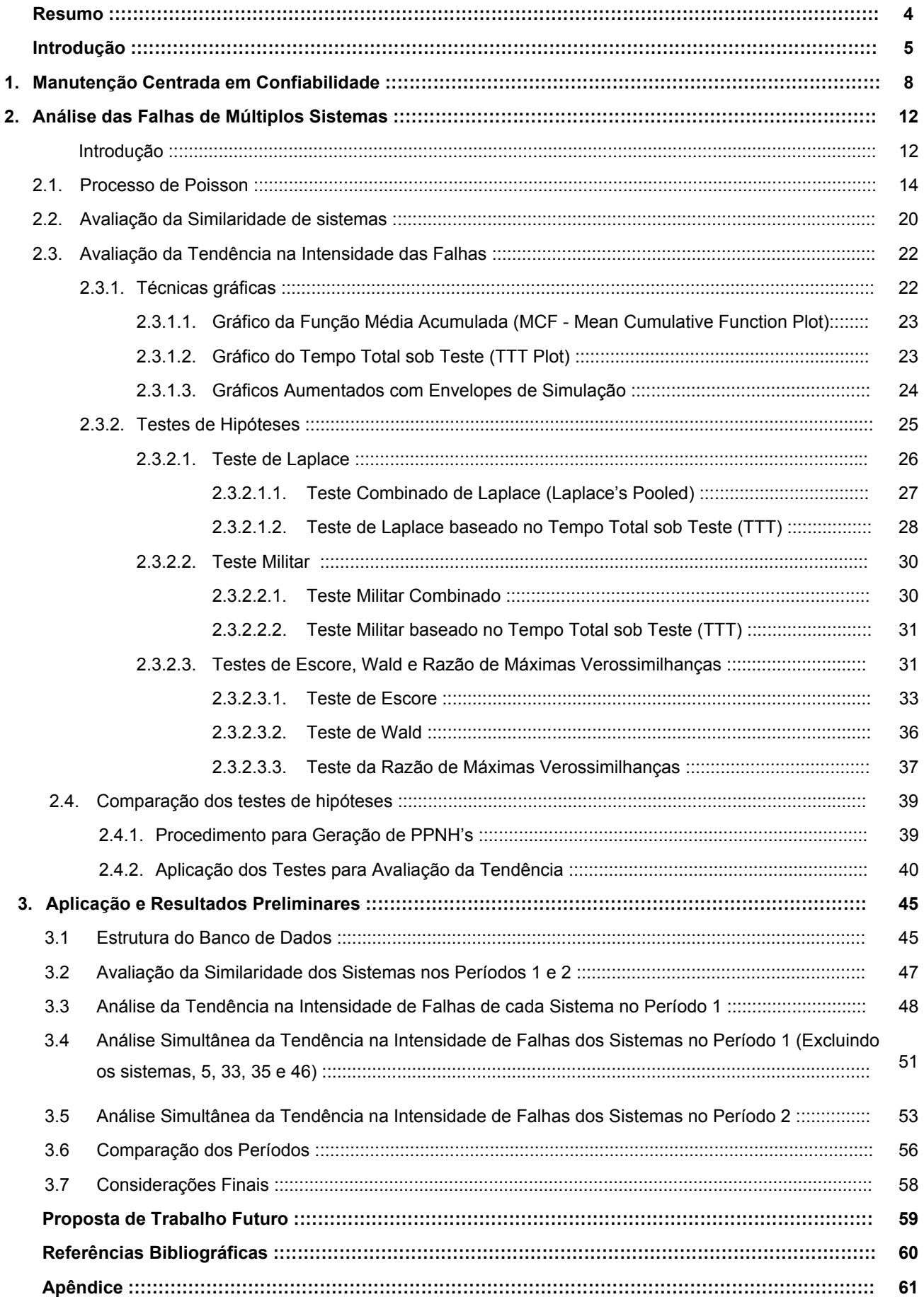

## **RESUMO**

Nos últimos anos, a busca incessante por qualidade, e ao mesmo tempo a preocupação com o custo, prazo e produtividade tem provocado alterações nas formas de pensar e agir das pessoas em todos os segmentos da indústria. Hoje em dia a competitividade requer investimentos em novas tecnologias, novas máquinas e automatizações mais eficazes. Pensando nisso, pode-se dizer que a confiabilidade é fator importante da competitividade. Uma alta confiabilidade está diretamente relacionada com as atividades de manutenção. Em face de todas essas mudanças a definição de uma estratégia de manutenção também pode ser vista como um fator da competitividade e sobrevivência de uma empresa. A definição de uma estratégia de manutenção requer informações confiáveis e envolvimento de pessoas chave dentro de uma organização.

A motivação do trabalho é a aplicação de técnicas de confiabilidade para avaliação de uma situação real vivida por uma empresa produtora de cimento. Essa empresa iniciou o processo de implementação da filosofia da Manutenção Centrada em Confiabilidade em Janeiro de 2002, e o desafio principal é a avaliação da eficácia desta metodologia.

Para atingir esse objetivo serão utilizadas técnicas estatísticas de confiabilidade para análise das falhas de sistemas reparáveis. Isso envolve um estudo da teoria de processos de contagem, particularmente dos Processos de Poisson, assim como o emprego das técnicas de testes de hipóteses para avaliação da tendência na intensidade das falhas de equipamentos.

# **Introdução**

Com o aumento da automação ocorrido nos últimos anos uma grande discussão sobre o tema manutenção tem promovido o surgimento de novas metodologias para o aprimoramento da gestão da manutenção. Na área industrial a estratégia de manutenção é cada vez mais reconhecida como decisiva em termos da competitividade e sobrevivência das empresas. Uma estratégia de manutenção deve ser fundamentada em dados técnicos e econômicos.

De acordo com uma reportagem publicada na revista Manutenção y Qualidade a história da manutenção acompanha o desenvolvimento técnico-industrial da humanidade. No final do século XIX, com a mecanização das indústrias, surgiu a necessidade dos primeiros reparos. Com a implantação da produção em série, as fábricas passaram a instituir programas mínimos de produção e assim houve a necessidade de criar equipes responsáveis pelos reparos. Nessa época as atividades de manutenção eram essencialmente baseadas no tempo, ou seja, em períodos pré-definidos fazia-se uma parada para uma revisão geral e reparos de acordo com um conjunto de tarefas elaboradas a partir da experiência dos mantenedores e/ou recomendações dos fabricantes. Ao final do século passado, com as exigências de aumento da qualidade dos produtos e serviços pelos consumidores, a Manutenção passou a ser um elemento importante no desempenho dos equipamentos. Pensar na manutenção quando o equipamento já vem apresentando falhas, não é o caminho mais adequado uma vez que a intervenção deve ser planejada.

A implementação e a prática da engenharia de manutenção significam uma mudança cultural para a maioria das empresas. Cada vez mais as pessoas envolvidas com as atividades de manutenção estão tendo que adotar formas totalmente novas de pensar e agir. Uma crescente conscientização da relação entre manutenção, produção e qualidade do produto tem gerado uma maior preocupação em se atingir uma alta disponibilidade dos equipamentos e ao mesmo tempo conter os custos. De uma maneira geral, as alterações estão colocando à prova atitudes e habilidades das pessoas em todos os segmentos da indústria. Moubray (2000) menciona que os principais dicionários definem manter como "fazer continuar". Isso sugere que manutenção significa preservar algo.

A estratégia de manutenção, que é influenciada por fatores internos e externos, é concretizada pela definição das políticas de manutenção. Alguns fatores que podem influenciar a estratégia de manutenção em uma organização são: as necessidades de produção, os recursos internos, as condições das instalações e o desenvolvimento de novos produtos. Particularmente, o atendimento às necessidades de produção reflete diretamente na disponibilidade dos equipamentos utilizados no processo produtivo, no regime de trabalho exigido e conseqüentemente na estratégia da manutenção.

Em face destas mudanças, algumas filosofias ou metodologias de manutenção têm sido amplamente exploradas nos últimos anos. Dentre elas, uma bastante conhecida é a chamada Manutenção Centrada em Confiabilidade, ou RCM (Reliability Centered Maintenance). Amplamente divulgada há mais de dez anos no setor industrial, esta metodologia agregou ganhos significativos em relação à redução da carga de trabalho da equipe de manutenção, aumento da disponibilidade e incremento da confiabilidade dos equipamentos. Reconhecida pelos profissionais de manutenção como o caminho de maior efetividade de custo para se desenvolver estratégias de manutenção, o RCM conduz a um rápido, sustentado e substancial conjunto de aperfeiçoamentos na disponibilidade e confiabilidade da planta, qualidade do produto, segurança e integridade ambiental. É uma metodologia estruturada que promove o aprimoramento da gestão da manutenção.

O presente trabalho é destinado a avaliar uma situação real vivida por uma empresa produtora de cimento que a partir de Janeiro de 2002 iniciou o processo de implementação dessa metodologia visando aumentar a confiabilidade dos seus equipamentos. O objetivo principal é uma avaliação da eficácia desta metodologia por meio da comparação da história de falhas dos equipamentos da unidade de britagem de calcário antes e após a sua implementação. De maneira bastante ampla, a unidade de britagem é uma instalação composta basicamente por uma tremonha, um transportador e um britador. A tremonha recebe o calcário dos caminhões, direciona-o ao transportador que por sua vez leva este material até o britador. A função do britador é reduzir o calcário, por meio de impactos, até a obtenção da granulometria desejada.

Vale comentar que o objetivo do trabalho não é uma análise separada da confiabilidade de cada equipamento da unidade de britagem e sim uma análise geral das paradas ocorridas no processo da unidade de britagem em função das falhas ocorridas nos equipamentos.

Para avaliação da confiabilidade dos equipamentos e conseqüentemente da eficácia na utilização do RCM algumas técnicas estatísticas relacionadas à manutenção de um conjunto de sistemas reparáveis serão utilizadas. O banco de dados disponível para realização do trabalho traz informações a respeito das manutenções preventivas e corretivas realizadas em dois períodos: 1) Julho de 1999 a Dezembro de 2001 (antes da implementação do RCM); 2) Janeiro de 2002 a Novembro de 2003 (após a implementação do RCM). A estratégia para condução do trabalho consistirá em avaliar cada período e posteriormente fazer uma comparação entre eles.

No Capítulo 1 será apresentada uma visão geral sobre a estratégia RCM. O conceito, o histórico sobre o surgimento da metodologia bem como seus objetivos serão o foco deste capítulo.

No Capítulo 2, além da metodologia proposta para análise do banco de dados uma breve revisão da teoria de Processos de Poisson é apresentada.

A seguir, o capítulo 3 traz a aplicação das técnicas descritas anteriormente utilizando o banco de dados fornecido pela empresa produtora de cimento.

# **Capítulo 1**

# **MANUTENÇÃO CENTRADA EM CONFIABILIDADE (RCM)**

A confiabilidade de equipamentos é uma característica bastante importante em todas as áreas da produção de bens e serviços. Freitas e Colosimo (1997) afirmam que a confiabilidade é definida em função de uma medida: a probabilidade. Desta maneira, trabalham com a seguinte definição: *Confiabilidade é a probabilidade de um item desempenhar satisfatoriamente a função requerida sob condições de operação estabelecidas, por um período de tempo predeterminado.* Visto que a manutenção tem uma relação com a confiabilidade, Moubray (2000) diz que *manutenção consiste em assegurar que os ativos físicos continuem a fazer o que seus usuários querem que ele faça.* Hoje em dia a competitividade e a sobrevivência de uma empresa passam por quatro fatores chave: qualidade, custos, prazos e produtividade. Pode-se dizer que o quinto fator é a confiabilidade, que pode ser aumentada por meio de uma eficiente estratégia de manutenção. Dessa forma ele apresenta a seguinte definição para a Manutenção Centrada em Confiabilidade: "*um processo usado para determinar o que deve ser feito para assegurar que aquele ativo físico continue a fazer o que os seus usuários querem que ele faça no seu contexto operacional presente."* Segundo ele, desde os anos 30, a evolução da manutenção pode ser investigada através de três gerações conforme mostrado na Figura 1.1.

|                           |                                       | Terceira Geração                             |
|---------------------------|---------------------------------------|----------------------------------------------|
|                           |                                       | Maior disponibilidade e<br>٠                 |
|                           |                                       | confiabilidade                               |
|                           |                                       | Maior segurança<br>٠                         |
|                           |                                       | qualidade<br>Melhor<br>dos<br>٠              |
|                           |                                       | produtos                                     |
|                           | Segunda Geração                       | Ausência de danos ao<br>$\blacksquare$       |
|                           | Maior disponibilidade de<br>п         | meio-ambiente                                |
|                           | máquinas                              | útil<br>Maior<br>vida<br>dos                 |
|                           | Maior vida útil dos<br>$\blacksquare$ | equipamentos                                 |
| Primeira Geração          | equipamentos                          | Melhor<br>relação<br>custo<br>$\blacksquare$ |
| Conserto após avaria<br>٠ | Custos menores<br>٠                   | benefício                                    |
| 1940<br>1950<br>1960      | 1980<br>1970                          | 2000<br>2010<br>1990                         |

*Figura 1.1: Expectativas crescentes da manutenção.* 

O RCM busca atender as expectativas da terceira geração.

A Manutenção Centrada em Confiabilidade (RCM) teve início na década de 1960. Segundo Moubray (2000) um dos principais marcos no desenvolvimento do RCM foi um relatório comissionado pelo Departamento de Defesa dos Estados Unidos para a United Airlines e preparado por Stanley Nowlan e depois por Howard Heap em 1978. O relatório tinha o intuito de avaliar os métodos de manutenção utilizados na aviação civil e propor alternativas para o incremento da confiabilidade. Após sofrer algumas modificações, esse relatório foi publicado com o título Reliability Centred Maintenance. Na década de 1980 John Moubray começou a trabalhar com a aplicação do RCM nos setores de manufatura e mineração. Em 1999, um crescente reconhecimento mundial do papel chave realizado pelo RCM na formulação de estratégias de gerenciamento de ativos físicos, e a importância de aplicar o RCM corretamente, levou a Sociedade Americana dos Engenheiros Automotivos a publicar a Norma SAE JA1011: "Critérios de Avaliação de Processos de Manutenção Centrada em Confiabilidade".

O RCM é visto hoje como uma metodologia utilizada para assegurar que qualquer item, sistema ou processo mantenha suas funções, controlando os riscos de segurança ambiental, a qualidade e a economia por meio das políticas de manutenção adotadas. Sua utilização promove o aprimoramento da gestão da manutenção, a otimização dos recursos disponíveis e o aumento na confiabilidade dos equipamentos.

Segundo Moubray (2000), o processo do RCM implica em sete perguntas básicas sobre cada um dos itens que estão sendo analisados.

- *1)* Quais as funções e padrões de desempenho do item no seu contexto presente de operação?
- *2)* De que forma ele falha em cumprir suas funções?
- *3)* Qual é a causa de cada falha funcional?
- *4)* O que acontece quando ocorre cada falha? Ou seja, qual é o efeito de cada falha?
- *5)* Qual é a gravidade da ocorrência de cada falha?
- *6)* O que pode ser feito para predizer ou prevenir cada falha?
- *7)* O que pode ser feito se não for encontrada uma tarefa proativa apropriada?

As respostas a estas perguntas serão obtidas por meio do estudo das necessidades individuais de cada item e das políticas de manutenção mais adequadas, tendo em vista um aumento da confiabilidade e uma melhoria da relação custo/benefício.

Se corretamente aplicado, o RCM conduz a notáveis melhorias na eficácia da manutenção. Alguns pontos importantes no processo de aplicação são:

#### Planejamento:

O sucesso na aplicação do RCM depende de um meticuloso planejamento. Os elementos chave do processo de planejamento são: decidir quais ativos mais prováveis de se beneficiar com o processo RCM; estimar os recursos necessários para aplicação do processo; decidir quem irá realizar e auditar cada análise e fornecer o treinamento adequado.

Definição de grupos de revisão

As sete questões básicas que o processo RCM incorpora não podem ser respondidas simplesmente pela equipe de manutenção. Muitas dessas respostas podem ser fornecidas apenas pela equipe de produção ou operação. Um grupo de revisão deve ser composto por um facilitador, um supervisor e um operador de manutenção, um especialista externo, caso haja necessidade, um operador e um supervisor de operações.

 Definição dos Facilitadores Os facilitadores são especialistas altamente treinados que orientam o trabalho dos grupos de revisão.

Avaliação dos Resultados

Se for aplicada da maneira correta o RCM resulta em: programas de manutenção para serem feitos pelo departamento de manutenção; procedimentos operacionais revisados para os operadores do ativo e uma listagem das áreas onde mudanças devem ser feitas no projeto do ativo.

❖ Realização de Auditoria

O principal executivo que assume toda a responsabilidade pelo item se alguma coisa der errado é quem deve fazer a auditoria.

Segundo Lucatelli e Garcia (2001) o passo a passo para aplicação do RCM proposto por Tesdhal (1997) pode ser visto na Figura 1.2. Segundo ele o RCM emprega diferentes conceitos, mas não novos, no ambiente da manutenção. Entretanto esta metodologia contradiz os preceitos tradicionais de que a confiabilidade do equipamento é inversamente proporcional à sua idade operacional. Através do enfoque na preservação das funções dos itens, ela proporciona a identificação da natureza das falhas, o que resulta na redução direta de suas conseqüências.

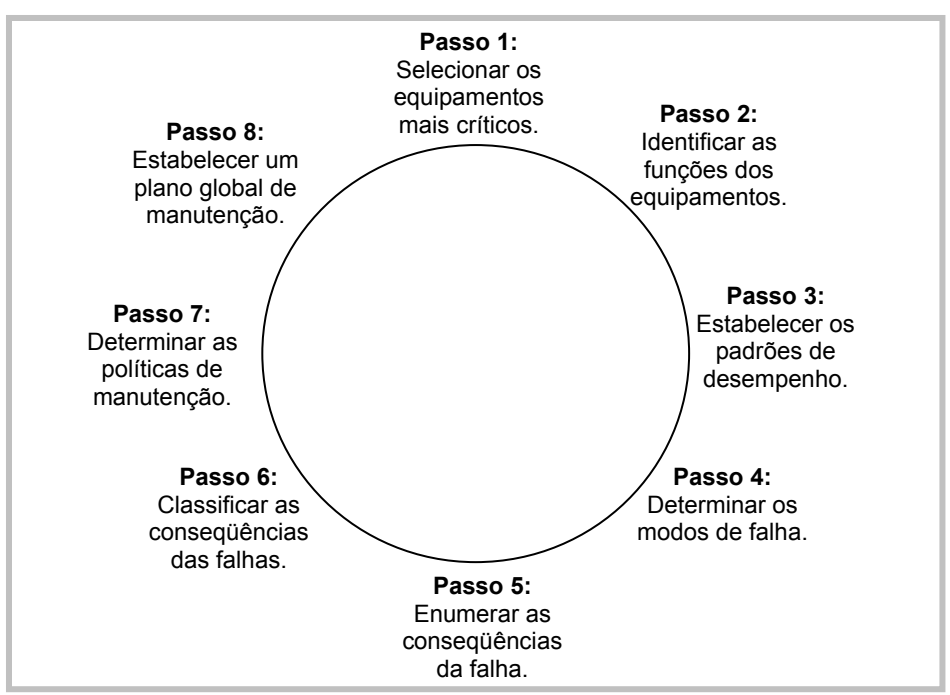

*Figura 1.2: Passo a passo do processo de aplicação do RCM.* 

Um ponto importante anterior à execução das etapas apresentadas na Figura 1.2, é o treinamento das equipes de manutenção e operação. Uma ferramenta amplamente utilizada no processo do RCM é a Análise do Modo e Efeito de Falhas (FMEA – Failure Mode and Effect Analysis).

Alguns resultados apresentados em Moubray (2000) alcançados com a utilização do RCM são:

- Redução de 50% na carga de trabalho da manutenção de rotina de uma fábrica de doces.
- Redução de 50% nas exigências de manutenção de rotina de transformadores de 11KV num sistema de distribuição elétrico.
- Redução de 85% nas exigências de manutenção de rotina de um grande sistema hidráulico de uma plataforma de petróleo.
- Redução de 62% no número de tarefas de baixa freqüência que necessitam ser feitas em uma linha de máquinas de uma indústria de motores de automóveis.

### **INTRODUÇÃO**

Um dos pontos importantes no estudo da manutenção de equipamentos é a análise do comportamento de falhas destes equipamentos. Quando se fala em analisar os tempos de falha de vários sistemas a primeira idéia é que vários equipamentos semelhantes estão sendo observados. Nesse caso cada equipamento é considerado um sistema. No entanto, há outra situação em que também se pode falar em vários sistemas, apesar de um único equipamento estar em observação. Esta situação está relacionada ao conceito de manutenção preventiva "perfeita". Uma manutenção preventiva "perfeita" renova o equipamento, ou seja, faz com que ele volte à condição de "tão bom quanto novo". Dessa maneira, apesar de existir somente um equipamento em observação, um novo sistema é gerado a cada manutenção preventiva. Cronologicamente é como se houvesse um retorno ao tempo inicial de observação e os tempos de falha de um novo equipamento passassem a ser registrados. É importante mencionar que nesse caso, as falhas ocorridas entre as manutenções preventivas do equipamento são removidas por meio de reparos mínimos (Barlow e Hunter, 1960). Esses reparos não alteram a probabilidade de falha do equipamento, ou seja, ele volta a funcionar, mas a probabilidade de ocorrência de uma falha é a mesma do instante imediatamente anterior ao reparo mínimo. Isto porque atua-se somente na parte defeituosa do equipamento. Nesse caso diz-se que ele permaneceu na condição de "tão ruim quanto velho". O resultado é que ao final de um determinado período de observação, o número de sistemas a serem analisados será igual ao número de manutenções preventivas realizadas. E considerar essas manutenções preventivas como "perfeitas" é equivalente a dizer que os vários sistemas são independentes.

De uma maneira geral, as técnicas utilizadas para analisar os tempos de falha dos vários sistemas observados nas duas situações descritas acima são exatamente as mesmas. Já numa situação em que as manutenções preventivas não puderem ser consideradas como "perfeitas", essas técnicas serão diferentes, uma vez que, no segundo caso, a estrutura de dependência entre os sistemas deverá ser estudada.

No desenvolvimento deste trabalho será considerado que as manutenções preventivas realizadas são perfeitas, ou seja, os sistemas são independentes. Assim, o primeiro passo para análise é a detecção de mudanças na intensidade com que as falhas desses sistemas ocorrem ao longo do tempo. Isso é de fundamental importância para a tomada de decisões relacionadas à manutenção do(s) equipamento(s). Um comportamento sistemático dos tempos entre a ocorrência de falhas em um sistema caracteriza o que se chama de tendência na intensidade das falhas. Pode-se dizer que um sistema está "melhorando" se o tempo entre a ocorrência de falhas está aumentando. De maneira análoga, pode-se dizer que um sistema está "deteriorando" se o tempo entre a ocorrência de falhas está diminuindo. Numa situação onde nenhum comportamento sistemático é observado diz-se que as falhas ocorrem de maneira aleatória.

Podem ocorrer situações em que o tempo entre a ocorrência de falhas apresenta um comportamento caracterizado por uma combinação desses tipos de tendência. Uma configuração bastante específica, conhecida na literatura como "curva da banheira", acontece quando em um determinado período de tempo, a taxa de falhas apresenta uma tendência decrescente no início do período, constante em um espaço de tempo e crescente ao final do período.

Ao analisar a intensidade das falhas de um sistema, uma nova política de manutenção pode ser definida dependendo do tipo de tendência identificada. A rigor, um sistema que está deteriorando requer algum tipo de atuação. Por outro lado, em um sistema onde a taxa de falhas é constante, as manutenções preventivas teoricamente teriam a função apenas de preservar a vida útil do sistema, sendo desnecessário, no entanto uma freqüência alta de manutenções uma vez que o custo se tornaria demasiadamente alto.

Tendo em vista os vários padrões que podem ser observados em relação ao tempo entre a ocorrência de falhas em um sistema, a questão a ser respondida é: existe tendência na intensidade com que as falhas ocorrem? A resposta a essa pergunta pode ser obtida por meio da utilização de técnicas gráficas e testes de hipóteses (Rigdon e Basu, 2000). Em geral essas técnicas são baseadas na teoria de Processos de Contagem ou, particularmente, em Processos de Poisson.

Quando se têm observações dos tempos de falhas de vários sistemas, a avaliação da tendência na intensidade com que as falhas ocorrem pode ser conduzida de duas maneiras: 1) para todos os sistemas simultaneamente; ou 2) isoladamente para cada sistema. A opção por uma análise separada ou simultânea deverá ser baseada no conhecimento das condições de operação do(s) equipamento(s) analisado(s). Em uma análise simultânea as mudanças no comportamento das falhas, considerando o sistema como um todo, poderão ser detectadas com maior probabilidade do que em uma análise separada.

O objetivo deste capítulo é a apresentação e discussão de técnicas utilizadas para análise simultânea de vários sistemas. Para a discussão dessas técnicas uma revisão da teoria de Processos de Poisson se faz necessária. Essa revisão será apresentada na Seção 2.1, onde toda a notação a ser utilizada também será definida. Partindo do pressuposto que uma análise simultânea das falhas de vários sistemas tem sentido somente quando eles apresentam um comportamento similar, um teste de hipóteses para comparação do comportamento dos vários sistemas será apresentado na Seção 2.2. O resultado desse teste justificará ou não uma análise simultânea. Na Seção 2.3 serão discutidas técnicas para uma análise simultânea com o objetivo de verificar a existência de tendência nos tempos entre falhas dos sistemas observados. Nessa seção além das técnicas específicas para análise de tendência já conhecidas na literatura serão propostos três testes de hipóteses também conhecidos na literatura, porém não utilizados especificamente para essa situação. Por último, na Seção 2.4 serão apresentados os resultados de algumas simulações para comparação dos testes de hipóteses.

## **2.1) PROCESSO DE POISSON**

O Processo de Poisson (PP) é um modelo probabilístico amplamente utilizado na análise de sistemas reparáveis. Ele é adequado a um grande número de fenômenos observáveis, e se destaca por sua adequação a várias situações práticas, principalmente por ser um dos mais utilizados na área da confiabilidade aplicada à manutenção de equipamentos (Kvaloy e Lindqvist, 1998). Quando se fala em analisar um ou vários sistemas, os eventos de interesse são as falhas ocorridas nestes sistemas. Desta forma a intenção é contar o número de falhas ocorridas em cada sistema, em um determinado período de observação.

Com o objetivo de deixar clara a notação a ser utilizada, será considerado que *m* ≥ 1 sistemas foram observados e que o *i-*ésimo sistema foi observado no intervalo *(ai, bi]*, com *ni* falhas ocorridas nos tempos *Tij*, *j* = 1,2,...,*ni*, *i* = 1,...,*m*. Na Figura 2.1 uma representação dos tempos de falha do *i*-ésimo sistema é apresentada.

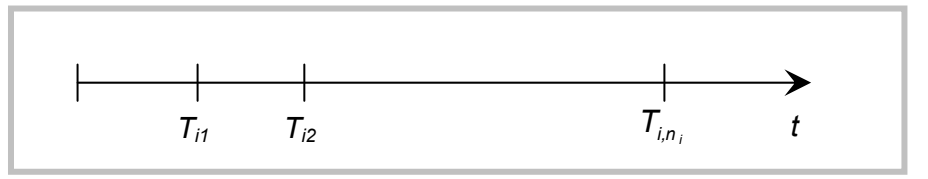

*Figura 2.1: Representação dos tempos de falha do i-ésimo sistema.* 

Uma observação importante é que o ponto final do intervalo (*ai, bi*] pode ter diferentes interpretações de acordo com o esquema de truncamento utilizado (Kvaloy e Lindqvist,

1998). Definindo-se  $b_i = T_i$ , se foi estabelecido inicialmente que os sistemas seriam observados até um tempo pré-definido, então o número de falhas é uma variável aleatória. Nessa situação o valor de *bi* não é necessariamente o tempo de ocorrência de uma falha e sim o tempo em que o *i*-ésimo sistema deixou de ser observado ( $b_i = T_i \geq T_{i}$ ). Este esquema de censura é chamado *truncamento por tempo* e está representado na Figura 2.2.

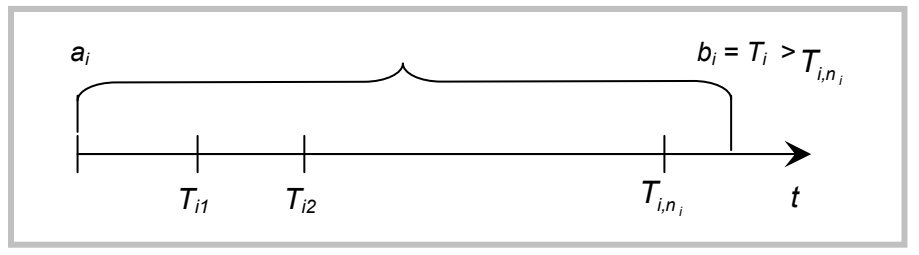

*Figura 2.2: Esquema de censura truncamento por tempo.* 

Por outro lado se foi estabelecido que os sistemas seriam observados até que um determinado número de falhas ocorresse, o comprimento do intervalo de observação é aleatório. Nesse caso, o valor de  $b_i$  é o tempo em que a última falha ocorreu ( $b_i = T_i = T_{i,n_i}$ ). Este esquema de censura é chamado *truncamento por falha* e está representado na Figura 2.3.

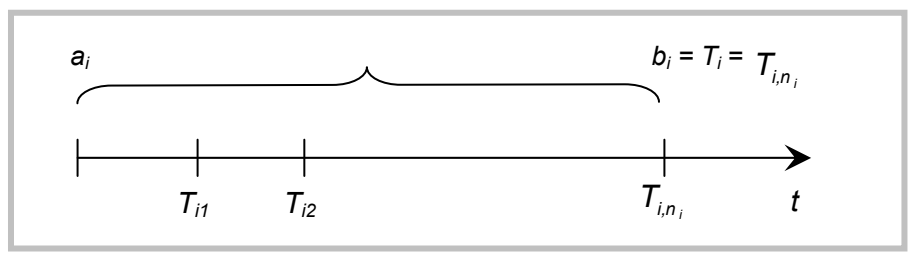

*Figura 2.3: Esquema de censura truncamento por falha.* 

Sendo *Ni(t)* o número de falhas ocorridas no *i-*ésimo sistema no intervalo de tempo (*0,t]*, *t* ≤ *bi*, diz-se que este processo de contagem é um Processo de Poisson se (Rigdon e Basu, 2000):

- 1. o número de falhas no tempo inicial de observação é zero, ou seja *Ni(0) = 0*;
- 2. para  $a_i < \eta < \varphi \le v < \rho < b_i$  as variáveis aleatórias  $N_i(\eta, \varphi]$  e  $N_i(v, \rho]$  são independentes (propriedade dos incrementos independentes).
- 3. a distribuição do número de falhas que ocorre em um dado intervalo depende somente do tamanho deste intervalo e não da sua posição, ou seja, *P[N(t,t+1)=k]* não depende do tempo;

4. existe uma função  $\lambda_i(t)$  tal que  $\lambda_i(t) = \lim_{\Delta t \to 0} \frac{t^2 \mu^2 t^2 (t-t)^2}{\Delta t}$  $f$  =  $\lim \frac{P[N_i(t, t + \Delta t)]}{\Delta t}$  $t_i(t) = \lim_{\Delta t \to 0} \frac{P[N_i(t, t + \Delta t] = 1]}{\Delta t}$ 0  $\lambda_i(t) = \lim_{t \to \infty} \frac{\mu_i(t) \lambda_i(t) - \mu_i(t)}{t}$ ;

5.  $\alpha$  probabilidade de falhas simultâneas é zero, ou seja  $\lim_{\Delta t\to 0} \frac{P[N(t,t+\Delta t]\geq 2]}{\Delta t}=0$  $\Delta t \rightarrow 0$   $\Delta t$  $P[N(t, t + \Delta t)]$ *t* ; Da definição acima decorre que (Rigdon e Basu, 2000):

$$
P[N_i(t) = \theta] = \frac{\left(\int_0^t \lambda_i(u) du\right)^{\theta} \exp\left(-\int_0^t \lambda_i(u) du\right)}{\theta!}, \qquad \theta = 0,1,2,...
$$

ou seja, a variável aleatória *Ni(t)* tem distribuição de Poisson com média  $\Lambda_i(t)$  =  $E[N_i(t)] = \int_0^t \lambda_i(u) du$ . A função  $\Lambda_i(t)$  é a função de intensidade acumulada até o tempo *t*.

Um Processo de Poisson é especificado pela função λ*i(t)*, denominada função de intensidade de falhas. Duas formas paramétricas bastante utilizadas na literatura para modelar λ*i(t)* são (Rigdon e Basu, 2000):

 a Lei de Potência, cuja expressão pode ser escrita como 1  $(t_{ii})$ −  $\overline{\phantom{a}}$ J  $\setminus$  $\overline{\phantom{a}}$  $\setminus$  $=\frac{\beta_i}{\left(\frac{t_{ij}}{t_{ij}}\right)^{\rho_i}}$ *i ij i i i ij t t* β  $\lambda_i(t_{ij}) = \frac{\beta_i}{\alpha_i} \left( \frac{t_{ij}}{\alpha_i} \right)^{1/2} \alpha_i \beta_i >$ 

0,  $t_{ii} \ge 0$ ;

• a Log-linear, cuja expressão pode ser escrita como  $\lambda_i(t_{ij}) = \exp(\alpha_i + \beta_i t_{ij})$  $-\infty < \alpha_i, \beta_i < \infty, \quad t_{ii} \ge 0$ .

Nas expressões acima <sup>α</sup>*i* e β*i* são chamados de parâmetros de escala e forma respectivamente.

Em sua expressão quando β*<sup>i</sup>* > 1, a função de intensidade de falhas é crescente indicando que o *i-*ésimo sistema está se degradando. Quando 0< β*i* < 1 tem-se uma função de intensidade de falhas decrescente, o que indica que o sistema está melhorando. Em ambos os casos o Processo de Poisson é chamado de Não Homogêneo (PPNH). Por outro lado se β*i* = 1 observa-se que a intensidade das falhas não depende do tempo. Nesse caso o processo de Poisson é chamado de Homogêneo (PPH) (Rigdon e Basu, 2000).

Na expressão da Log-linear, quando β*i* = 0 a intensidade de falhas é constante e dessa forma tem-se um PPH. Quando β*i* > 0 a intensidade de falhas é crescente e se β*i* < 0 ela é decrescente. Neste caso tem-se um PPNH.

16

Quando se tem um PPH com intensidade  $\lambda_i(t) = \lambda_i$ , os tempos entre a ocorrência de falhas, denotados por  $X_{ij}$ , sendo  $X_{ij} = T_{ij} - T_{ij-1}$ , são variáveis aleatórias independentes e identicamente distribuídas, de acordo com uma distribuição exponencial com média 1/λ*<sup>i</sup>* (Rigdon e Basu, 2000).

Conduzir uma análise para vários sistemas independentes considerando que o mecanismo de falhas de cada um deles pode ser modelado por um Processo de Poisson, significa então, trabalhar com vários Processos de Poisson independentes.

Considerando os tempos de falha do *i*-ésimo sistema (*Tij*, *j* = 1, 2, ..., *ni* ), tem-se que a função conjunta das variáveis aleatórias *Tij*, *j* = 1, 2, ..., *ni* pode ser escrita da seguinte forma:

$$
f_{T_{i1},T_{i2},...,T_{in_i}}(t_{i1},t_{i2},...,t_{in_i})=f_{T_{i1}}(t_{i1})f_{T_{i2}}(t_{i2} | t_{i1})f_{T_{i3}}(t_{i3} | t_{i1},t_{i2})...f_{T_{in_i}}(t_{in_i} | t_{i1},t_{i2},...,t_{in_i-1}),
$$
  
0 < t<sub>i1</sub> < t<sub>i2</sub> < ... < t<sub>in<sub>i</sub></sub>.

Para encontrar  $f_{\tau_{i1}}(t_{i1})$  é necessário utilizar a função de confiabilidade da variável aleatória  $T_{i1}$  definida por (Rigdon e Basu, 2000) como  $S_{T_{i1}}(t_{i1}) = P(T_{i1} > t_{i1}) = 1 - P(T_{i1} \le t_{i1}) = 1 - F_{T_{i1}}(t_{i1}).$ Pensando que a probabilidade do tempo da primeira falha ser maior que t<sub>i1</sub> implica que nenhuma falha terá ocorrido no intervalo *(0, ti1]* a função de confiabilidade ) ( *<sup>T</sup>* <sup>1</sup> *<sup>i</sup>*<sup>1</sup> *S t <sup>i</sup>* pode ser escrita também da seguinte forma  $S_{\tau_{i1}}(t_{i1}) = P(T_{i1} > t_{i1}) = P(N(0, t_{i1}] = 0)$ . Supondo que o mecanismo de falhas do *i*-ésimo sistema pode ser modelado por um Processo de Poisson  $\textsf{sabe-se que: } P(N(0, t_{i1}] = 0) = \textsf{exp} \Big( - \int_0^{t_{i1}} \lambda_i(u) du \Big). \text{ Assim, } \text{S}_{\tau_{i1}}(t_{i1}) = \textsf{exp} \Big( - \int_0^{t_{i1}} \lambda_i(u) du \Big).$ *i*  $S_{T_{i1}}(t_{i1}) = \exp\left(-\int_0^{t_{i1}} \lambda_i(u) du\right)$ Usando o fato de que  $F_{T_{i1}}(t_{i1}) = 1 - S_{T_{i1}}(t_{i1})$  e a função densidade,  $f_{T_{i1}}(t_{i1})$ , é a derivada da

função  $F_{\tau_{i_1}}(t_{i_1})$ , tem-se que:  $f_{\tau_{i_1}}(t_{i_1}) = -\frac{\partial}{\partial t} S_{i_1}(t_{i_1})$  $=-\frac{\partial}{\partial t}S_{i1}(t_{i1}).$ 

Conseqüentemente  $f_{\tau_{i1}}(t_{i1}) = \text{exp} \Big( -\int_0^{t_{i1}} \lambda_i(u) du \Big) \lambda_i(t_{i1}) = \text{exp}[-\Lambda_i(t_{i1})]\lambda_i(t_{i1}), \quad t_{i1} > 0.$  $f_{T_{i_1}}(t_{i_1}) = \exp\left(-\int_0^{t_{i_1}} \lambda_i(u) du\right) \lambda_i(t_{i_1}) = \exp[-\Lambda_i(t_{i_1})]\lambda_i(t_{i_1}), \quad t_{i_1}$ Para encontrar  $f_{T_{12}}(t_{12} | t_{11})$  utiliza-se a função de confiabilidade condicional de  $T_{12}$  dado  $T_{i1} = t_{i1}$ , expressa como  $S_{i2}(t_{i2} | t_{i1}) = P(T_{i2} > t_{i2} | t_{i1}) = P(N(t_{i1}, t_{i2}] = 0) = \exp(-\int_{t_{i1}}^{t_{i2}} \lambda_i(u) du)$ . *i t*  $S_{i2}(t_{i2} | t_{i1}) = P(T_{i2} > t_{i2} | t_{i1}) = P(N(t_{i1}, t_{i2}] = 0) = \exp(-\int_{t_{i1}}^{t_{i2}} \lambda_i(u) du$ Dessa forma,

$$
f_{T_{12}}(t_{i2} | t_{i1}) = -\frac{\partial}{\partial t} S(t_{i2} | t_{i1})
$$
  
=  $\exp\left(-\int_{t_{i1}}^{t_{i2}} \lambda_i(u) du\right) \lambda_i(t_{i2})$   
=  $\exp[-\Lambda_i(t_{i1}, t_{i2})] \lambda_i(t_{i2}), \quad t_{i2} > t_{i1} > 0.$ 

Generalizando, tem-se que:

$$
f_{T_{in_i}}(t_{in_i} | t_{i1}, t_{i2},..., t_{in_i-1}) = exp\left(-\int_{t_{in_i-1}}^{t_{in_i}} \lambda_i(u) du\right) \lambda_i(t_{in_i})
$$
  
= exp[-\Lambda\_i(t\_{in\_i-1}, t\_{in\_i})]\lambda\_i(t\_{in\_i}), \quad t\_{in\_i} > t\_{in\_i-1} > 0.

Finalmente, a função conjunta dos tempos de falha do *i*-ésimo sistema pode ser escrita como:

$$
f_{T_{i_1,\ldots,T_{i_{n_i}}}}(t_{i_1},t_{i_2},\ldots,t_{i_{n_i}}) = \lambda_i(t_{i_1}) \exp\left(-\int_0^{t_{i_1}} \lambda_i(u) du\right) \times \ldots \times \lambda_i(t_{i_{n_i}}) \exp\left(-\int_{t_{i_{n_{i-1}}}^{t_{i_{n_i}}} \lambda_i(u) du\right)
$$
  
\n
$$
= \prod_{j=1}^{n_i} \lambda_i(t_{ij}) \exp\left(-\int_{t_{ij-1}}^{t_{ij}} \lambda_i(u) du\right)
$$
  
\n
$$
= \prod_{j=1}^{n_i} \lambda_i(t_{ij}) \exp[-\Lambda_i(t_{ij-1},t_{ij})] \qquad t_{i_{n_i}} > t_{i_{n_i-1}} > \ldots > t_{i_1} > 0.
$$

Pensando em *m* sistemas, a função de verossimilhança tanto para truncamento por tempo como para truncamento por falha pode ser expressa como:

$$
L(\alpha, \beta) = \prod_{i=1}^{m} \left\{ \prod_{j=1}^{n_i} \lambda_i(t_{ij}) \exp[-\Lambda_i(t_{ij-1}, t_{ij})] \right\}
$$
  
= 
$$
\prod_{i=1}^{m} \left\{ \left[ \prod_{j=1}^{n_i} \lambda_i(t_{ij}) \right] \exp[-\Lambda_i(T_i)] \right\}
$$
  
= 
$$
\prod_{i=1}^{m} \left\{ \left[ \prod_{j=1}^{n_i} \lambda_i(t_{ij}) \right] \exp[-\int_0^{T_i} \lambda_i(u) du] \right\}
$$
  $t_{in_i} > t_{in_i-1} > ... > t_{i1} > 0.$ 

Uma vez encontrada a função de verossimilhança, a análise das falhas dos sistemas pode ser conduzida considerando tanto a Lei de Potência quanto a Log-linear bastando simplesmente substituir as respectivas expressões em *L(*α*,*β*).* 

Considerando uma modelagem via Lei de Potência e assumindo que os sistemas são idênticos, (α*1 =* α*2 =* α*m =* α *e* β*1 =* β*2 =* β*m =* β), a substituição de sua expressão na função de verossimilhança resulta em:

$$
L(\alpha, \beta) = \prod_{i=1}^{m} \left\{ \left[ \prod_{j=1}^{n_i} \left( \frac{\beta}{\alpha} \right) \left( \frac{t_{ij}}{\alpha} \right)^{\beta-1} \right] \exp \left[ - \int_0^{T_i} \left( \frac{\beta}{\alpha} \right) \left( \frac{u}{\alpha} \right)^{\beta-1} du \right] \right\}.
$$

Desenvolvendo esta expressão tem-se:

 $\overline{\phantom{a}}$ J

$$
L(\alpha, \beta) = \prod_{i=1}^{m} \left\{ \frac{\beta^{n_i}}{\alpha^{n_i}} \frac{1}{\alpha^{n_i(\beta-1)}} \prod_{j=1}^{n_i} (t_{ij})^{\beta-1} exp\left[ -\frac{\beta}{\alpha} \int_0^{T_i} \left( \frac{u}{\alpha} \right)^{\beta-1} du \right] \right\}
$$
  
\n
$$
= \prod_{i=1}^{m} \left\{ \frac{\beta^{n_i}}{\alpha^{n_i}} \alpha^{-\beta n_i} \alpha^{n_i} \prod_{j=1}^{n_i} (t_{ij})^{\beta-1} exp\left[ -\frac{\beta}{\alpha} \frac{1}{\alpha^{\beta-1}} \int_0^{T_i} u^{\beta-1} du \right] \right\}
$$
  
\n
$$
= \prod_{i=1}^{m} \left\{ \beta^{n_i} \alpha^{-\beta n_i} \prod_{j=1}^{n_i} (t_{ij})^{\beta-1} exp\left[ -\frac{\beta}{\alpha} \frac{1}{\alpha^{\beta-1}} \left( \frac{u^{\beta}}{\beta} \right]_0^{T_i} \right] \right\}
$$
  
\n
$$
= \prod_{i=1}^{m} \left\{ \beta^{n_i} \alpha^{-\beta n_i} \prod_{j=1}^{n_i} (t_{ij})^{\beta-1} exp\left[ -\frac{\beta}{\alpha} \frac{1}{\alpha^{\beta-1}} \frac{(T_i)^{\beta}}{\beta} \right] \right\}
$$
  
\n
$$
= \prod_{i=1}^{m} \left\{ \beta^{n_i} \alpha^{-\beta n_i} \prod_{j=1}^{n_i} (t_{ij})^{\beta-1} exp\left[ -\frac{(T_i)^{\beta}}{\alpha^{\beta}} \right] \right\}
$$
  
\n
$$
= \beta^{\sum_{i=1}^{m} n_i} \alpha^{-\beta \sum_{i=1}^{m} n_i} \prod_{j=1}^{n_i} \left( t_{ij} \right)^{\beta-1} exp\left[ -\sum_{i=1}^{m} \left( \frac{T_i}{\alpha} \right)^{\beta} \right]
$$

Tomando-se o logaritmo a expressão pode ser escrita como:

$$
\ell(\alpha,\beta) = \left(\sum_{i=1}^{m} n_i\right) \ln(\beta) - \beta \left(\sum_{i=1}^{m} n_i\right) \ln(\alpha) + (\beta - 1) \ln \left(\prod_{i=1}^{m} \prod_{j=1}^{n_i} t_{ij}\right) - \sum_{i=1}^{m} \left(\frac{T_i}{\alpha}\right)^{\beta}
$$
  
= 
$$
\sum_{i=1}^{m} n_i \ln(\beta) - \beta \left(\sum_{i=1}^{m} n_i\right) \ln(\alpha) + (\beta - 1) \sum_{i=1}^{m} \sum_{j=1}^{n_i} \ln(t_{ij}) - \sum_{i=1}^{m} \exp \left[\beta \ln\left(\frac{T_i}{\alpha}\right)\right].
$$

A partir do logaritmo da função de verossimilhança o cálculo das derivadas parciais em relação à  $\alpha$  e  $\beta$  permite encontrar as expressões para cálculo dos estimadores de máxima verossimilhança para cada um desses parâmetros.

Estas derivadas são dadas pelas seguintes expressões:

$$
\frac{\partial \ell(\alpha, \beta)}{\partial \alpha} = -\frac{\beta}{\alpha} \sum_{i=1}^{m} n_i - \sum_{i=1}^{m} \beta \left( \frac{T_i}{\alpha} \right)^{\beta - 1} \left( -\frac{T_i}{\alpha^2} \right)
$$

$$
= -\frac{\beta}{\alpha} \sum_{i=1}^{m} n_i + \sum_{i=1}^{m} \beta \frac{T_i^{\beta}}{\alpha^{\beta + 1}};
$$

$$
\frac{\partial \ell(\alpha, \beta)}{\partial \beta} = \frac{\sum_{i=1}^{m} n_i}{\beta} - \left( \sum_{i=1}^{m} n_i \right) \ln(\alpha) + \sum_{i=1}^{m} \sum_{j=1}^{\hat{n}_i} \ln(t_{ij}) - \sum_{i=1}^{m} \left[ \left( \frac{T_i}{\alpha} \right)^{\beta} \ln \left( \frac{T_i}{\alpha} \right) \right].
$$

Igualando-as a zero obtêm-se as expressões para cálculo dos estimadores de máxima verossimilhança:

$$
\hat{\alpha} = \left[\frac{\sum_{i=1}^{m} T_i^{\hat{\beta}}}{\sum_{i=1}^{m} n_i}\right]^{\frac{1}{\hat{\beta}}} \qquad \qquad \hat{\beta} = \frac{\sum_{i=1}^{m} n_i}{\hat{\alpha}^{-\hat{\beta}} \sum_{i=1}^{m} [T_i^{\hat{\beta}} \ln(T_i)] - \sum_{i=1}^{m} \sum_{j=1}^{\hat{n}_i} \ln(t_{ij})}
$$

Considerando ainda uma modelagem via Lei de Potência, mas assumindo que os sistemas possuem parâmetros de escala distintos (α*1,* α*2,...,*<sup>α</sup>*m*), a função de verossimilhança apresenta a seguinte expressão:

$$
L(\alpha_i, \beta) = \prod_{i=1}^m \left\{ \left[ \prod_{j=1}^{n_i} \left( \frac{\beta}{\alpha_i} \right) \left( \frac{t_{ij}}{\alpha_i} \right)^{\beta-1} \right] \exp \left[ - \int_0^{T_i} \left( \frac{\beta}{\alpha_i} \right) \left( \frac{u}{\alpha_i} \right)^{\beta-1} du \right] \right\}
$$
  
=  $\beta^{\sum_{i=1}^m n_i} \left( \prod_{i=1}^m \alpha_i^{-\beta n_i} \right) \left( \prod_{i=1}^m \prod_{j=1}^{n_i} (t_{ij})^{\beta-1} \right) \exp \left[ - \sum_{i=1}^m \left( \frac{T_i}{\alpha_i} \right)^{\beta} \right].$ 

Calculando o logaritmo ela pode ser escrita como:

$$
\ell(\alpha_i, \beta) = \left(\sum_{i=1}^m n_i\right) \ln(\beta) - \beta \left(\sum_{i=1}^m n_i \ln(\alpha_i)\right) + (\beta - 1) \sum_{i=1}^m \sum_{j=1}^{n_i} \ln(t_{ij}) - \sum_{i=1}^m \left(\frac{T_i}{\alpha_i}\right)^{\beta}
$$

As derivadas em relação à <sup>α</sup>*<sup>i</sup>* e β, são dadas pelas seguintes expressões:

$$
\frac{\partial \ell(\alpha_i, \beta)}{\partial \alpha_i} = -\frac{\beta n_i}{\alpha_i} + \frac{\beta}{\alpha_i} \left(\frac{T_i}{\alpha_i}\right)^{\beta} \qquad i = 1, 2, ..., m.
$$

$$
\frac{\partial \ell(\alpha_i, \beta)}{\partial \beta} = \frac{\sum_{i=1}^{m} n_i}{\beta} - \sum_{i=1}^{m} n_i \ln(\alpha_i) + \sum_{i=1}^{m} \sum_{j=1}^{n_i} \ln(t_{ij}) - \sum_{i=1}^{m} \left[ \left(\frac{T_i}{\alpha_i}\right)^{\beta} \ln\left(\frac{T_i}{\alpha_i}\right) \right].
$$

Igualando cada uma destas expressões a zero os estimadores de máxima verossimilhança para <sup>α</sup>*<sup>i</sup>* e β podem ser encontrados. Eles podem ser escritos como:

$$
\hat{\alpha}_i = \frac{T_i}{n_i^{1/\hat{\beta}}}
$$
\n
$$
\hat{\beta} = \frac{\sum_{i=1}^m n_i}{\sum_{i=1}^m \sum_{j=1}^{n_i} \ln(T_i/t_{ij})}
$$

### **2.2) AVALIAÇÃO DA SIMILARIDADE DE SISTEMAS**

Independente da expressão utilizada para a função de intensidade de falhas de um sistema (Lei de Potência ou Log-linear), é fácil perceber que o valor assumido pelo parâmetro de forma (β) é que refletirá a sua melhoria, degradação ou estabilidade.

Diante disso a análise das falhas de vários sistemas pode ser feita considerando duas possibilidades: parâmetros de forma iguais ou diferentes. No primeiro caso os sistemas são considerados similares e uma análise simultânea pode ser conduzida. No segundo caso deve-se conduzir uma análise para cada sistema. Em uma situação onde além dos parâmetros de forma, os parâmetros de escala também são iguais os sistemas são considerados idênticos. Pode-se dizer então que a definição por uma análise simultânea ou separada depende da condição assumida pelos parâmetros de forma.

Diante do exposto no parágrafo anterior, a primeira etapa de análise consiste em verificar a similaridade dos sistemas. Assumido que o mecanismo de falha de cada um deles pode ser modelado por um PP com função de intensidade de falhas dada pela Lei de Potência, isso é equivalente a testar a igualdade dos parâmetros de forma. Para isto, (Rigdon e Basu, 2000) utilizam o teste da razão de máximas verossimilhanças com uma correção proposta por Bartlet (1937).

A informação sobre o esquema de truncamento utilizado será dada a partir da seguinte definição:

$$
\hat{n}_i = \begin{cases} n_i \text{ se houve truncamento por tempo;} \\ n_i - 1 \text{ se houve truncamento por falha.} \end{cases}
$$

As hipóteses testadas são:

 $\div$  H<sub>0</sub>: os parâmetros de forma de todos os sistemas são iguais ( $\beta_1 = \beta_2 = ... = \beta_m = \beta$ );

 H1: pelo menos um deles é diferente dos demais (β*<sup>i</sup>* <sup>≠</sup> β*j* para pelo menos um *i* ≠ *j*). O teste é construído sob a suposição de que os sistemas são idênticos. A expressão da razão de verossimilhança é apresentada em (Rigdon e Basu, 2000) como:

$$
RV = \left(\sum_{i=1}^{m} \hat{n}_i\right) \ln \beta^* - \sum_{i=1}^{m} \hat{n}_i \ln \widetilde{\beta}_i
$$

em que  $\sum_{j=1}^{\cdot}$  $=\frac{n_i}{n_i}$ *j ij i i i t T n* 1 ln  $\widetilde{\beta}_i = \frac{\hat{n}_i}{\sigma_i}$  e  $\beta^* = \sum_{i=1}^m \frac{\hat{n}_i}{\hat{n}_i}$ .  $\overline{\widetilde{\rho}}$ ˆ ˆ 1 \* =  $\sum_{i=1}$ *m i i n n*  $\beta$ β

Utilizando a correção proposta por Bartlett (1937), a estatística de teste é calculada como:

$$
B = -\frac{2RV}{a} \text{ em que } a = 1 + \frac{1}{6(m-1)} \left[ \sum_{i=1}^{m} \frac{1}{\hat{n}_i} - \left( \sum_{i=1}^{m} \hat{n}_i \right)^{-1} \right].
$$

*i*

*i*

Sob H<sub>0</sub> a estatística *B* tem distribuição assintótica  $\chi^2$  com  $m$  – 1 graus de liberdade, sendo  $m$  o número de sistemas avaliados. Como conclusão,  $H_0$  será rejeitada ao nível de significância α se *B* >  $\chi^2$ <sub>α</sub>;(m−1)</sub>. Caso isso aconteça uma análise da tendência na intensidade de falhas deverá ser conduzida para cada sistema individualmente.

#### **2.3) AVALIAÇÃO DA TENDÊNCIA NA INTENSIDADE DAS FALHAS**

A avaliação da tendência na intensidade de falhas pode ser feita tanto por meio de técnicas gráficas quanto testes de hipóteses. É importante lembrar que uma análise simultânea da tendência na intensidade de falhas tem sentido somente quando os sistemas possuem parâmetros de forma iguais. Isso pode ser verificado por meio do teste de hipóteses apresentado na Seção 2.2. Caso a conclusão deste teste seja de que os sistemas possuem parâmetros de forma diferentes uma análise individual deve ser conduzida. As técnicas apresentadas nesta seção também podem ser utilizadas para análise de um único sistema.

### **2.3.1) TÉCNICAS GRÁFICAS**

Com o intuito de verificar se o tempo entre a ocorrência de falhas nos sistemas observados apresenta algum tipo de tendência, os seguintes gráficos podem ser construídos:

- Gráfico da Função Média Acumulada (MCF Mean Cumulative Function Plot);
- Gráfico do Tempo Total sob Teste (TTT Plot Total Time on Test).

Esses gráficos são apresentadas nas Seções 2.3.1.1 e 2.3.1.2, respectivamente. Eles podem ser construídos tanto numa situação em que se tenha interesse em analisar cada sistema separadamente quanto em uma análise simultânea. No primeiro caso, um gráfico para cada sistema é construído e a comparação desses gráficos fornece indícios a respeito da similaridade dos sistemas. De acordo com o padrão observado nos gráficos será possível concluir se a intensidade de falhas dos sistemas pode ser modelada por um PPH ou PPNH. Na Seção 2.3.1.3, uma técnica conhecida na literatura como envelopes de simulação é apresentada como proposta para diminuir a subjetividade associada à interpretação dos gráficos construídos.

## **2.3.1.1) GRÁFICO DA FUNÇÃO MÉDIA ACUMULADA (MCF - MEAN CUMULATIVE FUNCTION PLOT)**

Esse gráfico é baseado na estimativa não paramétrica da função de intensidade acumulada *Λ(t)* =  $\int_0^t \lambda(u)du$  . Esta estimativa é dada por  $\hat{Λ}(t)$  =  $\sum\limits_{T_{ii} \leq 1}$  $\tilde{\Lambda}(t) =$  $\sum_{T_{ij}\leq t} Y(T_{ij})$ *t*  $(T_{ii})$  $\hat{\Lambda}(t) = \sum_{i} \frac{1}{\sqrt{t - 1}}$ , em que  $Y(T_{ij})$  é o

número de sistemas que estavam em observação imediatamente antes do tempo de falha *T<sub>ij</sub>* e  $\hat{\Lambda}(t) = 0$  para  $t < \min T_{ij}$ . O gráfico da Função Média Acumulada consiste na representação de  $\hat{\Lambda}(t)$  versus *t*. Sua forma é de uma função escada com degraus nos tempos de falha observados. Na interpretação do gráfico, um padrão semelhante a uma linha reta indica ausência de tendência, ou seja, os sistemas apresentam um comportamento estável onde as falhas são aleatórias. Porém se for observado um padrão semelhante a uma curva côncava ou convexa a indicação é de que existe uma tendência crescente ou decrescente na ocorrência de falhas, respectivamente. No primeiro caso os sistemas estão deteriorando e no segundo caso eles estão melhorando.

Quando a análise estiver sendo conduzida para cada sistema separadamente, este gráfico corresponderá à representação do número acumulado de falhas contra o tempo, ou seja, *N(t) x t* para cada sistema. Maiores detalhes podem ser obtidos em Meeker e Escobar (1998).

### **2.3.1.2) GRÁFICO DO TEMPO TOTAL SOB TESTE (TTT PLOT)**

Lembrando que *m* ≥ 1 sistemas independentes foram observados e que o i-ésimo sistema foi observado no intervalo de tempo ( $a_i$ ,  $b_i$ ), com  $n_i$  falhas ocorridas nos tempos  $T_{ii}$ ,  $j =$ 1,2,..., $n_i$ , *i* = 1,...,m, define-se o número total de falhas observadas como  $N = \sum_{i=1}^{m} n_i$ . Assumindo que os sistemas são idênticos, ou seja, podem ser modelados por um PP com funções de intensidade comuns λ*(t)* e que os intervalos de observação *(ai,bi]* estão contidos em um intervalo (0,*S*], tem-se que *N* falhas ocorreram nesse intervalo. Ordenando estes tempos de falha e indexando-os como  $S_k$ ,  $k = 1,...,N$ , tem-se que  $0 < S_1 \le S_2 \le S_3 \le ... \le S_N$ ≤ *S* é um processo sobreposto. Dessa forma diz-se que *Sk* é o *k*-ésimo tempo de falha do processo sobreposto. Então, um processo sobreposto é um processo de contagem formado por vários Processos de Poisson independentes. Definindo-se *p(u)* como o número de sistemas em observação no tempo *u*, o tempo total sob teste no intervalo (0, *t*] é

definido como *͡*ɔ(*t*) = ʃ $\int_0^t p(u)du$  . O gráfico do Tempo Total sob Teste é uma

representação de 
$$
\frac{\Im(S_k)}{\Im(S)} = \frac{\int_0^{S_k} p(u)du}{\int_0^{S} p(u)du}
$$
 versus  $\frac{k}{N}$ ,  $k = 1,...,N$ .

A existência de tendência é caracterizada por uma configuração dos pontos semelhante a uma curva côncava ou convexa. Essas configurações indicarão que os sistemas estão melhorando ou deteriorando, respectivamente. Uma representação dessas configurações pode ser vista na Figura 2.4.

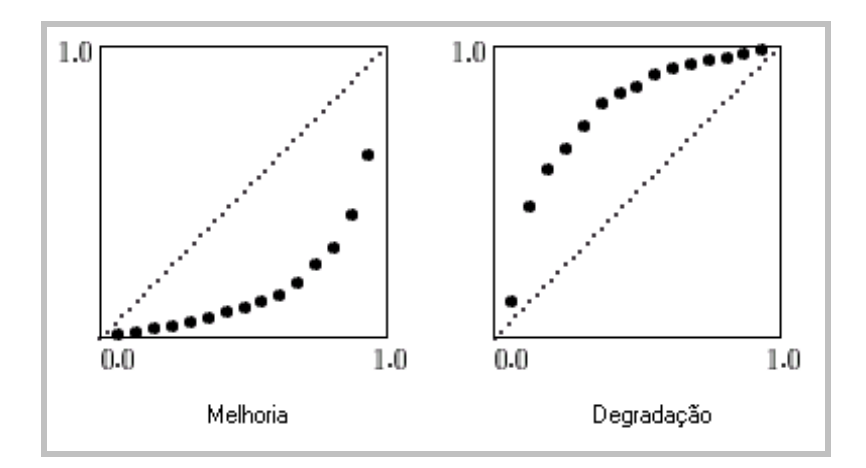

*Figura 2.4: Padrões observados no Gráfico do Tempo Total sob Teste.* 

Uma configuração em que os pontos estejam alinhados próximos à diagonal do quadrado unitário indica ausência de tendência.

### **2.3.1.3) GRÁFICOS AUMENTADOS COM ENVELOPES DE SIMULAÇÃO**

Com o objetivo de diminuir a subjetividade associada à análise dos gráficos Função Média Acumulada e Tempo Total sob Teste, a técnica de construção de envelopes de simulação apresentada por Demétrio e Hinde (1997) pode ser utilizada. Esta técnica consiste basicamente em acrescentar ao gráfico, envelopes de simulação obtidos por meio de amostras simuladas de acordo com um modelo assumido e com os valores dos parâmetros estimados com base nesse modelo. Caso a função calculada com os dados reais esteja dentro dos envelopes simulados conclui-se que o modelo assumido é adequado.

Como mencionada anteriormente a avaliação de tendência por meio de técnicas gráficas tem o objetivo de concluir se as falhas dos sistemas podem ser modeladas por um PPH ou PPNH. Assumindo a Lei de Potência isso equivale a responder se  $\beta$  = 1 ou  $\beta \neq 1$ . Pode-se

dizer que intuitivamente um teste de hipóteses está sendo realizado. Nesse caso o modelo assumido é um PPH e para criação dos envelopes devem ser simuladas amostras de PPH's considerando como parâmetros as estimativas de máxima verossimilhança obtidas para cada sistema sob a hipótese de um PPH. Demétrio e Hinde (1997) sugerem a simulação de 19 amostras para criação dos envelopes.

De uma maneira geral a análise a análise da tendência na intensidade de falhas utilizando gráficos aumentados com envelopes de simulação apresenta as seguintes etapas:

- 1. obter as estimativas de máxima verossimilhança dos parâmetros de escala sob a hipótese de que  $\beta$  = 1;
- 2. simular 19 amostras dos tempos de falha de um PPH. O tamanho de cada amostra deverá ser igual ao número de falhas ocorridas em cada sistema. Assim o número total de falhas será mantido.
- 3. para cada tempo de falha calcular os valores mínimo e máximo das 19 amostras;
- 4. construir os gráficos da função média acumulada e TTT Plot acrescentando os valores mínimo e máximo calculados para cada tempo de falha das 19 amostras.

Para ambos os gráficos, se o PPH for adequado para modelar os tempos de falha dos sistemas a função média acumulada ou o TTT ficará dentro dos envelopes de simulação. Caso contrário, o modelo assumido não é adequado.

#### **2.3.2) TESTES DE HIPÓTESES**

A realização de testes de hipóteses para avaliação da tendência na intensidade de falhas de sistemas envolverá o vetor de parâmetros relacionado à função de intensidade de interesse. Na Seção 2.1 foram citadas a Lei de Potência e a Log-linear como as mais conhecidas na literatura. De acordo com a notação utilizada, o teste de hipóteses para avaliação da tendência assumindo tanto a Lei de Potência quanto a Log-linear estará relacionado com o vetor <sup>θ</sup> *= (*α*,*β*)*. Uma vez que uma análise simultânea tem sentido somente quando os sistemas possuem o mesmo parâmetro de forma (β*)* essa suposição torna-se a base para a construção dos testes de hipóteses. No entanto, a possibilidade de que os sistemas possuam parâmetros de escalas (<sup>α</sup>*i*) diferentes pode ser contemplada. Como mencionado na Seção 2.2, sistemas com os mesmos parâmetros de forma e escala, são considerados idênticos. Sistemas com os mesmos parâmetros de forma, mas com parâmetros de escala distintos serão considerados similares. Neste trabalho serão apresentados testes construídos tanto para sistemas idênticos quanto para sistemas

similares. De uma maneira geral as hipóteses dos testes para avaliação da tendência são do tipo:

$$
H_0
$$
:  $\theta = \theta_0$  vs  $H_1$ :  $\theta \in \Theta - {\theta_0}$ .

Segundo Demétrio (2002) existem situações específicas em que o interesse está em apenas um subconjunto do vetor θ*.* Esse é o caso dos testes aqui apresentados em que o interesse é apenas em relação ao parâmetro  $\beta$ , sendo  $\alpha$  um parâmetro de perturbação.

Nas Seções 2.3.2.1 e 2.3.2.2, são apresentados os testes Laplace e Militar. Eles são amplamente conhecidos na literatura para avaliação da tendência na intensidade de falhas de um único sistema, e podem ser generalizados para o caso de vários sistemas. Essas generalizações podem ser encontradas em Kvaloy e Lindqvist (1998). São apresentadas duas versões para estes testes, uma para sistemas idênticos e outra para sistemas similares. De maneira geral eles são construídos para uma hipótese nula de um PPH contra uma hipótese alternativa de tendência crescente ou decrescente na intensidade de falhas, ou seja, PPNH. Sob a suposição de que o mecanismo de falhas pode ser modelado por um PP com função de intensidade dada pela Lei de Potência, avaliar a tendência na intensidade de falhas é equivalente a testar se  $\beta$  = 1 vs  $\beta \neq$  1. De maneira análoga, considerando a Log-linear como função de intensidade a avaliação da tendência consiste em testar se  $\beta$  = 0 vs  $\beta \neq 0$ .

Na Seção 2.3.2.3, os testes baseados nas estatísticas de Escore, Wald e Razão de Máximas Verossimilhanças são apresentados. Estes testes são conhecidos na literatura, porém não se tem conhecimento de sua utilização especificamente para avaliação da tendência na intensidade de falhas de sistemas. Eles são desenvolvidos nesta seção como uma análise alternativa.

Todos os testes apresentados nesta seção foram construídos para avaliar a adequação da Lei de Potência.

## **2.3.2.1) TESTE DE LAPLACE**

Nesta seção são apresentadas duas versões do teste de Laplace. Ambas consideram uma hipótese nula de que o mecanismo de falhas dos sistemas pode ser modelado por um PPH contra uma hipótese alternativa de que esse mecanismo pode ser modelado por um PPNH. A diferença básica está relacionada à possibilidade de se admitir ou não na hipótese nula, parâmetros de escala diferentes. A informação sobre o esquema de truncamento utilizado é dada pela definição de  $\hat{n}_i$  apresentada na Seção 2.2.

#### **2.3.2.1.1) TESTE COMBINADO DE LAPLACE (LAPLACE'S POOLED)**

Esse teste considera as seguintes hipóteses:

- $\cdot \cdot$  H<sub>0</sub>: a intensidade de falhas de cada sistema pode ser modelada por um PPH com parâmetros de escala possivelmente diferentes;
- $\div$  H<sub>1</sub>: a intensidade de falhas de cada sistema pode ser modelada por um PPNH;

Essas hipóteses podem também ser escritas como:

- $\div$  **H**<sub>0</sub>:  $(\alpha_1 = \alpha_2 = ... = \alpha_m = \alpha; \ \beta = 1)$  ou  $(\alpha_1, \ \alpha_2, ..., \ \alpha_m; \ \beta = 1)$ ;
- $\star$  H<sub>1</sub>:  $(\alpha_1 = \alpha_2 = ... = \alpha_m = \alpha; \beta \neq 1)$  ou  $(\alpha_1, \alpha_2, ..., \alpha_m; \beta \neq 1);$

A idéia do teste é que sob a hipótese nula,  $\,_{i\,1},...,T_{i\hat{n}_i}$ , são as estatísticas de ordem de uma

distribuição Uniforme no intervalo (*a<sub>i</sub>, b<sub>i</sub>*]. Então *S<sub>∟</sub> =*  $\sum\limits_{i=1}^{m}\sum\limits_{j=1}^{n_i}$ *i nˆ j L ij*  $S_i = \sum_{i=1}^{m} \sum_{i=1}^{n_i} T_i$  $\sum_{i=1}^{n} T_{ij}$  tem  $E(S_L) = \sum_{i=1}^{m} \frac{1}{2} \hat{n}_i (b_i +$ *i*  $E(S_i) = \sum_{i=1}^{n} \hat{n}_i (b_i + a_i)$  $\frac{1}{1}$  2 1

e Var(S<sub>L</sub>) = 
$$
\frac{1}{12} \sum_{i=1}^{m} \hat{n}_i (b_i - a_i)^2
$$
.

A estatística de teste é calculada de acordo com a seguinte expressão:

$$
L_{C} = \frac{\sum_{i=1}^{m} \sum_{j=1}^{\hat{n}_{i}} T_{ij} - \sum_{i=1}^{m} \frac{1}{2} \hat{n}_{i} (b_{i} + a_{i})}{\sqrt{\frac{1}{12} \sum_{i=1}^{m} \hat{n}_{i} (b_{i} - a_{i})^{2}}} = \frac{S_{L} - E(S_{L})}{\sqrt{Var(S_{L})}}
$$

Sob a hipótese nula essa estatística tem distribuição assintótica Normal (0,1). Assim, H<sub>0</sub> será rejeitada ao nível de significância α se *LC < -z*α*/2* ou *LC > z*α*/2*.

Caso a hipótese nula seja rejeitada, indicando tendência na intensidade com que as falhas dos sistemas ocorrem, o valor da estatística L<sub>C</sub> indicará a direção dessa tendência. Se *LC* < 0, a intensidade com que as falhas dos sistemas ocorrem estará diminuindo, ou seja, os sistemas estarão "melhorando". Por outro lado, se L<sub>C</sub> > 0 essa intensidade estará aumentando, ou seja, os sistemas estarão em processo de "degradação".

Segundo Kvaloy e Lindqvist (1998), o teste de Laplace é o mais poderoso para a hipótese nula de que a intensidade de falhas de cada sistema pode ser modelada por um PPH com parâmetros de escala possivelmente diferentes, contra a hipótese alternativa de um PPNH com função de intensidade  $\lambda_i(t) = \exp(\alpha_i + \beta t)$  onde o parâmetro  $\beta$  é comum para todos os sistemas e o parâmetro <sup>α</sup>*i* é específico para cada um deles. Segundo Bolfarine e Sandoval (2001) o teste mais poderoso é aquele que tem o maior poder dentre todos com nível menor ou igual a  $\alpha$ .

### **2.3.2.1.2) TESTE DE LAPLACE BASEADO NO TEMPO TOTAL SOB TESTE (TTT).**

Este teste considera as seguintes hipóteses:

- $\cdot \cdot$  H<sub>0</sub>: a intensidade de falhas de cada sistema pode ser modelada por um PPH com parâmetros de escala iguais;
- H1: a intensidade de falhas de cada sistema pode ser modelada por um PPNH ou por um PPH com parâmetros de escala diferentes.

Essas hipóteses podem também ser escritas como:

$$
\mathbf{\hat{B}} \quad \mathsf{H}_0: (\alpha_1 = \alpha_2 = \dots = \alpha_m = \alpha; \ \beta = 1);
$$

 $\star$  H<sub>1</sub>:  $(\alpha_1, \alpha_2, ..., \alpha_m; \beta = 1)$  ou  $(\alpha_1 = \alpha_2 = ... = \alpha_m = \alpha; \beta \neq 1)$  ou  $(\alpha_1, \alpha_2, ..., \alpha_m; \beta \neq 1)$ ;

Este teste é baseado na teoria apresentada na seção 2.3.1.2 para construção do gráfico Total Time on Plot (TTT). Naquela seção considerou-se que *m* sistemas independentes modelados por um PP com funções de intensidade idênticas foram observados em intervalos de tempo *(ai,bi]* contidos no intervalo (0,*S*]. Considerando o processo sobreposto, 0 < *S1* ≤ *S2* ≤ *S3* ≤ *...* ≤ *SN* ≤ *S* onde *Sk* é o *k*-ésimo tempo de falha de um dos sistemas avaliados tem-se que a função de intensidade deste processo sobreposto é dada por <sup>γ</sup>*(t) =* λ*(t)p(t)*. Sob a hipótese nula de que não existe tendência, ou seja, λ*(t)* ≡ <sup>λ</sup>, a função de intensidade acumulada do processo sobreposto é dada por *Γ(t)* = *ร*(*t*) = ∫ *p*(*u*)*du* . Um resultado apresentado por Kvaloy e Lindqvist (1996), estabelece que se  $T_1$ ,  $T_2$ , ... são os tempos de falha de um PP com função de intensidade de falhas acumulada Λ*(t)*, então <sup>Λ</sup>*(T1),* Λ*(T2), ...* é um PPH com intensidade 1. Utilizando este resultado, tem-se que <sup>Γ</sup>*(S1),...,*Γ*(SN)* é um PPH com intensidade 1. Conseqüentemente ℑ(*S1*),..., ℑ(*SN*) é um PPH com intensidade λ*.* Lembrando que *N* é o número total de falhas ocorridas para os *m*  sistemas observados, se foi utilizado o esquema de censura truncamento por falha, as variáveis aleatórias  $\mathfrak{I}(S_1),...,\mathfrak{I}(S_{N-1})$ , terão a mesma distribuição das estatísticas de ordem de *N –* 1 variáveis aleatórias independentes e identicamente distribuídas de acordo com uma distribuição Uniforme no intervalo (0,  $\mathfrak{I}(S_N)$ ]. De maneira equivalente, se foi utilizado o esquema de censura truncamento por tempo, então, condicional ao número total de falhas  $N = \sum_{i=1}^{m} n_i$  , as variáveis aleatórias *Ĵ*(*S*<sub>1</sub>),..., *Ĵ*(*S*<sub>N</sub>) terão a mesma distribuição das estatísticas de ordem de *N* variáveis aleatórias independentes e identicamente distribuídas de acordo com uma distribuição Uniforme no intervalo (0, ℑ(*SN)*].

Kvaloy e Lindqvist (1996) definem  $\overline{\mathcal{L}}$  $=\left\{\begin{array}{l} N\ \text{s}$ e houve truncamento por tempo<br>|  $\ \text{\emph{N}}$  - 1 se houve truncamento por falha *N*  $\hat{N} = \begin{cases} N$  se houve truncamento por tempo Assim, condicional ao total de falhas *N* no caso de truncamento por tempo, a variável

∫  $rac{\Im(S_k)}{\Im(S)} = \frac{\int_S}$ *S S k p(u ) p(u )du (S)*  $(S_k)$ <sup>3<sub>k</sub></sup> 0 <sup>0</sup> , *k* = 1,...,*Nˆ* , têm a mesma distribuição das estatísticas de ordem de

*Nˆ* variáveis aleatórias independentes e identicamente distribuídas de acordo com uma distribuição Uniforme (0,1).

Kvaloy e Lindqvist (1996) mencionam ainda que  $\mathcal{S}_{_{\mathcal{T}}} = \sum_{k=1}^{\hat{N}} \frac{\mathfrak{I}(k)}{\mathfrak{I}(k)}$ *k*  $\tau = \sum_{k=1}^{\infty} \frac{\Im(\mathbf{G}_k)}{\Im(\mathbf{S})}$  $S_{\tau} = \sum_{k=1}^{N} \frac{\Im(S_k)}{\Im(S_k)}$  $\frac{\Im(S_k)}{\Im(S)}$  tem  $E(S_\tau) = \frac{1}{2} \hat{N}$  e  $Var(S_\tau) = \sqrt{\frac{1}{12} \hat{N}}$ .

Sendo assim a estatística de teste pode ser obtida como:

$$
L_{\tau} = \frac{\sum_{k=1}^{\hat{N}} \frac{\Im(S_k)}{\Im(S)} - \frac{1}{2}\hat{N}}{\sqrt{\frac{1}{12}\hat{N}}} = \frac{S_{\tau} - E(S_{\tau})}{\sqrt{Var(S_{\tau})}}
$$

Sob a hipótese nula, essa estatística tem distribuição assintótica Normal (0,1) sendo H<sub>0</sub> rejeitada ao nível de significância α se *LT < -z*α*/2* ou *LT > z*α*/2*. Assim como no Teste Combinado de Laplace, o valor assumido pela estatística L<sub>T</sub> indicará, caso exista tendência, a direção em que ela ocorre, ou seja, melhoria ou degradação dos sistemas.

Vale comentar que a hipótese nula desse teste é mais restrita do que a hipótese nula do Teste Combinado de Laplace, que admite a possibilidade dos sistemas serem modelados por um PPH com parâmetros de escala diferentes. Isto significa que numa situação onde o Teste Combinado de Laplace conduz à rejeição da hipótese nula, a conclusão é de que existe tendência, ou seja, o mecanismo de falhas dos sistemas pode ser modelado por um PPNH. Por outro lado, numa situação onde o Teste de Laplace baseado no TTT esteja sendo utilizado e este conduza à rejeição da hipótese nula, uma conclusão exata não poderá ser estabelecida uma vez que poderá existir tendência (PPNH), ou simplesmente os sistemas poderão ser modelados por um PPH com parâmetros de escala diferentes. Diante disso, o teste de Laplace baseado no TTT deverá ser utilizado somente nas situações onde for razoável supor que o parâmetro de escala é igual para todos os sistemas.

### **2.3.2.2) TESTE MILITAR**

Assim como o teste de Laplace, o teste Militar também possui duas versões que se diferenciam basicamente pelas considerações a respeito dos parâmetros de escala na hipótese nula. Novamente a informação sobre o esquema de truncamento utilizado é dada pela definição de *n*<sub>i</sub> apresentada na Seção 2.2.

### **2.3.2.2.1) TESTE MILITAR COMBINADO (COMBINED MILITARY HANDBOOK TEST)**

Este teste considera as seguintes hipóteses:

- $\cdot \cdot$  H<sub>0</sub>: a intensidade de falhas de cada sistema pode ser modelada por um PPH com parâmetros de escala possivelmente diferentes;
- $\div$  H<sub>1</sub>: a intensidade de falhas de cada sistema pode ser modelada por um PPNH.

Essas hipóteses podem também ser escritas como:

- $\star$  H<sub>0</sub>:  $(\alpha_1 = \alpha_2 = ... = \alpha_m = \alpha; \beta = 1)$  ou  $(\alpha_1, \alpha_2, ..., \alpha_m; \beta = 1)$ ;
- $\star$  H<sub>1</sub>:  $(α_1 = α_2 = ... = α_m = α; β ≠ 1)$  ou  $(α_1, α_2, ..., α_m; β ≠ 1)$ ;

Ele é baseado no fato de que se *U* é uma variável aleatória uniformemente distribuída no intervalo (0,1], então –2*ln*(*U*) tem distribuição  $\chi^2$  com dois graus de liberdade.

A estatística do teste é calculada de acordo com a seguinte expressão:

$$
M_C = 2\sum_{i=1}^m \sum_{j=1}^{\hat{n}_i} \ln\left(\frac{b_i - a_i}{T_{ij} - a_i}\right).
$$

Sob a hipótese nula essa estatística tem distribuição exata  $\chi^2$  com 2q graus de liberdade em que  $\, q = \sum$ = = *m i*  $q = \sum \hat{n}_i$ 1 . A região de rejeição do teste está associada a valores "pequenos" ou

"grandes" de *MC* que indicarão respectivamente uma tendência crescente ou decrescente na intensidade de falhas dos sistemas.

Segundo Rigdon e Basu (2000), os autores Bain e Engelhardt (1991) mostraram que o teste Militar é o mais poderoso para a hipótese nula de um PPH com parâmetros de escala possivelmente diferentes, contra a hipótese alternativa de um PPNH com função de

intensidade −1  $\overline{\phantom{a}}$  $\bigg)$  $\setminus$  $\overline{\phantom{a}}$  $\setminus$  $=\frac{\beta}{\beta} \left(\frac{t}{t}\right)^{\beta}$  $\alpha_i \vee \alpha$  $\lambda_i(t) = \frac{\beta}{\tau}$  $i \setminus a_i$  $f_i(t) = \frac{\beta}{\alpha} \left( \frac{t}{\alpha} \right)^{\beta}$  em que o parâmetro  $\beta$  é comum para todos os sistemas e o

parâmetro α*i* é específico para cada um deles.

### **2.3.2.2.2) TESTE MILITAR BASEADO NO TEMPO TOTAL SOB TESTE (TTT).**

Esse teste considera as seguintes hipóteses:

- $\cdot \cdot$  H<sub>0</sub>: a intensidade de falhas de cada sistema pode ser modelada por um PPH com parâmetros de escala iguais;
- $\div$  H<sub>1</sub>: a intensidade de falhas de cada sistema pode ser modelada por um PPNH ou por um PPH com parâmetros de escala diferentes.

Essas hipóteses podem também ser escritas como:

- $\star$  H<sub>0</sub>:  $(\alpha_1 = \alpha_2 = ... = \alpha_m = \alpha; \ \beta = 1);$
- $\star$  H<sub>1</sub>:  $(\alpha_1, \alpha_2, ..., \alpha_m, \beta = 1)$  ou  $(\alpha_1 = \alpha_2 = ... = \alpha_m = \alpha, \beta \neq 1)$  ou  $(\alpha_1, \alpha_2, ..., \alpha_m, \beta \neq 1)$ ;

Ele também é baseado na teoria apresentada na Seção 2.3.2 para construção do gráfico Total Time on Plot (TTT). Sob a hipótese nula de que a intensidade de falhas de cada sistema pode ser modelada por um PPH com parâmetros de escala iguais, a estatística de teste calculada de acordo com a expressão:

$$
M_{T} = 2\sum_{k=1}^{\hat{N}} \ln \bigg(\frac{\Im(S)}{\Im(S_{k})}\bigg),
$$

tem uma distribuição exata  $\chi^2$  com 2 N<sup>o</sup> graus de liberdade. Assim como o Teste Militar Combinado, a região de rejeição desse teste está associada a valores "pequenos" ou "grandes" de  $M<sub>T</sub>$  que indicarão respectivamente uma tendência crescente ou decrescente na intensidade de falhas dos sistemas.

O comentário feito no final da Seção 2.3.2.1.2 para a diferença da hipótese nula nas duas versões dos Testes de Laplace também é válido para as duas versões do teste Militar.

### **2.3.2.3) TESTES DE ESCORE, WALD E RAZÃO DE MÁXIMA VEROSSIMILHANÇA**

Nesta seção, supondo que os tempos de falha dos diversos sistemas podem ser modelados pela Lei de Potência, três estatísticas já conhecidas na literatura são propostas como alternativas para testar hipóteses relativas aos parâmetros  $\alpha$  e  $\beta$ . São elas:

- Escore;
- Wald e
- Razão de Máximas Verossimilhanças.

Segundo Demétrio (2002) essas estatísticas são assintoticamente equivalentes. A idéia básica dada por Dobson (1990) é que sendo  $\hat{\theta}$  um estimador consistente para  $\theta$  e **V** a matriz de variâncias e covariâncias de  $\hat{\theta}$ , tem-se assintoticamente que

 $\hat{\boldsymbol{q}}$  –  $\boldsymbol{\theta}$  J V  $^{-1}$   $\hat{\boldsymbol{q}}$  –  $\boldsymbol{\theta}$  ) –  $\chi^2_{\rho}$  $-\theta \bar{f}V^{-1}$   $\hat{q}$  –  $\theta$  )∼  $\chi^2$ , sendo **V** não singular. Se **V** é singular e tem posto *q*, a solução

é obter a inversa generalizada  $V^-$ , tal que  $VV^-V=V$  . Assim,  $\hat{\bm{q}}-\bm{\theta}\bm{\bar{f}}\bm{V}$ <sup>-</sup>  $\hat{\bm{q}}-\bm{\theta}$  )~  $\chi^2_{q}$  $-\theta \ddot{f} V \cdot \ddot{\theta} - \theta$ )~  $\chi^2_{\sigma}$ .

Considerando  $\theta$  um vetor de *p* parâmetros  $(\theta_1, \theta_2, \ldots, \theta_p)$ , Dobson (1990) define a estatística Escore correspondente ao parâmetro  $\theta_j$ , como  $U_j = \partial \ell / \partial \theta_j$ , j =1,..., p, em que  $\ell$ 

é o logaritmo da função de verossimilhança. Assim, *U(*θ *)= T*  $\overline{\phantom{a}}$ J  $\backslash$  $\overline{\phantom{a}}$  $\setminus$ ſ ∂ ∂ ∂ ∂ ∂ ∂  $\theta_1$   $\partial \theta_2$   $\partial \theta_p$  $\left\{\frac{\ell}{\alpha}, \frac{\partial \ell}{\partial \alpha}, ..., \frac{\partial \ell}{\partial \alpha}\right\}$  . Assumindo

certas condições de regularidade Dobson (1990) mostra que *E*[*U(*θ *)*]*=0* e que a matriz de variâncias e covariâncias dos *Uj's* é calculada como:

$$
\mathfrak{S}=E[\boldsymbol{U} \boldsymbol{\beta} \boldsymbol{U} \boldsymbol{\beta} \boldsymbol{U} \boldsymbol{\beta} \boldsymbol{U}] = E\left[\frac{\partial \ell}{\partial \theta_i} \frac{\partial \ell}{\partial \theta_j}\right] = -E\left[\frac{\partial^2 \ell}{\partial \theta_i \partial \theta_j}\right].
$$

Essa matriz é denominada Informação de Fisher. Pelo Teorema Central do Limite, *U(*θ *)*  tem distribuição assintótica *U(θ ) ~ N<sub>p</sub>*(0, *3* ). Então *U(θ )<sup>T</sup>3 <sup>-1</sup>U(θ ) ~*  $\chi^2_\rho$  , desde que 3 seja não singular.

Segundo Dobson (1990), se o logaritmo da função de verossimilhança tem um único máximo em  $\hat{\boldsymbol{\theta}}$ , que está próximo do verdadeiro valor de  $\theta$ , a expansão em série de Taylor de  $\bm{U}(\theta)$  em torno de  $\hat{\theta}$  é dada por  $\bm{U}(\theta) \approx \bm{U}(\hat{\theta})$  -  $\mathfrak{I}(\theta$  -  $\hat{\theta}$ ).

Uma vez que  $\hat{\theta}$  é ponto de máximo,  $\bm{U}(\hat{\theta})$  = 0. Isso implica que  $(\hat{\theta}$  -  $\theta) \approx \bm{\mathcal{J}}^{-1}\bm{U}(\theta)$ , desde que ℑ seja não singular. Calculando-se a esperança tem-se que *E*( θ ˆ *-* <sup>θ</sup> ) ≈ <sup>ℑ</sup>-1 *E*[*U(*θ*)*]. O fato de E[ $U(\theta)$ ] ser igual a zero implica que E( $\hat{\theta}$  -  $\theta$ )  $\approx$  0 ou ainda E( $\hat{\theta}$ ) = 0. Assim  $\hat{\theta}$  é um estimador não viciado de θ.

A matriz de variâncias e covariâncias de  $\hat{\theta}$  é calculada como:

$$
E[(\hat{\theta} - \theta) (\hat{\theta} - \theta)^T] \approx \mathcal{J}^{-1} E[\mathbf{U}(\theta) \mathbf{U}(\theta)^T] \mathcal{J}^{-1} = \mathcal{J}^{-1}
$$

uma vez que ℑ= *E*[*U(*θ *) U(*θ *)*<sup>T</sup> ].

Então, assintoticamente  $\lbrack \hat{\theta}-\theta \textbf{J}\ \Im \ (\hat{\boldsymbol{\theta}}-\boldsymbol{\theta})\sim \chi^2_{\textbf{p}}\ \ \rbrack$  $-\boldsymbol{\theta} \int \Im(\hat{\boldsymbol{\theta}}-\boldsymbol{\theta}) \sim \chi^2_{\rho}$ . De maneira equivalente  $(\hat{\boldsymbol{\theta}}-\boldsymbol{\theta}) \sim N(\boldsymbol{0}, \Im^{-1})$ , ou seja,  $\hat{\theta} \sim N_p(\theta, \Im^{-1})$ .

Algumas vezes a obtenção da matriz de Informação de Fisher pode ser complicada devido ao cálculo da esperança. Segundo Dobson (1990) a matriz composta apenas pelas derivadas, sem o cálculo da esperança, é assintoticamente equivalente à matriz  $\mathfrak{I}$ . Essa matriz é conhecida como Hessiana ou Informação de Fisher Observada e será denotada

por *H*. Geyer (2003) menciona que *H(θ*) converge em probabilidade para *3*, ou seja  $H(\hat{\theta})$  é um estimador consistente para  $\mathfrak{I}$ .

Uma vez que o interesse é apenas em relação ao parâmetro  $\beta$ , uma partição do vetor  $\theta$  e também da matriz de variâncias e covariâncias (ℑ**-1**) deverá ser feita. Os três testes serão construídos tanto para o caso de sistemas idênticos quanto para sistemas similares.

## **2.3.2.3.1)** T**ESTE ESCORE**

Segundo Garthwaite (1995), o teste é construído com base no vetor de Escores *U(*θ *)= T*  $\overline{\phantom{a}}$ J  $\setminus$  $\overline{\phantom{a}}$  $\setminus$ ſ ∂ ∂ ∂ ∂ ∂ ∂  $\theta_1$   $\partial \theta_2$   $\partial \theta_p$  $\left\{\frac{\partial \ell}{\partial s}, \frac{\partial \ell}{\partial t}, ..., \frac{\partial \ell}{\partial s}\right\}$  e tem a vantagem em relação aos testes de Wald e Razão de Verossimilhança de não exigir o cálculo do estimador de máxima verossimilhança de θ. De maneira geral a estatística do teste pode ser expressa como  $\bm{S} = \bm{U}(\bm{\theta_o})^{\tau} \, \mathfrak{I}_{\theta_0}^{-1} \bm{U}(\bm{\theta_o})$ , em que 1  $\mathfrak{I}^{-1}_{\theta_0}$  é a inversa da matriz de informação de Fisher calculada sob H $_0$ .

O fato de *U(θ)* ~ *N<sub>p</sub>(0, 3)*, implica que essa estatística tem, sob H<sub>0</sub>, distribuição assintótica  $\chi^2_{\rho}$ . Portanto, para grandes amostras, H<sub>0</sub> será rejeitada a um nível de 100 $\alpha$ % de probabilidade se  $S > \chi^2_{p,1-\alpha}$ .

Para o caso de sistemas idênticos, o vetor *U(*θ *)* composto pelas derivadas em relação a <sup>α</sup> e  $\beta$  pode ser escrito como:

$$
\boldsymbol{U}(\theta) = \left(-\frac{\beta}{\alpha}\sum_{i=1}^{m}n_i + \sum_{i=1}^{m}\beta\frac{T_i^{\beta}}{\alpha^{\beta+1}};\ \frac{\sum_{i=1}^{m}n_i}{\beta} - \left(\sum_{i=1}^{m}n_i\right)\ln(\alpha) + \sum_{i=1}^{m}\sum_{j=1}^{n_i}\ln(t_{ij}) - \sum_{i=1}^{m}\left[\left(\frac{T_i}{\alpha}\right)^{\beta}\ln\left(\frac{T_i}{\alpha}\right)\right]\right)^T
$$

A matriz de Informação de Fisher exige o cálculo das derivadas parciais segundas em relação à  $\alpha$  e  $\beta$ , além da derivada parcial segunda mista. Efetuando esses cálculos ela pode ser escrita como:

$$
\mathfrak{J} = -E \left[ \begin{array}{cc} \frac{\beta}{\alpha^2} \sum_{i=1}^m n_i - \frac{\beta(\beta+1)}{\alpha^{(\beta+2)}} \sum_{i=1}^m (T_i)^\beta & -\frac{\sum_{i=1}^m n_i}{\alpha} + \sum_{i=1}^m \frac{(T_i)^\beta}{\alpha^{\beta+1}} \left[ 1 + \beta \ln \left( \frac{T_i}{\alpha} \right) \right] \\ -\frac{\sum_{i=1}^m n_i}{\alpha} + \sum_{i=1}^m \frac{(T_i)^\beta}{\alpha^{\beta+1}} \left[ 1 + \beta \ln \left( \frac{T_i}{\alpha} \right) \right] & -\frac{\sum_{i=1}^m n_i}{\beta^2} - \sum_{i=1}^m \left( \frac{T_i}{\alpha} \right)^\beta \left[ \ln \left( \frac{T_i}{\alpha} \right) \right]^2 \end{array} \right]
$$

Como mencionado anteriormente, uma vez que o teste é relacionado somente ao parâmetro β, o vetor *U(*θ *)* será composto apenas pela derivada parcial do logaritmo da função de verossimilhança em relação a esse parâmetro apresentando, portanto a seguinte expressão:

$$
U(\theta) = \left[\frac{\partial \ell}{\partial \beta}\right] = \left[\frac{\sum_{i=1}^{m} n_i}{\beta} - \left(\sum_{i=1}^{m} n_i\right) \ln(\alpha) + \sum_{i=1}^{m} \sum_{j=1}^{n_i} \ln(t_{ij}) - \sum_{i=1}^{m} \left[\left(\frac{T_i}{\alpha}\right)^{\beta} \ln\left(\frac{T_i}{\alpha}\right)\right]\right]
$$

Já que a matriz *H*, formada pelas derivadas parciais segundas em relação a cada um dos parâmetros é assintoticamente equivalente à matriz de Informação de Fisher, ela será utilizada para cálculo da estatística de teste. A partição de interesse será formada apenas pelo elemento referente à variância de β. A expressão para cálculo da estatística de teste pode então ser escrita como:

$$
S = U^{2}(\hat{\alpha}_{0}; \beta = 1) v_{ij} = \left[ \frac{\sum_{i=1}^{m} n_{i}}{1} - \left( \sum_{i=1}^{m} n_{i} \right) \ln(\hat{\alpha}_{0}) + \sum_{i=1}^{m} \sum_{j=1}^{n_{i}} \ln(t_{ij}) - \sum_{i=1}^{m} \left[ \left( \frac{T_{i}}{\hat{\alpha}_{0}} \right)^{1} \ln\left(\frac{T_{i}}{\hat{\alpha}_{0}}\right) \right] \right]^{2} v_{ij}
$$

em que  $\hat{\alpha}_0$  é a estimativa de máxima verossimilhança de  $\alpha$  calculada sob H<sub>0</sub> e  $\nu_{ij}$  é a variância de  $\beta$  dada pelo *j*-ésimo termo da diagonal da matriz  $\left. H^{-1} \right|_{(\hat{\alpha}_0; \beta = 1)}$  $_0$ ; $\beta$ = −  $\left.H^{-1}\right|_{\left(\hat{\alpha}_{0};\beta=1\right)}$ . Levando em consideração que  $\hat{\alpha}_{_{0}}=\sum\limits_{_{i=1}}^{m}T_{_{i}}\bigg / \sum\limits_{_{i=1}}^{m}$ *i i m i*  $T_i$   $/$   $\sum n$ 1 1  $\hat{\alpha}_{\text{o}}$  =  $\sum\limits_{}^{}T_{i}$   $\big / \sum\limits_{}^{}n_{i}$  , a expressão pode ser reescrita como:

$$
S = \left\{\sum_{i=1}^{m} n_i - \left(\sum_{i=1}^{m} n_i\right) \ln \left(\sum_{i=1}^{m} T_i / \sum_{i=1}^{m} n_i\right) + \sum_{i=1}^{m} \sum_{j=1}^{n_i} \ln(t_{ij}) - \frac{\sum_{i=1}^{m} n_i}{\sum_{i=1}^{m} T_i} \left[\sum_{i=1}^{m} T_i \ln(T_i) - \ln \left(\sum_{i=1}^{m} T_i\right) \sum_{i=1}^{m} T_i\right]\right\}^2 \cup \sum_{j=1}^{n} \ln(t_{ij})
$$

Para grandes amostras, H<sub>0</sub> será rejeitada a um nível de 100 $\alpha$ % de significância se  $S > \chi^2_{11-\alpha}$ .

Para o caso de sistemas similares, o vetor *U(*θ *)* será composto pelas derivadas parciais em relação a <sup>α</sup>*i* e β:

$$
U \otimes = \begin{pmatrix} \frac{\partial \ell}{\partial \alpha_1} & \frac{\partial \ell}{\partial \alpha_2} & \cdots & \frac{\partial \ell}{\partial \alpha_m} & \frac{\partial \ell}{\partial \beta} \end{pmatrix}^T
$$
A matriz de Informação de Fisher de dimensão (*m* + 1)(*m* + 1) será composta pelas derivadas parciais segundas em relação aos <sup>α</sup>*i*'s e β além das derivadas parciais segundas mistas, apresentando a seguinte forma:

$$
\begin{bmatrix}\n\frac{\partial^2 \ell}{\partial \alpha_1^2} & \cdots & \frac{\partial \ell}{\partial \alpha_1 \partial \alpha_m} & \frac{\partial \partial}{\partial \alpha_1 \partial \beta} \\
\vdots & \vdots & \ddots & \vdots \\
\frac{\partial \ell}{\partial \alpha_m \partial \alpha_1} & \cdots & \frac{\partial \ell}{\partial \beta \partial \alpha_m} & \frac{\partial \ell}{\partial \beta^2} \\
\frac{\partial \partial}{\partial \beta \partial \alpha_1} & \cdots & \frac{\partial \ell}{\partial \beta \partial \alpha_m} & \frac{\partial^2 \ell}{\partial \beta^2}\n\end{bmatrix}
$$

Como mostrado na Seção 2.1  $\frac{\partial l(\alpha_i, \beta)}{\partial \alpha_i} = -\frac{\beta n_i}{n_i} + \frac{\beta}{n_i} \left( \frac{T_i}{T_i} \right)^{\beta}$  *i* = 1,2,...,*m*. *i i i i i*  $\frac{\partial_i P}{\partial x_i} = -\frac{P}{a_i} + \frac{P}{a_i} \left( \frac{r_i}{a_i} \right)$   $i =$ J  $\setminus$  $\overline{\phantom{a}}$  $\setminus$  $=-\frac{\beta n_i}{+}\frac{\beta}{-}\left($ ∂  $\partial \ell(\alpha_i,\beta) = -\beta \mathsf{n}_i - \beta \left(\begin{array}{c|c} \mathsf{T}_i \end{array}\right)^{\beta}$  $\alpha_{\scriptscriptstyle{\ell}}$  \  $\alpha$ β α  $\beta$ l α  $\ell(\alpha_{_I},\beta_{_I})$ 

Portanto, as derivadas parciais segundas mistas em relação à <sup>α</sup>*<sup>i</sup>* e <sup>α</sup>*j, i* ≠ *j,* serão iguais a zero. Já as derivadas parciais segundas mistas em relação à <sup>α</sup>*<sup>i</sup>* e β podem ser expressas como:

$$
\frac{\partial \ell}{\partial \alpha_i \partial \beta} = -\frac{n_i}{\alpha_i} + \frac{1}{\alpha_i} \left( \frac{T_i}{\alpha_i} \right)^{\beta} \left[ \beta \ln \left( \frac{T_i}{\alpha_i} \right) + 1 \right] \qquad i = 1, 2, ..., m.
$$

Assim como no caso de sistemas idênticos, o teste é relacionado somente ao parâmetro  $\beta$ . Então, o vetor *U(*θ *)* será composto apenas pela derivada parcial do logaritmo da função de verossimilhança em relação a β*.* Sua expressão pode ser escrita como:

$$
U \ \theta) = \left[\frac{\partial \ell}{\partial \beta}\right] = \left[\frac{\sum_{i=1}^{m} n_i}{\beta} - \left(\sum_{i=1}^{m} n_i \ln(\alpha_i)\right) + \sum_{i=1}^{m} \sum_{j=1}^{n_i} \ln(t_{ij}) - \sum_{i=1}^{m} \left[\left(\frac{T_i}{\alpha_i}\right)^{\beta} \ln\left(\frac{T_i}{\alpha_i}\right)\right]\right]
$$

Neste caso também será utilizada a matriz Hessiana (*H*) ao invés da matriz  $\mathfrak{I}$ . A partição de interesse será formada apenas pelo elemento referente à variância de β. A estatística de teste será dada pela seguinte expressão:

$$
S = U^{2}(\hat{\alpha}_{i0}; \beta = 1) v_{ij} = \left[ \frac{\sum_{i=1}^{m} n_{i}}{1} - \left( \sum_{i=1}^{m} n_{i} \ln(\hat{\alpha}_{i0}) \right) + \sum_{i=1}^{m} \sum_{j=1}^{n_{i}} \ln(t_{ij}) - \sum_{i=1}^{m} \left[ \left( \frac{T_{i}}{\hat{\alpha}_{i0}} \right)^{1} \ln \left( \frac{T_{i}}{\hat{\alpha}_{i0}} \right) \right] \right]^{2} v_{ij}
$$

em que  $\hat{\alpha}_{i}$  é a estimativa de máxima verossimilhança de  $\alpha_i$  calculada sob H<sub>0</sub> e  $\upsilon_j$  é a variância de  $\beta$  dada pelo *j-*ésimo termo da diagonal da matriz  $\left. H^{-1} \right|_{(\hat{\alpha}_{j_0};\beta=1)}$  $\left.H^{-1}\right|_{(\hat{\alpha}_{j_0};\beta=1)}$  . Substituindo a expressão  $\hat{\alpha}_{i0} = T_i/n_i$ , tem-se:

$$
S = \left[ \sum_{i=1}^m n_i - \left( \sum_{i=1}^m n_i \ln \left( \frac{T_i}{n_i} \right) \right) + \sum_{i=1}^m \sum_{j=1}^{n_i} \ln(t_{ij}) - \sum_{i=1}^m \left[ (n_i) \ln(n_i) \right] \right]^2 \nu_{ij}.
$$

Sob H<sub>0</sub>, *S* tem distribuição assintótica  $\chi_1^2$  e portanto H<sub>0</sub> será rejeitada a um nível de 100 $\alpha$ % de significância se *S* >  $\chi^2_{11-\alpha}$ .

### **2.3.2.3.2)** T**ESTE DE WALD**

É baseado na distribuição assintótica de  $\hat{\bm{\theta}}$  ( $\hat{\bm{\theta}} \thicksim N_p(\bm{\theta},\mathfrak{I}^{-1})$ ). Segundo Demétrio (2002), se há interesse no teste de hipóteses do vetor  $\theta$  como um todo, a estatística de teste é dada por  $\mathcal{W} = \left( \boldsymbol{\theta} - \boldsymbol{\theta}_{\scriptscriptstyle \partial} \right. \int \mathfrak{I}_{\hat{\scriptscriptstyle{\partial}}} \left( \boldsymbol{\theta} - \boldsymbol{\theta}_{\scriptscriptstyle{\partial}} \right)$  ) ( T  $W = \vec{r} \hat{\theta} - \theta_o$  Ĵ  $\Im_{\hat{\theta}} \hat{\theta} - \theta_o$  ) em que  $\hat{\theta}$  é o estimador de máxima verossimilhança de  $\theta$  e  $\mathfrak{I}_{\hat{\theta}}$  a matriz de informação de Fisher avaliada em  $\hat{\theta}$ . Essa estatística tem distribuição assintótica  $\chi_p^2$ . Para grandes amostras, H<sub>0</sub> será rejeitada a um nível de 100 $\alpha$ % de significância se *W* >  $\chi^2_{p1-a}$ . Garthwaite (1995) menciona que uma forma assintoticamente equivalente da estatística de teste é dada por  $\mathcal{W} = \H(\bm{\theta} - \bm{\theta}_o~\int \mathfrak{I}_{\theta_0}~(\bm{\theta} - \bm{\theta}_o~\bm{I})$ T  $W = (\hat{\theta} - \theta_{0} \int \mathfrak{S}_{\theta_{0}} (\hat{\theta} - \theta_{0})$ .

Caso o interesse seja apenas em um subconjunto do vetor θ denotado por <sup>θ</sup> *<sup>2</sup>* a estatística de teste é calculada como:  $W$  =  $\,(\theta_2^{} - \theta_{_{20}}^{}\, \int$  [var  $\,(\theta_2^{}\,)\,$  ] $^{-1}$  ( $\theta_2^{}\, - \theta_{_{20}}^{}\,$  ). 2 T  $W = \hat{\theta}_2 - \theta_{20} \tilde{J}$  [var  $\hat{\theta}_2$ ) ]<sup>-1</sup>  $\hat{\theta}_2 - \theta_{20}$ ).

Segundo Demétrio (2002) o teste de Wald é o mais utilizado no caso de hipóteses relativas a um único parâmetro  $\theta_j$ . Nesse caso a estatística de teste é calculada como: *W* = ( $\hat{\theta}_j - \theta_{j0}$ )<sup>2</sup>[ var (  $\hat{\theta}_j$ )]<sup>-1</sup>. Em todas as situações a matriz de Informação de Fisher pode ser substituída pela matriz Hessiana (*H*).

Para o caso em que os sistemas são idênticos e o interesse é apenas em relação ao parâmetro *β* a estatística de teste é calculada como  $W = (\hat{\beta} - \beta_0)^2 \nu_{ij}^{-1}$  em que  $\hat{\beta}$  é o estimador de máxima verossimilhança de β apresentada na sessão 2.1, β*0* é o valor especificado para  $\beta$  em H $_0$  e  $\,\nu_{\!j}$  é o *j*-ésimo termo da diagonal da matriz  $\,{\bm H}_{\hat{\theta}}^{-1}\,$  $\boldsymbol{H}_{\hat{\theta}}^{-1}$  ou  $\boldsymbol{H}_{\theta_0}^{-1}$  $\pmb H_{\theta_\circ}^{\texttt{-1}}$ . Uma vez calculada a matriz  $\,{\bm H}_{\theta_0}^{-1}\,$  $H_{\theta_0}^{−1}$  para o teste do Escore ela será utilizada aqui. Substituindo as expressões correspondentes tem-se:

$$
W = \left(\frac{\sum_{i=1}^{m} n_i}{\hat{\alpha}^{-\beta} \sum_{i=1}^{m} [\mathcal{T}_i^{\beta} \ln(\mathcal{T}_i)] - \sum_{i=1}^{m} \sum_{j=1}^{n_i} \ln(t_{ij})} - 1\right)^2 U_{jj}^{-1}.
$$

Essa estatística tem distribuição assintótica  $\chi^2$  e para grandes amostras, H<sub>0</sub> será rejeitada a um nível de 100 $\alpha$ % de significância se  $W > \chi^2_{1,1-\alpha}$ .

Para sistemas similares (com parâmetros de escala distintos) a expressão da estatística de teste é análoga à anterior devendo ser considerado, no entanto o estimador de máxima verossimilhança de β apresentado na Seção 2.1 para este caso. Dessa forma, a estatística de teste é obtida a partir da expressão:

$$
W = \left[ \frac{\sum_{i=1}^{m} n_i}{\sum_{i=1}^{m} \sum_{j=1}^{n_i} \ln(T_i / t_{ij})} - 1 \right]^{2} \upsilon_{jj}^{-1}
$$

em que o primeiro termo é o estimador de máxima verossimilhança de β*,* obtido na seção 2.1 para sistemas similares, 1 é o valor especificado para  $\beta$  em H<sub>0</sub> e  $v_{ij}$  é o *j*-ésimo termo da diagonal da matriz  $\bm{\mathit{H}}_{\theta_0}^{-1}$  $\bm{\mathsf{H}}_{\theta_{\alpha}}^{-1}$  .

### **2.3.2.3.3)** T**ESTE DA RAZÃO DE MÁXIMAS VEROSSIMILHANÇAS**

Segundo Demétrio (2002), o teste envolve a comparação dos valores do logaritmo da função de verossimilhança calculada sem restrição,  $[\ell(\hat{\alpha}; \hat{\beta})]$  e sob H<sub>0</sub>  $[\ell(\hat{\alpha}_0; \beta = 1)]$ . Garthwaite (1995) apresenta a seguinte expressão para cálculo da estatística de teste:

$$
\lambda = \frac{\max\limits_{\theta \in \Theta_0} L(\hat{\alpha}_0; \beta = 1)}{\max\limits_{\theta \in \Theta} L(\hat{\alpha}; \hat{\beta})}
$$

Como  $0 \le \lambda \le 1$  sabe-se que quanto menor o valor de  $\lambda$ , menor é a evidência de que H<sub>0</sub> seja verdadeira. Definindo a estatística de teste dessa maneira, Garthwaite (1995) menciona que a região crítica deve ser construída para λ ≤ *A*, sendo *A* uma constante tal que P[ $\lambda \le A$  | H<sub>0</sub> verdadeira] =  $\alpha$ . Segundo Garthwaite (1995) a dificuldade na construção da região crítica é que nem sempre a distribuição de probabilidade de  $\lambda$  sob H<sub>0</sub> é conhecida. Neste caso, usa-se a seguinte aproximação: sob H<sub>0</sub>, a estatística  $-2\ln(\lambda)$  tem distribuição assintótica  $\chi_d^2$ , sendo *d* a diferença entre o número de parâmetros estimados em  $\Theta$  e o número de parâmetros estimados em  $\Theta_0$ . Com base nesta aproximação a expressão para o cálculo da estatística de teste para o caso de sistemas idênticos pode ser escrita como:

$$
RV = -2\ln(\lambda) = -2\left[\ln\left(\max_{\theta \in \Theta_0} L(\hat{\alpha}_0; \beta = 1)\right) - \ln\left(\max_{\theta \in \Theta} L(\hat{\alpha}; \hat{\beta})\right)\right] = 2\left[\ell(\hat{\alpha}; \hat{\beta}) - \ell(\hat{\alpha}_0; 1)\right]
$$

Substituindo as expressões para o logaritmo da função de verossimilhança apresentadas na Seção 2.1, tem-se:

$$
RV = 2\left\{\left[\left(\sum_{i=1}^{m} n_i\right) \ln(\hat{\beta}) - \hat{\beta}\left(\sum_{i=1}^{m} n_i\right) \ln(\hat{\alpha}) + (\hat{\beta} - 1)\sum_{i=1}^{m} \sum_{j=1}^{n_i} \ln(t_{ij}) - \sum_{i=1}^{m} \left[\left(\frac{T_i}{\hat{\alpha}}\right)^{\hat{\beta}}\right]\right] - \left[-\left(\sum_{i=1}^{m} n_i\right) \ln(\hat{\alpha}_0) - \sum_{i=1}^{m} \left[\left(\frac{T_i}{\hat{\alpha}_0}\right)\right]\right]\right\}
$$

Esta estatística de teste tem distribuição assintótica  $\chi^2$  uma vez que sob H<sub>0</sub> o número de parâmetros estimados é igual a um e sob H<sub>1</sub>, estima-se dois parâmetros. Utilizando a aproximação proposta a região crítica do teste será definida como –2ln(λ) ≥ *B* sendo *B* tal que P  $[-2ln(\lambda) \ge B] = \alpha$ . Dessa forma H<sub>0</sub> será rejeitada se  $RV > \chi^2_{1,1-\alpha}$ .

Para o caso de sistemas similares a estatística de teste é obtida a partir da seguinte expressão:

$$
RV = -2\ln(\lambda) = -2\left[\ln\left(\max_{\theta \in \Theta_0} L(\hat{\alpha}_{i_0}; \beta = 1)\right) - \ln\left(\max_{\theta \in \Theta} L(\hat{\alpha}_i; \hat{\beta})\right)\right] = 2\left[\ell(\hat{\alpha}_i; \hat{\beta}) - \ell(\hat{\alpha}_{i_0}; 1)\right]
$$

Considerando a expressão do logaritmo da verossimilhança apresentada na Seção 2.1 para o caso de sistemas similares, a estatística de teste pode ser escrita como:

$$
RV = 2\left\{\left[\left(\sum_{i=1}^{m} n_i\right) \ln(\hat{\beta}) - \hat{\beta}\left(\sum_{i=1}^{m} n_i \ln(\hat{\alpha}_i)\right) + (\hat{\beta} - 1)\sum_{i=1}^{m} \sum_{j=1}^{n_i} \ln(t_{ij}) - \sum_{i=1}^{m} \left(\frac{T_i}{\hat{\alpha}_i}\right)^{\hat{\beta}}\right] - \left[-\left(\sum_{i=1}^{m} n_i \ln(\hat{\alpha}_{i0})\right) - \sum_{i=1}^{m} \left(\frac{T_i}{\hat{\alpha}_{i0}}\right)\right]\right\}
$$

Assim como no caso de sistemas idênticos essa estatística tem distribuição  $\chi^2$  e H<sub>0</sub> será rejeitada a um nível de 100α% de significância se  $RV > \chi^2_{1,1-\alpha}$ . É interessante comentar

que para a avaliação da tendência na intensidade de falhas, independente dos sistemas avaliados serem idênticos ou não a diferença entre o número de parâmetros estimados sob  $H_0$  e sob  $H_1$  será igual a um. Isso porque a quantidade de parâmetros de escala estimados é a mesma sob H<sub>0</sub> e sob H<sub>1</sub>. A única diferença está relacionada ao parâmetro  $\beta$  que já possui um valor especificado em  $H_0$ , e, portanto deve ser estimado somente sob  $H_1$ .

### **2.4) COMPARAÇÃO DOS TESTES DE HIPÓTESES**

Com o objetivo de comparar os testes apresentados na seção anterior, alguns estudos de simulação foram conduzidos. O procedimento utilizado para gerar as amostras de PPNH's é apresentado na Seção 2.4.1. A seguir, na Seção 2.4.2, os resultados das simulações e comparação dos testes são apresentados.

### **2.4.1) PROCEDIMENTO PARA GERAÇÃO DE PPNH'S.**

O procedimento descrito nesta seção para gerar amostras aleatórias de Processos de Poisson foi apresentado por Meeker e Escobar (1998). Esse procedimento baseia-se no fato de que usando as propriedades de um PPNH, pode ser mostrado que para uma função  $\mu(t)$ , monótona crescente, as variáveis aleatórias  $\mu(T_{i-1}, T_i)$ ,  $i = 1,...,$  são independentes e identicamente distribuídas (*iid)* de acordo com uma distribuição exponencial  $(\lambda=1)$  (em que  $T_0 = 0$ ).

Supondo que *Ui, i* = 1,....,*r*, é uma amostra pseudo-aleatória de uma distribuição Uniforme no intervalo (0,1), a relação existente entre as distribuições Uniforme e Exponencial estabelece que:

 $\text{se } X \sim U(0,1)$  então  $-\lambda \ln X \sim \text{exp}(\lambda)$ 

Dessa forma –  $ln X \sim exp(1)$ .

Escrevendo  $\mu$  ( $T_{i-1}$ ,  $T_i$ ) =  $\mu$  ( $T_i$ ) –  $\mu$  ( $T_{i-1}$ ) tem-se que:

 $\mu(T_1) - \mu(T_0) = -\ln(U_1)$  $\mu$  (T<sub>2</sub>) –  $\mu$  (T<sub>1</sub>) = –ln(U<sub>2</sub>)  $\mu$  (T<sub>3</sub>) –  $\mu$  (T<sub>2</sub>) = –ln(U<sub>3</sub>) *: :*   $\mu(T_r) - \mu(T_{r-1}) = -\ln(U_r)$  As equações acima podem ser reescritas como:

$$
\mu(T_1) = -\ln(U_1)
$$
  
\n
$$
\mu(T_2) = -\ln(U_2) - \ln(U_1)
$$
  
\n
$$
\mu(T_3) = -\ln(U_3) - \ln(U_2) - \ln(U_1)
$$
  
\n:  
\n:  
\n
$$
\mu(T_1) = -\ln(U_1) - \ln(U_{r-1}) - \dots - \ln(U_1)
$$
  
\nEntão 
$$
\mu(T_r) = -\sum_{i=1}^r \ln(U_i)
$$

1

A solução geral pode ser expressa como  $\left|T_{j}=\mu^{-1}\right|-\sum ln(U_{i}\,) \left| \right.$  $\rfloor$  $\left| -\sum\limits_{}^{j}ln(U_{_{i}}) \right|$  $T_j = \mu^{-1} \left[ - \sum_{i=1}^j ln(U_i) \right]$ *i j* <sup>*i*</sup> *i ∠ i i i i* 1  $|\mu^{-1}| - \sum ln(U_i) |$ ,  $j = 1, \dots$ 

Segundo Meeker e Escobar (1998) em alguns momentos é mais conveniente expressá-la como:  $T_j = \mu^{-1} [\mu(T_{j-1}) - \ln(U_j)]$ , em que T<sub>0</sub> = 0 e *j* = 1,..... Neste ponto a geração de amostras exige que a função de intensidade de falhas seja definida. Optando-se pela Lei de Potência, expressa como 1  $(t)$ −  $\overline{\phantom{a}}$ J  $\left(\frac{t}{-}\right)$  $\setminus$  $\Bigl(\begin{array}{c} \begin{array}{c} \begin{array}{c} \begin{array}{c} \begin{array}{c} \end{array}\\ \end{array}\\ \end{array}\Bigr) \end{array} \Bigr) \end{array} \Bigl(\begin{array}{c} \begin{array}{c} \begin{array}{c} \end{array}\\ \end{array}\Bigr) \end{array} \Bigr) \end{array} \Bigr)$ J  $\left(\frac{\beta}{\alpha}\right)$ L  $=\left(\frac{\beta}{\alpha}\right)^{\beta}$  $\lambda(t) = \left(\frac{\beta}{\alpha}\right)\left(\frac{t}{\alpha}\right)^{\beta-1}$ , tem-se que a função de intensidade acumulada até o ponto *t* pode ser expressa como β  $\lambda_i(u)$ du = $\left(\frac{u}{\alpha}\right)^n$ J  $\left(\frac{t}{-}\right)$  $\Lambda_i(t) = E[N_i(t)] = \int_0^t \lambda_i(u) du = \left(\frac{t}{\alpha}\right)^\rho$ . Considerando-se então β  $\overline{\phantom{a}}$  $\bigg)$  $\left(\frac{t}{-}\right)$  $\setminus$  $\mu(t) = \left(\frac{t}{\alpha}\right)^{\nu}$ , tem-se que  $\mu^{-1}(s) = \alpha \times s^{(1/\beta)}$ .

Logo,  $(1/\beta)$ 1  $i=1$ 1 β  $\mu$   $\mid -\sum$  In(U<sub>i</sub>)  $\mid = \alpha \times \mid -\sum$  In(U<sub>i</sub>)  $\mid$  $\rfloor$  $\left|-\sum\limits_{}^{j}ln(U_{_{i}})\right|$ L  $\vert = \alpha \times \vert \rfloor$  $\left| -\sum\limits_{}^{j}$  In(U<sub>i</sub>) $\right|$  $T_j = \mu^{-1} \left[ - \sum_{i=1}^j ln(U_i) \right] = \alpha \times \left[ - \sum_{i=1}^j ln(U_i) \right]$ *i i j i*  $\left| \mu_{ij} = \mu^{-1} \right| - \sum ln(U_i) \Big| = \alpha \times \Big| - \sum ln(U_i) \Big|$  ou de maneira equivalente,

$$
T_{j} = \mu^{-1} \Big[ \mu(T_{j-1}) - \ln(U_{j}) \Big] = \alpha \times \Bigg[ \Bigg( \frac{T_{j-1}}{\alpha} \Bigg)^{\beta} - \ln(U_{j}) \Bigg]^{1/2} = \Big[ T_{j-1}^{\beta} - \alpha^{\beta} \ln(U_{j}) \Big]^{1/2}
$$

#### **2.4.2) APLICAÇÃO DOS TESTES PARA AVALIAÇÃO DE TENDÊNCIA**

Com base no procedimento descrito na seção anterior foram geradas observações de cinco PPNH's independentes com intensidade de falhas dada pela Lei de Potência. Isso foi feito para simular os tempos de falhas de cinco sistemas. O esquema de censura utilizado foi truncamento por falha, simulado com base numa situação em que cada sistema foi observado até que a décima falha tivesse ocorrido. Assim, o número total de falhas foi igual a cinqüenta. Primeiramente foram consideradas funções de intensidade de falhas idênticas, modeladas segundo a Lei de Potência. Foram utilizados os seguintes valores para o parâmetro de forma:  $\beta$ ={0,2; 0,4;...;2,0}. Para o parâmetro de escala foi utilizado o valor  $\alpha$  = 50 para todos os sistemas. Com base nas amostras geradas foram realizados os testes de tendência. O procedimento foi repetido mil vezes para cada valor de  $\beta$  e as curvas de poder construídas são apresentadas na Figura 2.5.

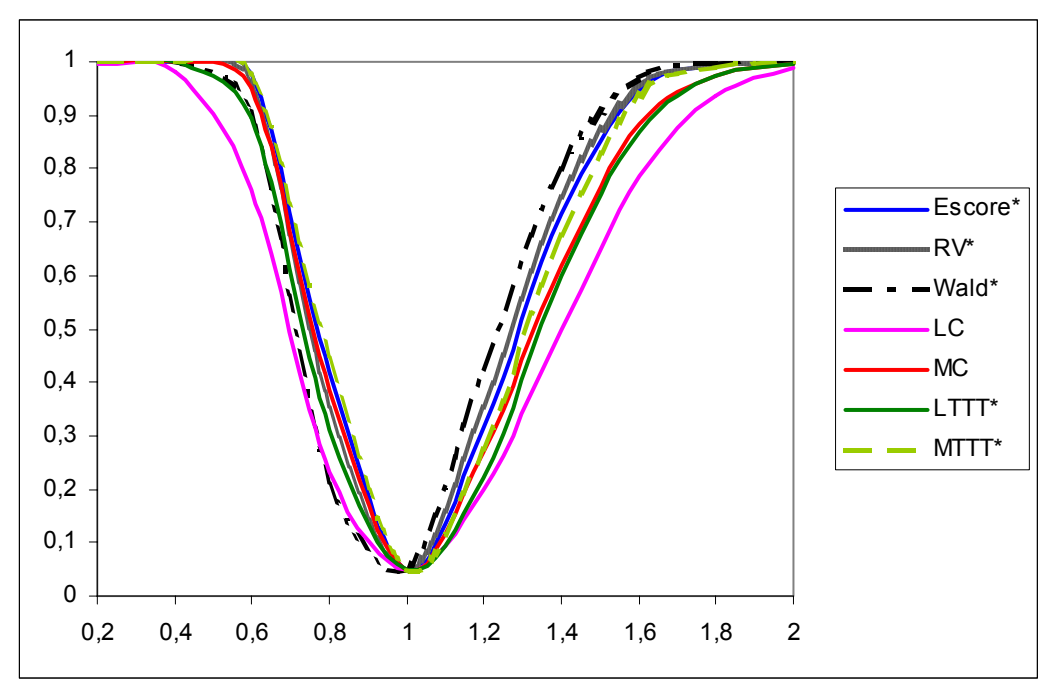

*Figura 2.5: Resultados da simulação de PPNH's idênticos.* 

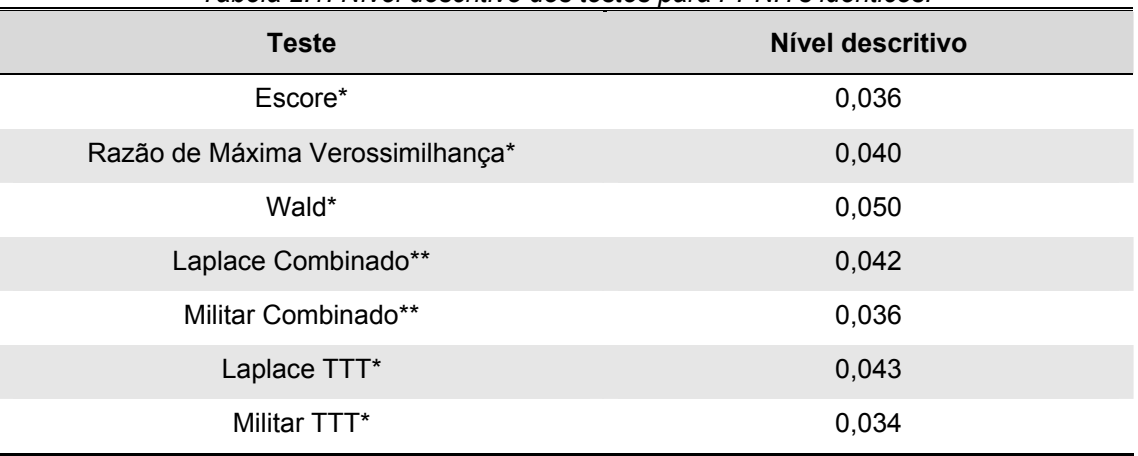

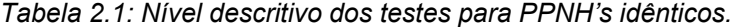

*\*Testes construídos para sistemas idênticos.* 

*\*\*Testes construídos para sistemas similares.* 

Com base nesses resultados percebe-se que os testes propostos (Escore, Razão de Máximas Verossimilhanças e Wald) são os mais poderosos para o caso em que  $\beta$  >1, ou seja, a função de intensidade de falhas é crescente. Para o caso em que  $\beta$  <1 os testes, Militar TTT e Escore são os mais poderosos. Apesar do teste de Wald apresentar um bom desempenho para o caso  $\beta$  >1 ele se mostra aquém dos outros testes quando  $\beta$  <1. De uma maneira geral, o teste Combinado de Laplace não apresentou bom desempenho. É importante lembrar que os testes baseados no TTT são construídos para sistemas idênticos enquanto os combinados são construídos para sistemas similares. Além disso, os testes Escore, Wald e Razão de Máximas Verossimilhanças utilizados nesta etapa, foram àqueles construídos para sistemas idênticos. O nível descritivo dos testes é apresentado na Tabela 2.1. Comparando as probabilidades de rejeição de uma hipótese nula verdadeira, observa-se para todos os testes valores menores que a probabilidade estabelecida ( $\alpha$  = 0,05), com exceção do teste de Wald.

Em um segundo momento, novas simulações foram feitas considerando a mesma situação descrita anteriormente, porém foram considerados parâmetros de escala específicos para cada um dos cinco sistemas. Os valores utilizados foram obtidos gerando-se cinco números aleatórios entre 0 e 100. Dessa forma,  $\alpha_1 = 23$ ,  $\alpha_2 = 40$ ,  $\alpha_3 = 65$ ,  $\alpha_4 = 70$ , e  $\alpha_5$  = 92. Novamente o procedimento foi repetido mil vezes para cada valor de  $\beta$  e as curvas de poder construídas são apresentadas na Figura 2.6. O nível descritivo dos testes é apresentado na Tabela 2.2.

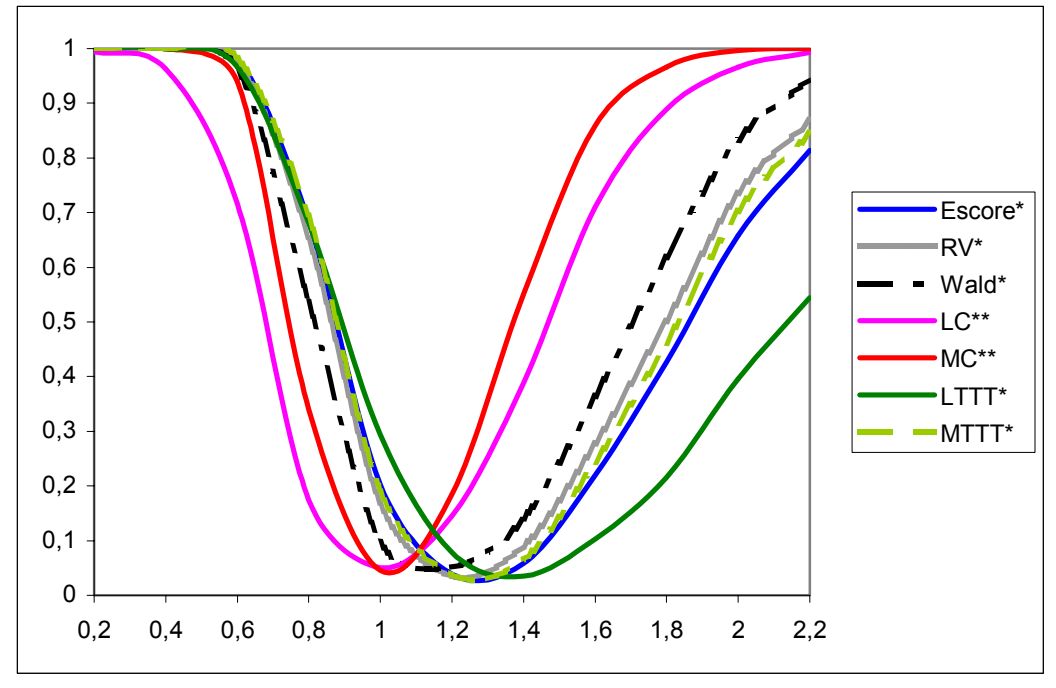

*Figura 2.6: Resultados da simulação de PPNH's com parâmetros de escala distintos.* 

| <b>Teste</b>                     | Nível descritivo |
|----------------------------------|------------------|
| Escore*                          | 0,203            |
| Razão de Máxima Verossimilhança* | 0,167            |
| Wald*                            | 0,097            |
| Laplace Combinado**              | 0,050            |
| Militar Combinado**              | 0,046            |
| Laplace TTT*                     | 0,294            |
| Militar TTT*                     | 0,191            |

*Tabela 2.2: Nível descritivo dos testes para PPNH's com parâmetros de escala distintos.* 

*\*Testes construídos para sistemas idênticos.* 

*\*\*Testes construídos para sistemas similares.* 

Na Figura 2.6, o que mais chama a atenção é o comportamento dos testes construídos para o caso de sistemas idênticos. O nível nominal observado para estes testes foi de aproximadamente 20%. Na prática a rejeição da hipótese nula para estes testes implica em uma situação indeterminada onde não é possível concluir se os sistemas podem ser modelados por PPH's com parâmetros de escala distintos ou PPNH's.

Em relação ao teste Militar Combinado é importante lembrar o comentário feito na seção 2.3.2.2.1. Naquela seção foi mencionando que o ele é o mais poderoso para o caso de sistemas modelados segundo a Lei de Potência com parâmetros de escala distintos. Isso pode ser confirmado observando a Figura 2.6. De uma maneira geral nas situações em que há heterogeneidade em relação ao parâmetro de escala os testes construídos para sistemas idênticos apresentam altas probabilidades de rejeição de uma hipótese nula verdadeira. Nessas situações os testes construídos para sistemas similares são mais recomendados. Os resultados apresentados na Figura 2.6 foram obtidos para as versões dos testes de Escore, Razão de Máximas Verossimilhanças e Wald construídos para sistemas idênticos. A fim de verificar o comportamento destes testes construídos para sistemas similares, novas simulações foram feitas. Os valores dos parâmetros de escala considerados foram os mesmos. Os outros testes também foram utilizados. As curvas de poder são apresentados na Figura 2.7. O nível descritivo dos testes é apresentado na Tabela 2.3.

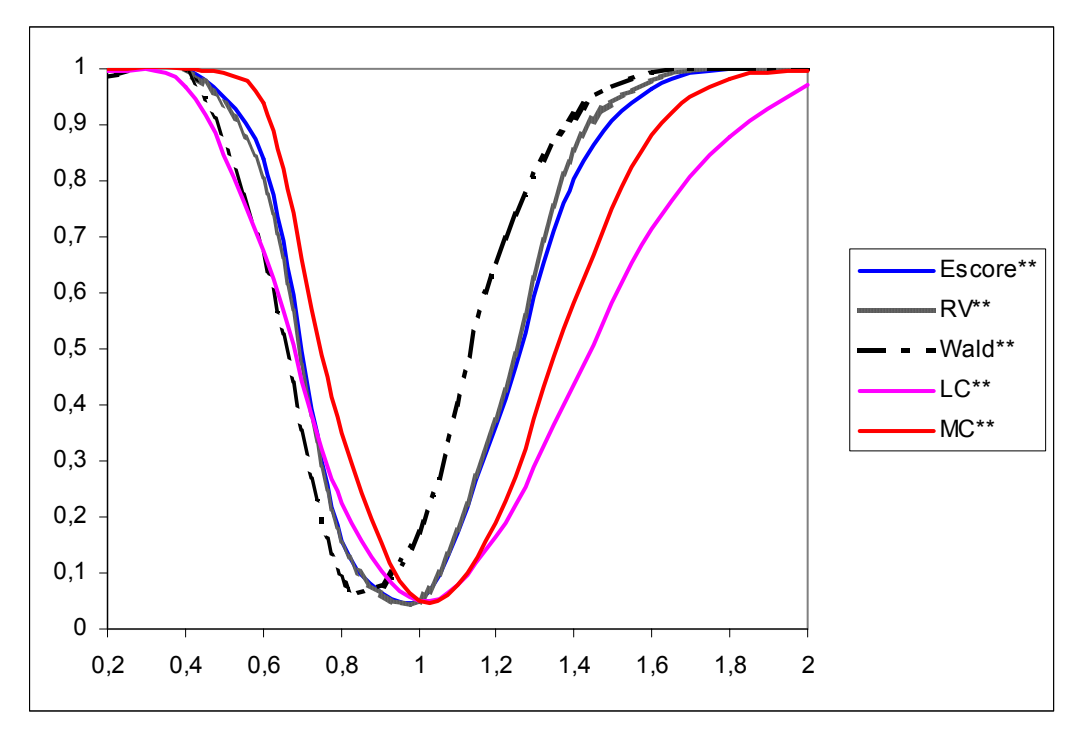

*Figura 2.7: Resultados da simulação dos testes construídos para sistemas similares.* 

| <b>Teste</b>                     | Nível descritivo |
|----------------------------------|------------------|
| Escore*                          | 0,075            |
| Razão de Máxima Verossimilhança* | 0,115            |
| Wald*                            | 0,173            |
| Laplace Combinado**              | 0,044            |
| Militar Combinado**              | 0,054            |

*Tabela 2.3: Nível descritivo dos testes construídos para sistemas similares.* 

*\*\*Testes construídos para sistemas similares.* 

De acordo com a Figura 2.7, para  $\beta$  >1 os testes da Razão de Máximas Verossimilhanças e Escore são mais poderosos. No entanto, observando o nível descritivo destes testes apresentados na Tabela 2.3 percebe-se que os valores estão acima do valor projetado que é igual a α = 0,05. Para 0 < β < 1 o teste mais poderoso é o Militar Combinado.

É importante chamar a atenção para a alta probabilidade de rejeição de uma hipótese nula verdadeira no teste de Wald.

## **Capítulo 3**

## **APLICAÇÃO E RESULTADOS PRELIMINARES**

### **3.1) ESTRUTURA DO BANCO DE DADOS**

Como mencionado anteriormente o banco de dados fornecido para análise é dividido em dois períodos: 1) Julho de 1999 a Dezembro de 2001 (antes da implementação do RCM); 2) Janeiro de 2002 a Novembro de 2003 (após a implementação do RCM). Para cada período a data de realização das manutenções preventivas e corretivas nos equipamentos da unidade de britagem foi informada. Em relação às manutenções corretivas uma descrição da falha ocorrida também foi apresentada. Esta ação foi tratada com reparo mínimo. Dessa maneira, todas as paradas do processo de britagem do calcário foram registradas sendo informado o local de ocorrência da falha e o tipo de manutenção realizada. Com base nessas informações, e considerando as manutenções preventivas como perfeitas, foi montada uma estrutura para análise dos dados onde a cada manutenção preventiva um novo sistema ou uma nova unidade de britagem passava a ser observada. Vale mencionar que o tempo das manutenções corretivas e preventivas, ou seja, o tempo em que o sistema ficou parado foi descontado. Um extrato desse banco de dados é apresentado na Figura 3.1.

|                | A            | B                               | C             | D             |                                     | K          |                                    | M              |
|----------------|--------------|---------------------------------|---------------|---------------|-------------------------------------|------------|------------------------------------|----------------|
|                | Equipamento  | Descrição                       | Início Avaria | Fim Avaria    | Tempo<br>entre<br>falhas<br>(horas) | Manutenção | Tempos<br>das<br>falhas<br>(horas) | Sistema        |
| $\overline{2}$ | 1200-221-EM1 | ICOLISÃO DO EMPILHADOR          | 1/7/99 13:30  | 1/7/99 14:30  | n                                   | corretiva  |                                    |                |
| 3              | 1200-211-AL1 | IQUEBRA ELO DA CINTA DE LÄMINA  | 5/7/99 15:30  | 5/7/99 16:30  | 97,0                                | corretiva  | 97,0                               | 1              |
| 4              | 1200-211-BT1 | PARADA PARA MANUTENÇÃO          | 9/7/99 7:50   | 10/7/99 17:30 | 87,3                                | Programada | 184,3                              | 1              |
| 5              | 1200-211-BT1 | IREGULAGEM DE GRELHA            | 12/7/99 11:45 | 12/7/99 12:50 | 42,3                                | corretiva  | 42,3                               | $\overline{2}$ |
| 6              | 1200-221-CT8 | IPARADA DESCONHECIDA            | 12/7/99 13:35 | 12/7/99 13:50 | 0,8                                 | corretiva  | 43,0                               | $\overline{2}$ |
| 7              | 1200-211-BT1 | REGULAGEM DE GRELHA             | 12/7/99 16:30 | 12/7/99 18:50 | 2,7                                 | corretiva  | 45,7                               | $\overline{2}$ |
| 8              | 1200-211-BT1 | <b>VIRAR MARTELOS</b>           | 13/7/99 11:30 | 13/7/99 17:40 | 16,7                                | Programada | 62,3                               | $\overline{2}$ |
| 9              | 1200-211-BT1 | IFALHA DE COMUNICACÃO PLC021    | 14/7/99 17:10 | 14/7/99 17:30 | 23,5                                | corretiva  | 23,5                               | $\overline{3}$ |
| 10             | 1200-211-BT1 | IPARADA MANUTENCÃO (REGULAR G   | 19/7/99 12:00 | 19/7/99 13:35 | 114,5                               | corretiva  | 138,0                              | 3              |
| 11             | 1200-211-BT1 | PARADA MANUTENCÃO CONFORME.     | 23/7/99 7:45  | 23/7/99 19:00 | 90,2                                | Programada | 228,2                              | 3              |
| 12             | 1200-211-2P1 | DESARME PLC021                  | 29/7/99 8:20  | 29/7/99 8:30  | 133,3                               | corretiva  | 133,3                              | 4              |
| 13             | 1200-211-AL1 | PARADA POR CORRENTE DANIFICAD   | 3/8/99 13:15  | 3/8/99 13:45  | 124,8                               | corretiva  | 258,1                              | 4              |
| 14             | 1200-211-BT1 | PARADA FALHA DE COMUNICACÃO F   | 10/8/99 9:25  | 10/8/99 9:40  | 163,7                               | corretiva  | 421,8                              | 4              |
| 15             | 1200-211-2R1 | PARADA MAL CONTATO ELÉTRICO     | 11/8/99 11:30 | 11/8/99 12:00 | 25,8                                | corretiva  | 447,6                              | 4              |
| 16             | 1200-211-BT1 | PARADA PINO DA BIGORNA DANIFICA | 12/8/99 6:00  | 12/8/99 8:50  | 18,0                                | corretiva  | 465,6                              | 4              |
| 17             | 1200-211-AL1 | PARADA CORRENTE DANIFICADA      | 12/8/99 16:25 | 12/8/99 17:45 | 7,6                                 | corretiva  | 473,2                              | 4              |
| 18             | 1200-211-BT1 | MANUT/PROG/                     | 13/8/99 7:55  | 13/8/99 14:55 | 14,2                                | Programada | 487,3                              | 4              |
| 19             | 1200-211-BT1 | PARADA FALHA COMUNICACÃO PLCÍ   | 13/8/99 15:55 | 13/8/99 16:05 | 1,0                                 | corretiva  | 1,0                                | 5              |
| 20             | 1200-211-BT1 | FALHA DE COMUNICAÇÃO PLC021     | 27/8/99 7:45  | 27/8/99 7:55  | 327,7                               | corretiva  | 328,7                              | 5              |
| 21             | 1200-211-BT1 | MANUT/PROG/ (AJUSTE PARAF/ GRE  | 27/8/99 9:05  | 27/8/99 12:00 | ا2 ا                                | Programada | 329,8                              | 5              |

*Figura 3.1: Extrato do banco de dados das falhas dos equipamentos da unidade de Britagem.* 

De acordo com as informações fornecidas o processo de britagem do calcário começou a ser observado no dia 01/07/99 após ter passado por uma manutenção corretiva. Considerando este como o tempo inicial de observação, percebe-se que a primeira falha ocorreu no dia 05/07/99 às 15:30 horas, após 97 horas de observação. Nesse mesmo dia uma manutenção corretiva colocou o processo novamente em operação e a próxima falha ocorreu no dia 09/07/99 às 7:50 horas, ou seja após 87 horas. Nessa data a unidade passou por uma manutenção preventiva. No dia 12/07/99 às 11:45 horas, ou seja, após 42,3 horas, uma nova falha ocorreu. O fato de se considerar as manutenções preventivas perfeitas implica em recomeçar a contagem do tempo após uma manutenção desse tipo. Portanto para construção da coluna "Tempos das Falhas (horas)", o tempo entre a ocorrência das falhas foi acumulado até que uma manutenção preventiva fosse dada. Por último foi criada uma coluna para identificação dos respectivos sistemas. Esse procedimento resultou em 48 sistemas observados no período 1 (antes do RCM) e 49 no período 2 (após o RCM). Principalmente no período 2, foram observadas situações onde não houve ocorrência de nenhuma falha entre duas manutenções preventivas. Isso originou alguns sistemas que não apresentaram falhas. De acordo com esta estrutura montada, o esquema de truncamento é por tempo uma vez que o último tempo de observação de cada sistema não é uma falha e sim o momento em que aquele sistema deixou de ser observado.

Toda análise foi feita utilizando o software Minitab e assumindo a função de intensidade Lei de Potência. A Figura 3.2 apresenta uma visualização das falhas ocorridas em todos os sistemas.

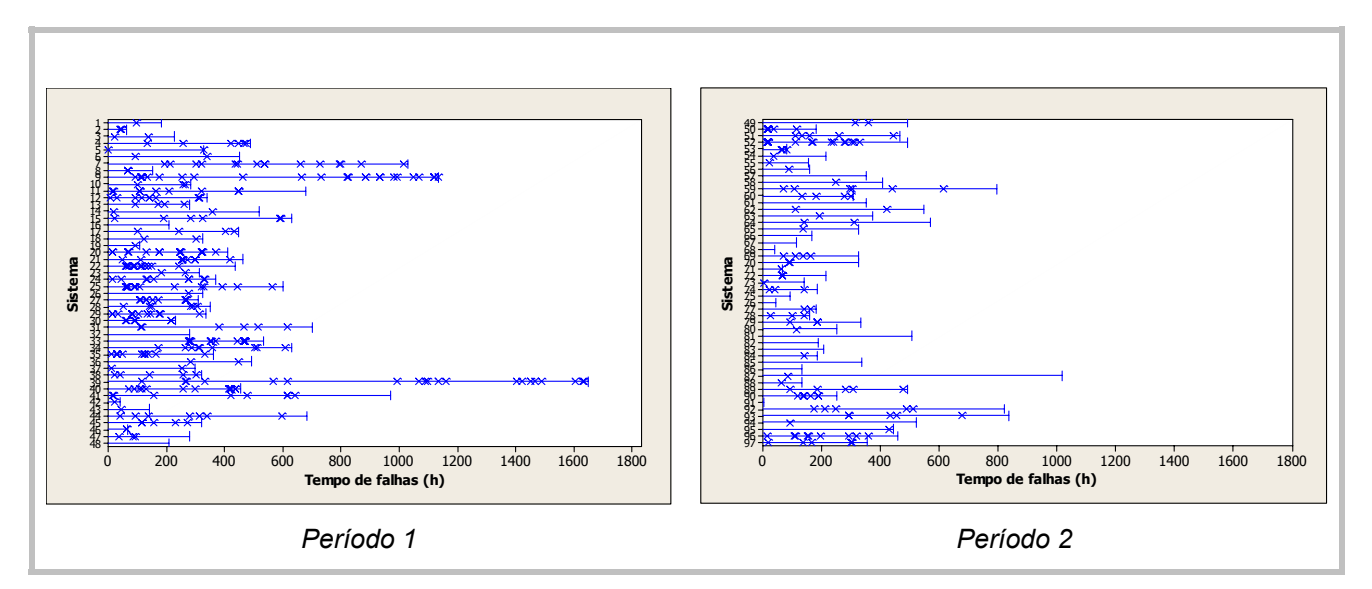

*Figura 3.2: Visualização das falhas ocorridas em cada sistema.* 

O que pode ser observado é uma grande diferença no número de falhas dos sistemas. De maneira bastante preliminar, parece que no Período 2 em geral os sistemas apresentaram um número menor de falhas.

### **3.2) AVALIAÇÃO DA SIMILARIDADE DOS SISTEMAS NOS PERÍODOS 1 E 2**

Inicialmente a avaliação da similaridade dos sistemas foi feita em cada período por meio do Teste da Razão de Verossimilhança com correção proposta por Bartlett (1937). Esse teste foi apresentado na Seção 2.2. Para realização do teste foi necessário retirar do banco de dados aqueles sistemas que não apresentaram falhas. Isso resultou em 45 sistemas no período 1 e 36 no período 2. As estimativas dos parâmetros e o resultado do teste para o Período 1 e 2 são apresentados nas Tabelas 3.1 e 3.2, respectivamente.

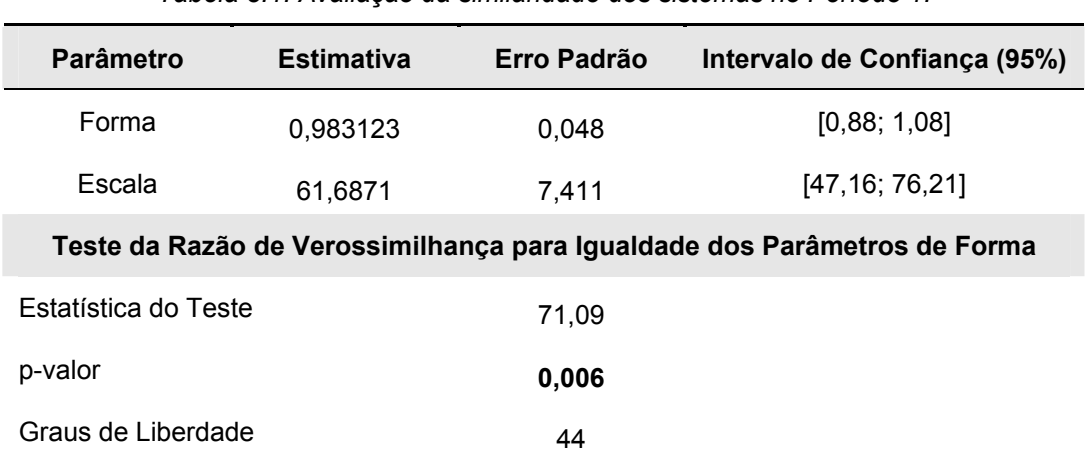

*Tabela 3.1: Avaliação da similaridade dos sistemas no Período 1.* 

| <b>Parâmetro</b>                                                         | <b>Estimativa</b> | Erro Padrão | Intervalo de Confiança (95%) |  |  |  |
|--------------------------------------------------------------------------|-------------------|-------------|------------------------------|--|--|--|
| Forma                                                                    | 0.844549          | 0.071       | [0,70;0,98]                  |  |  |  |
| Escala                                                                   | 92,6279           | 15,676      | [61,90; 123,35]              |  |  |  |
| Teste da Razão de Verossimilhança para Igualdade dos Parâmetros de Forma |                   |             |                              |  |  |  |
| Estatística do Teste                                                     |                   | 38.32       |                              |  |  |  |
| p-valor                                                                  |                   | 0,321       |                              |  |  |  |
| Graus de Liberdade                                                       |                   | 35          |                              |  |  |  |

*Tabela 3.2: Avaliação da similaridade dos sistemas no Período 2.* 

Considerando um valor  $\alpha$  = 0,05, e observando o p-valor do teste da razão de verossimilhança chega-se à rejeição da hipótese nula de que os parâmetros de forma são iguais no período 1. Isso indica que uma análise da tendência na intensidade de falhas deverá ser conduzida separadamente para cada sistema. Já no período 2 o p-valor do teste é maior que 0,05, conduzindo portanto à não rejeição da hipótese nula. Nesse período uma análise simultânea da tendência na intensidade de falha dos sistemas pode ser feita.

### **3.3) ANÁLISE DA TENDÊNCIA NA INTENSIDADE DE FALHAS DE CADA SISTEMA NO PERÍODO 1**

Para análise da tendência na intensidade de falhas de cada sistema do período 1 foram construídos primeiramente os gráficos do número acumulado de falhas contra o tempo (*N(t) x t*). Estes gráficos são apresentados na Figura 3.3.

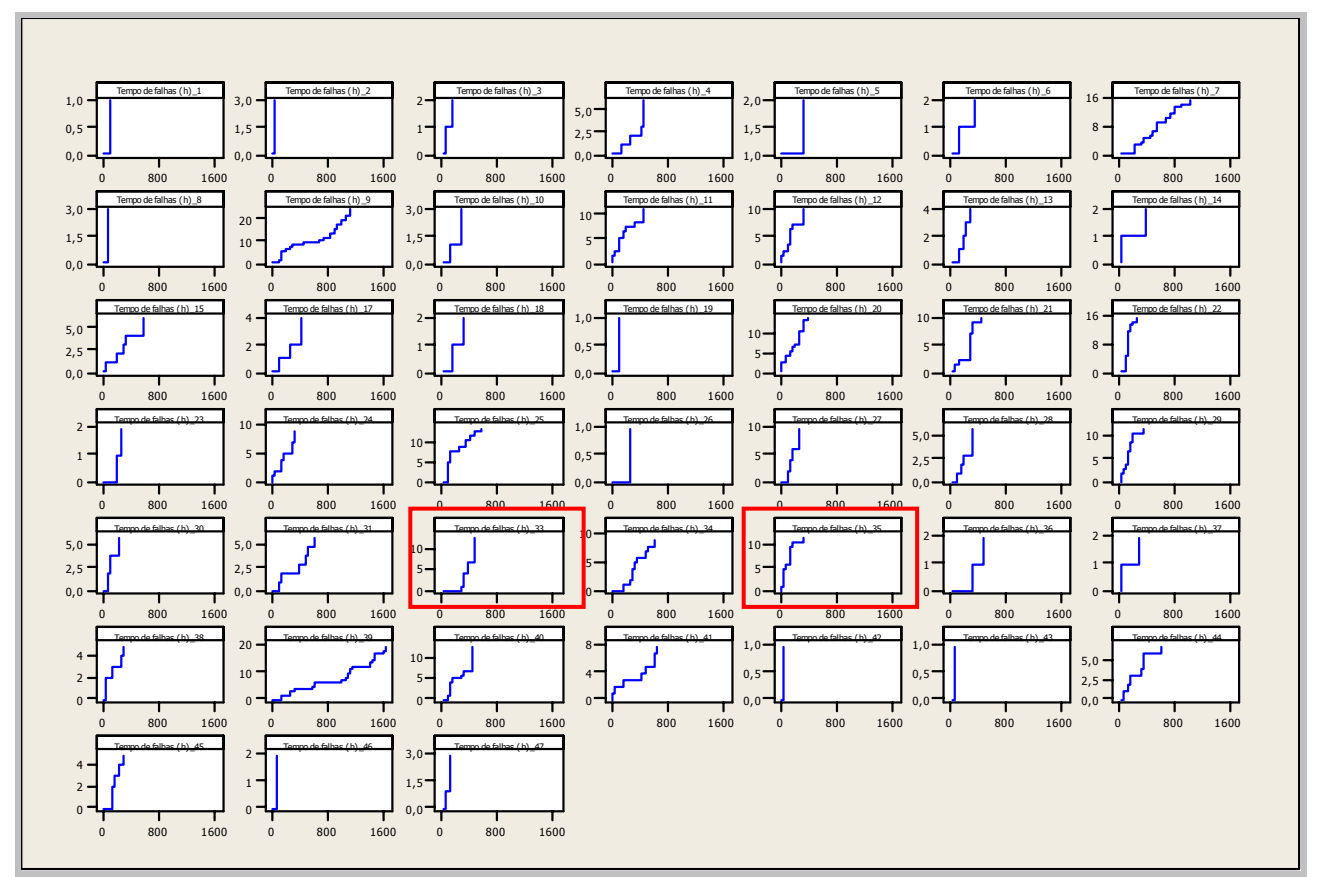

*Figura 3.3: Gráfico N(t) x t para cada sistema no período 1.*

Observa-se que no período 1 alguns sistemas apresentam um padrão de degradação enquanto outros de melhoria. É o caso, por exemplo, dos sistemas 33 e 35, sinalizados em vermelho. O gráfico do sistema 33 apresenta um padrão semelhante a uma curva côncava enquanto o gráfico do sistema 35 apresenta um padrão semelhante a uma curva convexa. Respectivamente estes sistemas estão em processo de degradação e melhoria. As estimativas de máxima verossimilhança para os parâmetros de forma e escala da Lei de Potência para cada sistema no período 1 são apresentadas na Tabela 3.3.

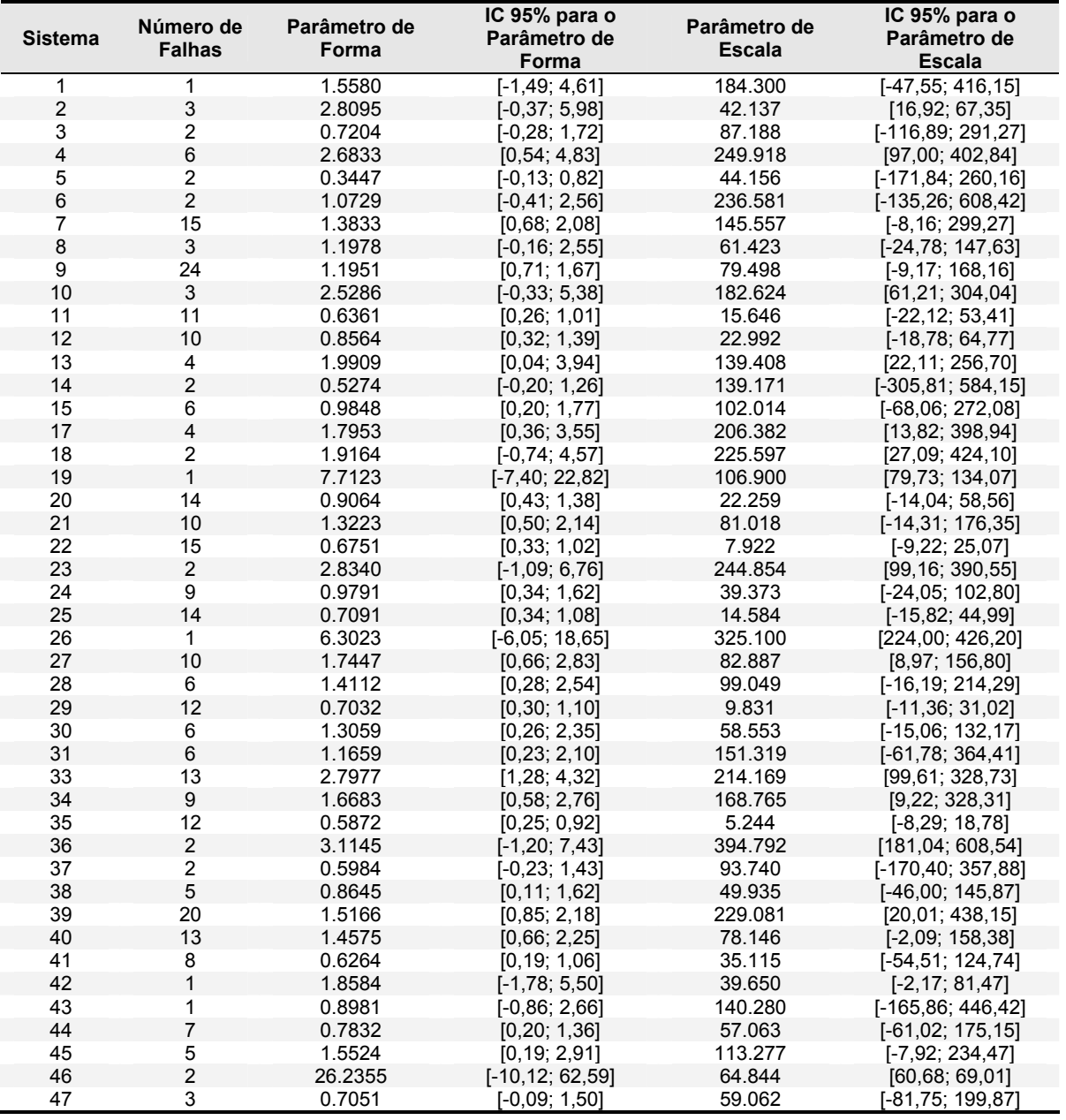

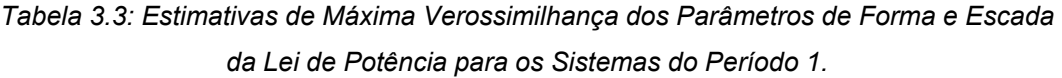

Apesar de alguns sistemas apresentarem um comportamento diferente, como por exemplo, os sistemas 33 e 35 mencionados anteriormente, se forem observados os intervalos de confiança para o parâmetro de forma percebe-se que a grande maioria deles contém o valor 1. Talvez isso possa ser explicado pelo fato de termos relativamente poucas falhas por sistema. Isso indica que o mecanismo de falhas de praticamente todos os sistemas no período 1 pode ser modelado por um PPH. Os testes Militar e Laplace realizados para cada sistema confirmam essa indicação. Nesses testes a hipótese nula de um PPH foi rejeitada somente para os sistemas 33, 35 e 46. Para o sistema 46 em particular, apesar da hipótese nula ter sido rejeitada, o intervalo de confiança para o parâmetro de forma continha o valor 1. Para os sistemas 4, 5, 11, 22, 25 e 39 os testes Militar e Laplace apresentaram conclusões contrárias. Porém, foi verificado que para todos eles com exceção do sistema 5, o intervalo de confiança para o parâmetro de forma também continha o valor 1.

Nesta análise ficou claro que os sistemas 5, 33, 35 e 46 eram os que diferiam dos demais. Sendo assim esses sistemas foram descartados e um novo teste da razão de verossimilhança para avaliação da igualdade dos parâmetros de forma foi conduzido. Os resultados são apresentados na Tabela 3.4.

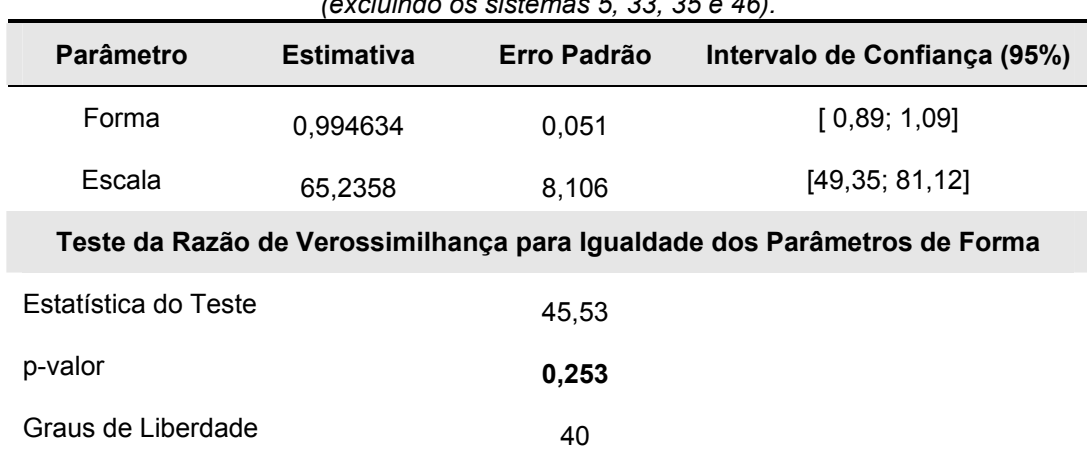

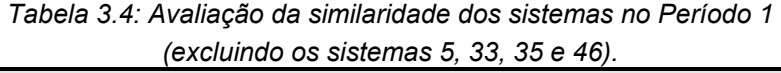

De acordo com o p-valor, a hipótese nula de igualdade dos parâmetros de forma não foi rejeitada a 5% de significância, e uma análise simultânea da tendência na intensidade de falhas destes sistemas pôde ser então conduzida.

### **3.4) ANÁLISE SIMULTÂNEA DA TENDÊNCIA NA INTENSIDADE DE FALHAS DOS SISTEMAS NO PERÍODO 1 (EXCLUINDO OS SISTEMAS 5, 33, 35 E 46)**

Essa análise se inicia com a observação do intervalo de confiança para o parâmetro de forma apresentado na Tabela 3.4. Percebe-se que este intervalo contém o valor 1, o que fornece evidências de que o mecanismo de falhas da maioria dos sistemas no período 1 pode ser modelado por um PPH. Os gráficos da Função Média Acumulada (MCF) e Tempo Total sob Teste apresentados nas Figuras 3.4 e 3.5, respectivamente também reforçam essa suspeita uma vez que o padrão exibido por eles é semelhante a uma reta. O Gráfico da Função Média Acumulada aumentado com envelopes de simulação é apresentado na Figura 3.6. Nesse gráfico os envelopes foram obtidos por meio de amostras simuladas de PPH's, levando em consideração o número de falhas e o parâmetro de escala de cada sistema. O procedimento para construção dos envelopes foi descrito na Seção 2.3.1.3. Como a função média acumulada calculada para os dados reais permaneceu dentro dos envelopes tem-se mais uma evidência de que as falhas neste período podem ser modeladas PPH's.

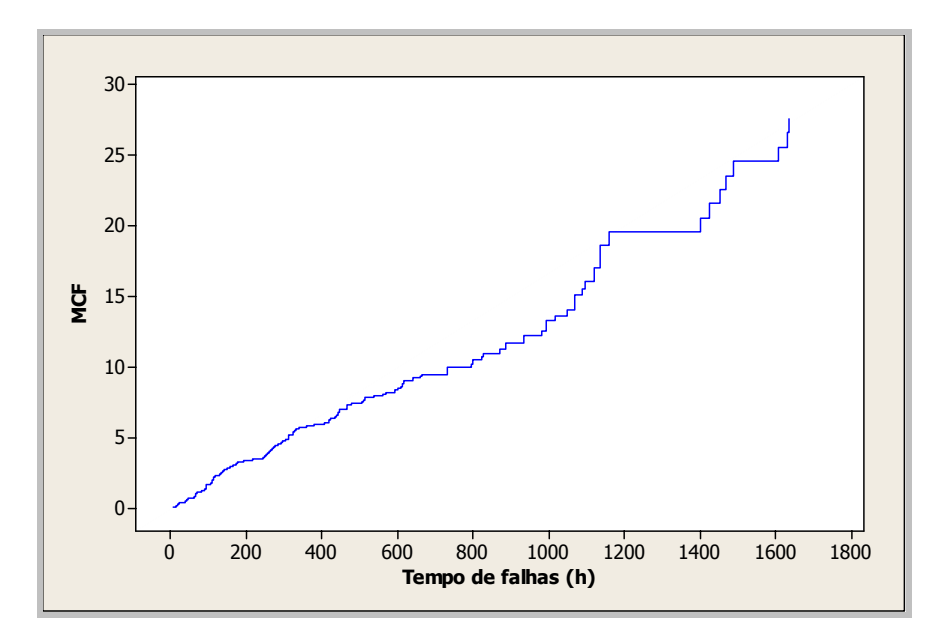

*Figura 3.4: Gráfico da Função Média Acumulada para o Período 1.* 

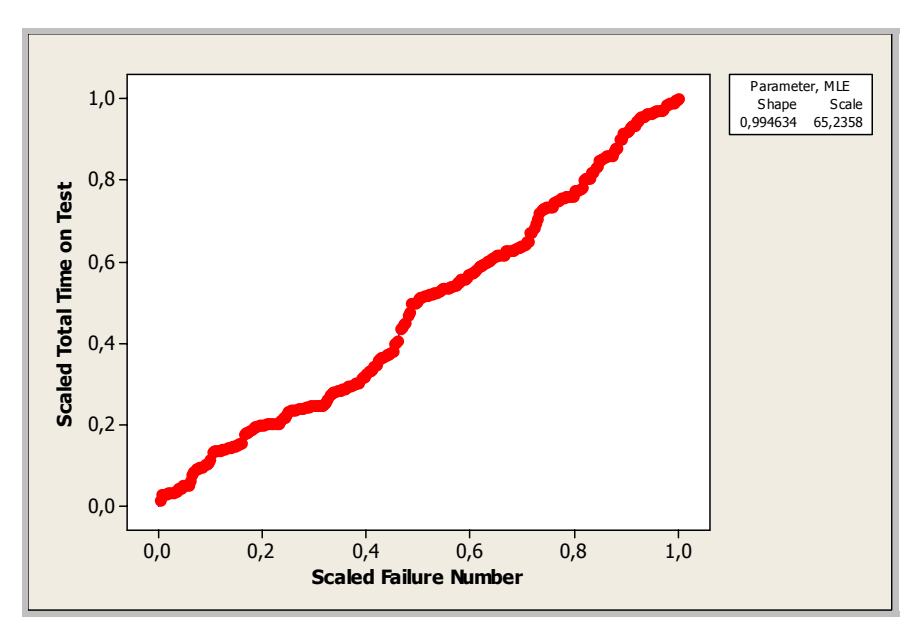

*Figura 3.5: Gráfico do Tempo Total sob Teste para o Período 1.* 

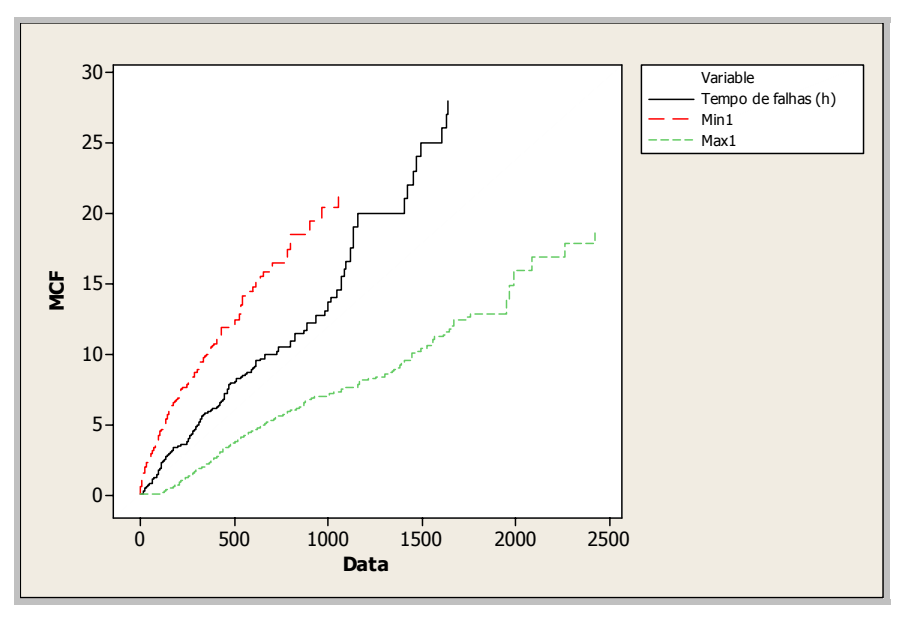

 *Figura 3.6: Gráfico da Função Média Acumulada aumentado com envelopes de simulação – Período 1.* 

Após a análise gráfica foram realizados os testes de hipóteses para avaliação simultânea da tendência. É importante comentar que a versão dos testes Escore, Razão de Máximas Verossimilhanças e Wald utilizados nesta seção corresponde àquela construída para o caso de sistemas similares. Os resultados dos testes são apresentados na Tabela 3.5.

| <b>Teste</b>                        | <b>Estatística de Teste</b> | p-valor | <b>Graus de Liberdade</b> |
|-------------------------------------|-----------------------------|---------|---------------------------|
| Escore**                            | 0,649                       | 0,420   | 1                         |
| Razão de Máximas Verossimilhanças** | 0,676                       | 0,413   | 1                         |
| Wald**                              | 0,630                       | 0,427   | 1                         |
| Militar TTT*                        | 563,80                      | 0,894   | 560                       |
| Militar Combinado**                 | 534,79                      | 0,456   | 560                       |
| Laplace TTT*                        | $-1,02$                     | 0,310   |                           |
| Laplace Combinado**                 | 1,17                        | 0,243   |                           |

*Tabela 3.5: Avaliação da tendência para os sistemas do Período 1.*

*\*Testes construídos para sistemas idênticos.* 

*\*\*Testes construídos para sistemas similares.* 

Observando o p-valor de cada teste percebe-se que a um nível de 5% de significância a hipótese nula de um PPH não deve ser rejeitada. Dessa forma a conclusão é de que o mecanismo de falhas de cada sistema no período 1 pode ser modelado por um PPH segundo a Lei de Potência e com parâmetro de escala específico. Isso significa que o tempo médio entre falhas para cada sistema é <sup>α</sup>*i*. De acordo com a definição de Processo de Poisson apresentada na Seção 2.1, quando se tem PPH's, os tempos entre falhas são variáveis aleatórias independentes e identicamente distribuídas de acordo com uma exponencial com média (1/λ*i*). Então, substituindo β = 1 na expressão da Lei de Potência, tem-se  $\lambda_i = 1/\alpha_i$ , o que implica em  $1/\lambda_i = \alpha_i$ .

### **3.5) ANÁLISE SIMULTÂNEA DA TENDÊNCIA NA INTENSIDADE DE FALHAS DOS SISTEMAS NO PERÍODO 2**

De acordo com os resultados apresentados na Tabela 3.2 uma análise simultânea da tendência na intensidade de falhas dos sistemas no período 2 pode ser conduzida. Essa análise baseia-se na observação da estimativa pontual para o parâmetro de forma juntamente com seu intervalo de confiança. Além de a estimativa pontual ser menor que um (0,84), o limite superior do intervalo é igual a 0,98. Isso fornece indícios de que no período 2 os sistemas estão em processo de melhoria, ou seja, apresentam uma tendência de queda na intensidade das falhas. Os gráficos da Função Média Acumulada (MCF) e Tempo Total sob Teste (TTT) são apresentados nas Figuras 3.7 e 3.8, respectivamente.

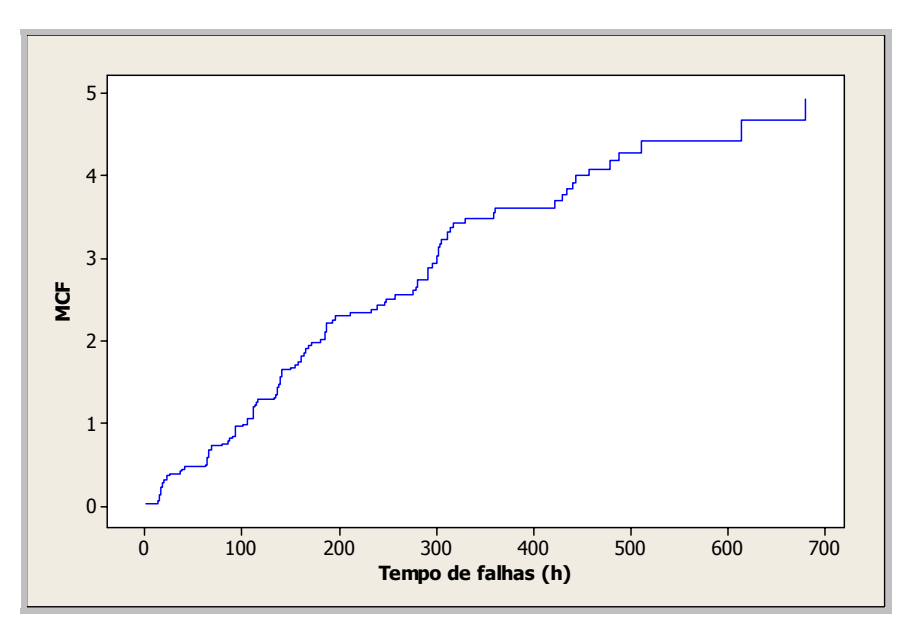

*Figura 3.7: Gráfico da Função Média Acumulada para o Período 2.* 

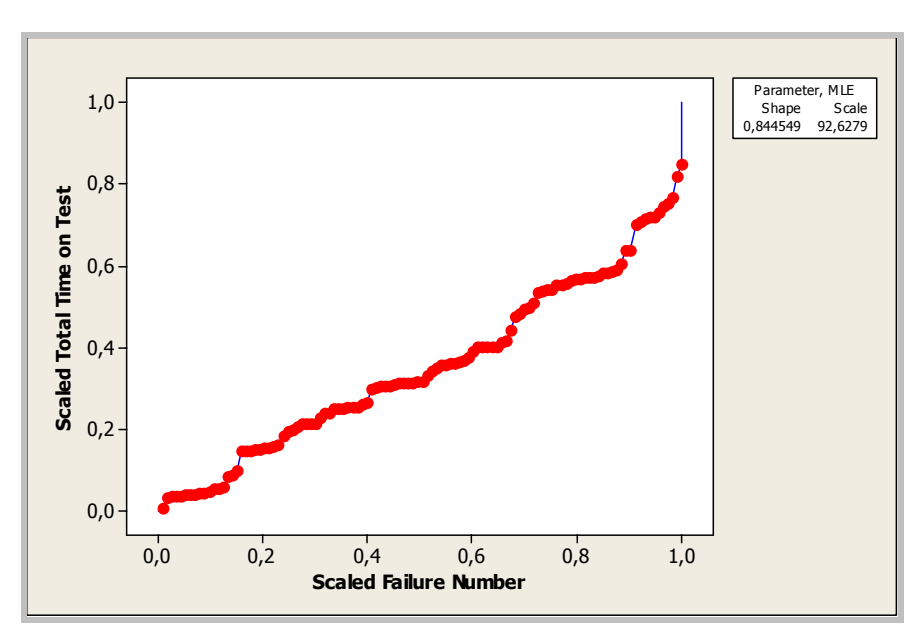

*Figura 3.8: Gráfico do Tempo Total sob Teste para o Período 2.* 

O gráfico da Função Média Acumulada (MCF), apresenta uma configuração semelhante a uma curva convexa, fornecendo indícios de que a intensidade de falhas dos sistemas no período 2 é decrescente. Já o padrão exibido pelo gráfico do Tempo Total sob Teste (TTT), é bem mais discreto, deixando uma certa dúvida em relação à conclusão a ser estabelecida. A fim de diminuir essa subjetividade, o gráfico da função média acumulada aumentado com envelopes de simulação é mostrado na Figura 3.9.

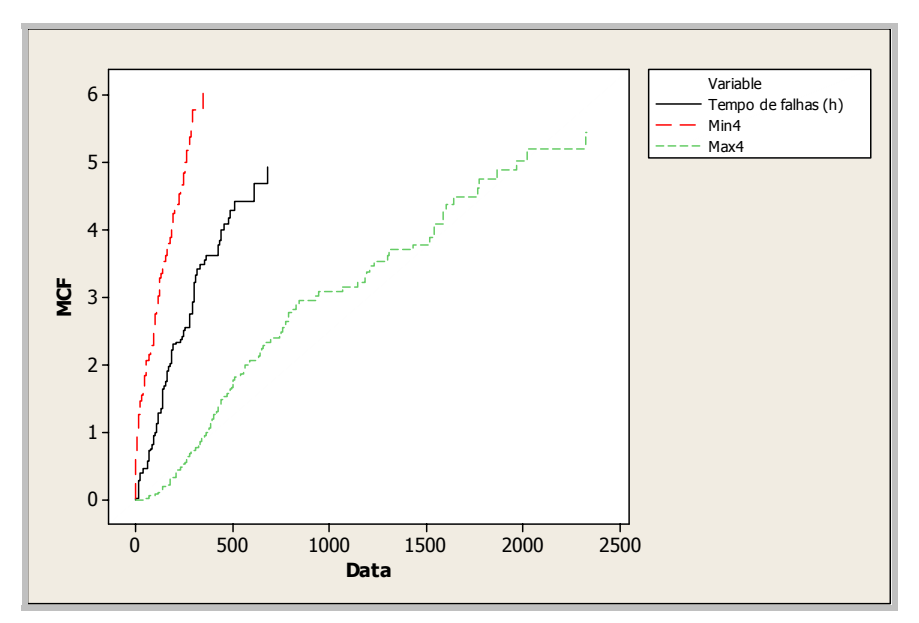

*Figura 3.9: Gráfico da Função Média Acumulada aumentado com envelopes de simulação - Período 2.* 

A partir desse gráfico conclui-se que a modelagem via PPH é razoável já que a função média acumulada calculada para os dados reais manteve-se dentro dos envelopes simulados. Vale lembrar que os envelopes foram obtidos da mesma maneira como mencionado anteriormente para o Período 1.

Os resultados dos testes de tendência para análise simultânea dos sistemas são apresentados na Tabela 3.6.

| <b>Teste</b>                        | <b>Estatística de Teste</b> | p-valor | Graus de Liberdade |
|-------------------------------------|-----------------------------|---------|--------------------|
| Escore**                            | 0,20                        | 0,652   |                    |
| Razão de Máximas Verossimilhanças** | 0,22                        | 0,639   | 1                  |
| Wald**                              | 0,23                        | 0,631   |                    |
| Militar TTT*                        | 298,53                      | 0,002   | 226                |
| Militar Combinado**                 | 236,11                      | 0,617   | 226                |
| Laplace TTT*                        | $-5,28$                     | 0,000   |                    |
| Laplace Combinado**                 | $-2,00$                     | 0,045   |                    |

*Tabela 3.6: Avaliação da tendência para os sistemas do Período 2.*

*\*Testes construídos para sistemas idênticos.* 

*\*\*Testes construídos para sistemas similares.* 

Observando a coluna p-valor conclui-se que todos os testes de tendência construídos para sistemas similares levam à não rejeição da hipótese nula, a um nível de 5% de significância, com exceção do teste Laplace Combinado. Isso significa que as falhas dos sistemas no Período 2 podem ser modeladas por PPH's com função de intensidade igual à Lei de Potência e parâmetros escala específicos para cada sistema. As estimativas pontuais dos parâmetros de escala para cada sistema são apresentadas na Tabela 3.7. Elas representam o tempo médio entre falhas para cada sistema.

| <b>Sistema</b> | Número de<br>Parâmetro de<br><b>Falhas</b><br><b>Escala</b> |         | IC 95% para o Parâmetro |
|----------------|-------------------------------------------------------------|---------|-------------------------|
|                |                                                             |         | de Escala               |
| 49             | $\overline{\mathbf{c}}$                                     | 378,31  | [132, 05, 624, 57]      |
| 50             | 5                                                           | 9,43    | $[-19, 35; 38, 21]$     |
| 51             | 5                                                           | 113,25  | $[-52, 22; 278, 73]$    |
| 52             | 15                                                          | 5,99    | $[-8, 27; 20, 27]$      |
| 53             | 3                                                           | 69,12   | [53,80, 84,45]          |
| 54             | 1                                                           | 213,88  | $[-501, 15, 928, 91]$   |
| 55             | 1                                                           | 156,50  | [-419,65; 732,65]       |
| 56             | $\mathbf{1}$                                                | 157,75  | $[-22, 71; 338, 21]$    |
| 58             | 1                                                           | 405,8   | [10,03; 801,57]         |
| 59             | 6                                                           | 90,73   | $[-89, 84, 271, 30]$    |
| 60             | 4                                                           | 183,17  | [68, 25; 298, 08]       |
| 62             | $\overline{\mathbf{c}}$                                     | 289,35  | $[-160, 45, 739, 16]$   |
| 63             | 1                                                           | 375,87  | [-115,25, 866,99]       |
| 64             | $\overline{2}$                                              | 285,04  | $[-195, 42, 765, 50]$   |
| 65             | 1                                                           | 324,45  | $[-226, 13, 875, 03]$   |
| 69             | $\overline{4}$                                              | 76,73   | $[-57, 62, 211, 08]$    |
| 70             | 2                                                           | 136,08  | [-152,70; 424,88]       |
| 71             | $\mathbf{1}$                                                | 66,30   | [60, 69; 71, 91]        |
| 72             | 3                                                           | 58,85   | $[-57, 48; 175, 18]$    |
| 73             | $\mathbf{1}$                                                | 141,33  | [-978,54; 1261,20]      |
| 74             | 3                                                           | 45,99   | $[-51, 59, 143, 57]$    |
| 77             | $\overline{\mathbf{c}}$                                     | 160,45  | [109,97; 210,93]        |
| 78             | 3                                                           | 65,89   | $[-24, 21; 155, 98]$    |
| 79             | 3                                                           | 136,72  | $[-49, 18; 322, 63]$    |
| 80             | 1                                                           | 251,87  | $[-132, 36, 636, 10]$   |
| 84             | 1                                                           | 185,77  | [85, 29, 286, 25]       |
| 87             | 1                                                           | 1018,73 | $[-3916, 98; 5954, 44]$ |
| 88             | 1                                                           | 134,30  | $[-59, 69; 328, 29]$    |
| 89             | 5                                                           | 149,38  | $[-35,04; 333,81]$      |
| 90             | 6                                                           | 103,77  | [19, 94, 187, 61]       |
| 92             | 5                                                           | 158,60  | $[-110, 77, 427, 97]$   |
| 93             | 5                                                           | 263,89  | $[-50, 88, 578, 67]$    |
| 94             | 1                                                           | 521,75  | [-1237,12; 2280,62]     |
| 95             | $\mathbf{1}$                                                | 445,77  | [412, 67; 478, 87]      |
| 96             | 9                                                           | 36,57   | $[-29, 77, 102, 91]$    |
| 97             | 5                                                           | 71,43   | $[-46, 92, 189, 78]$    |

*Tabela 3.7: Estimativas dos Parâmetros de Escala no Período 2.* 

A conclusão final é de que em ambos os períodos o mecanismo de falhas dos sistemas pode ser modelado por um PPH's segundo a Lei de Potência e com parâmetros de escala específicos. Isso equivale a dizer que em ambos os períodos as falhas dos sistemas ocorrem de forma aleatória.

### **3.6) COMPARAÇÃO DOS PERÍODOS**

Após analisar os sistemas simultaneamente dentro de cada período um teste baseado na teoria da Razão de Máximas Verossimilhanças foi utilizado para comparar os dois períodos. A comparação foi feita com base nos parâmetros de forma cujas estimativas estão apresentadas nas Tabelas 3.2 e 3.4. Considerando uma hipótese nula de igualdade desses parâmetros foi encontrado um p-valor igual a 0,417. Portanto, a um nível de 5% de significância conclui-se que não há evidências para se rejeitar a hipótese nula.

Como foi mencionado na seção 3.4, quando se tem PPH's, os tempos entre falhas são variáveis aleatórias independentes e identicamente distribuídas de acordo com uma exponencial com média <sup>α</sup>*i*. Uma vez que em ambos os períodos as falhas dos sistemas podem ser modeladas por um PPH, uma estimativa do tempo médio entre falhas para o *i*-ésimo sistema pode ser calculada como  $\hat{\alpha}_i = T_i/n_i$  de acordo com a expressão para cálculo dos estimadores de máxima verossimilhança apresentada na seção 2.1. O gráfico mostrado na Figura 3.10 foi construído com base nessas estimativas calculadas para ambos os períodos. De uma maneira geral observa-se que os tempos médios entre falhas são maiores no Período 2.

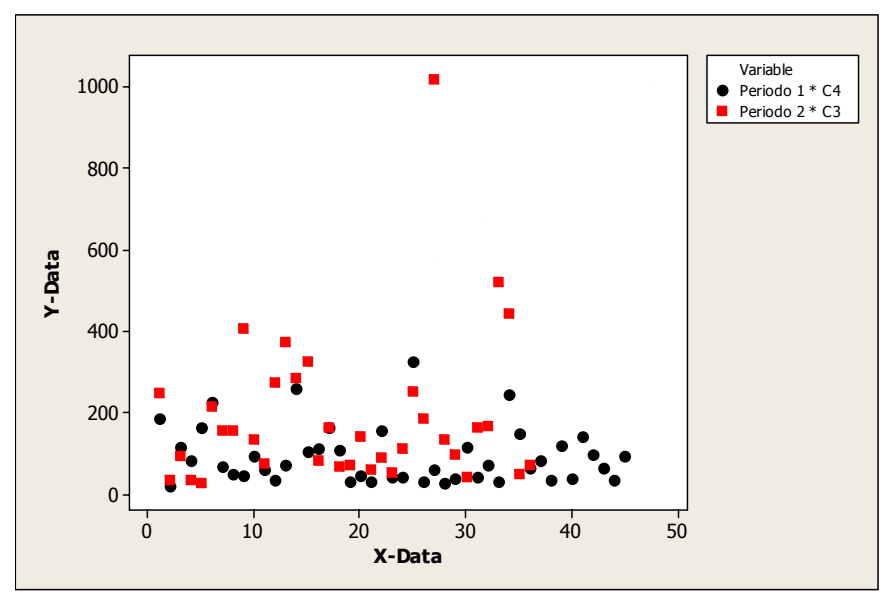

*Figura 3.10. Comparação dos tempos médios entre falhas dos sistemas nos Períodos 1 e 2.* 

Com o objetivo de avaliar o comportamento de  $\hat{\alpha}_i$  ao longo do tempo e também comparar os períodos foi utilizado o método de mínimos quadrados ponderados para ajustar o modelo Y =  $β_0 + β_1t + β_2I_{período} + ε$ , em que:

 $Y = \hat{\alpha}_i$  = estimativas dos parâmetros de escala calculados sob a hipótese de PPH;

 $t = 1, 2, 3, \ldots, n_1$  para o período 1 e t = 1, 2, 3,  $\ldots, n_2$  para o período 2;

Iperíodo é o indicador do período.

A ponderação foi feita utilizando-se a matriz diagonal formada pelas variâncias das estimativas  $\hat{\alpha}_i$ . A equação obtida foi

$$
Y = -69 + 14,4 (Tempo) + 385 (Período)
$$

Os resultados dos testes para os coeficientes do modelo são apresentados na Tabela 3.8.

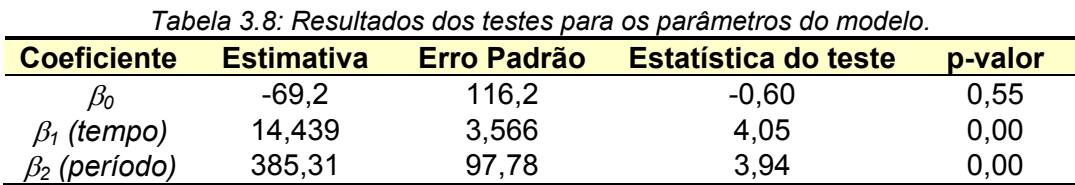

A um nível de 5% de significância conclui-se que tanto o tempo quanto o período são significativos para o modelo. Uma vez que a estimativa do coeficiente β*<sup>1</sup>* é positiva pode-se dizer que  $\hat{\alpha}_i$  aumenta com o tempo em ambos os períodos. O parâmetro  $\beta_2$  representa a alteração sofrida pelo tempo médio entre falhas ao passar do período 1 para o período 2. Como a estimativa do coeficiente β*<sup>2</sup>* é positiva pode-se dizer que o tempo médio entre falhas  $(\hat{\alpha}_i)$  é maior no período 2, o que evidencia os benefícios trazidos pela implementação do RCM.

### **3.7) CONSIDERAÇÕES FINAIS**

A partir das análises desenvolvidas, pode ser observado que no período 1 (antes da implementação do RCM) as falhas que ocasionavam as paradas no processo de britagem do calcário ocorriam de forma aleatória, ou seja, não havia nenhuma indicação de tendência. A partir daí as melhorias nas atividades de manutenção teriam o objetivo de aumentar o tempo médio entre falhas. Com a implementação do RCM, isso pode ser observado por meio da comparação dos tempos médios entre falhas nos dois períodos, feita na Figura 3.10. Levando-se em consideração a estrutura criada para análise dos dados, pode-se dizer que a implementação do RCM trouxe benefícios.

Buscando ampliar nosso conhecimento na utilização das técnicas para análise simultânea dos tempos de falha de vários sistemas e baseados na bibliografia que tomamos como suporte para este trabalho, propomos como trabalho futuro as seguintes atividades:

- 1. Realizar novas simulações com o objetivo de avaliar como o número de falhas de cada sistema e a quantidade de sistemas, afetam as conclusões dos testes;
- 2. Incorporar na análise as informações relativas aos sistemas que não apresentaram falhas;
- 3. Avaliar se a suposição de manutenções preventivas perfeitas é realmente válida.

### **REFERÊNCIAS BIBLIOGRÁFICAS**

- [1] Freitas, M.A., Colosimo, E.A., *Confiabilidade: Análise de Tempo de Falha e Testes de Vida Acelerados.* Fundação Christiano Ottoni, 1997.
- [2] Barlow, R.E., Hunter, L., *Optimum Preventive Maintenance Policies*. Operations Research, 1960, 8, 90-100.
- [3] Cox, D. R., Lewis, P.A.W., *The Statistical Analysis of Series of Events.* Methuen, London, 1966.
- [4] Bain, L. J., Engelhardt, M. e Wright, F. T., *Tests for an Increasing Trend in the Intensity of a Poisson Process: A Power Study.* Journal of the American Statistical Association, 1985, 80, 419-422.
- [5] Bartlett, M. S., Properties of Sufficiency and Statistical Tests. *Proceedings of the Royal Society of London A,* 160, 268-282, 1937.
- [6] Demétrio, C. G. B., Modelos Lineares Generalizados em Experimentação Agronômica. ESALQ/USP, Piracicaba – SP, 2002.
- [7] Demétrio, C. G. B., Hinde, J., Half-Normal Plots And Overdispersion. GLIM NEWSLETTER, Oxford, v. 27, p. 19-26, 1997.
- [8] Dobson, A.J., *An Introduction to Generalized Linear Models*. Chapman and Hall, London, 1990.
- [9] Garthwaite, P.H., Jolliffe, I.T., Jones, B., *Statistical Inference.* Oxford University Press, 1995.
- [10] kvaloy, J.T., Lindqvist, B.H., *TTT-based tests for trend in repairable systems data.* Reliability Engineering and System Safety, 1998, 60, 13-28.
- [11] kvaloy, J.T., Lindqvist, B.H.,*An Area Based Test for Trend in Repairable Systems Data,* 1996. http://citeseer.ist.psu.edu/364962.html.
- [12] kvaloy, J.T., *Test for Trend in more than one repairable systems,* 1998. http://citeseer.ist.psu.edu/364962.html.
- [13] Lucatelli, M.V., Garcia, R.O., *Proposta de Aplicação da Manutenção Centrada em Confiabilidade em Estabelecimentos Assistenciais de Saúde.* In: Congreso Latinoamericano de Ingeniería Biomédica, 2001, Havana.
- [14] Meeker, W.Q., Escobar, L.A. *Statistical Methods for Reliability Data*. John Wiley & Sons, 1998.
- [15] Moubray, J., *Reliability Centered Maintenance.* Industrial Press, 2000.
- [16] Rigdon, S.E., Basu, A.P. (2000). *Statistical Methods for the Reliability of Repairable Systems,* John Wiley & Sons, 2000.

# **APÊNDICE**

**Macros desenvolvidas no software Minitab para realização das simulações apresentadas.** 

### **Macro 1**

Utilizada para gerar amostras de PP com parâmetros de escala iguais ou distintos. Calcula a verossimilhança e os estimadores de alfa e beta considerando truncamento por falha. Os testes de hipóteses Escore, Razão de Máximas Verossimilhanças, Wald, Laplace TTT e Militar TTT são construídos para sistemas idênticos. Os testes Laplace Combinado e Militar Combinado são para sistemas similares.

gmacro teste let k14=1 let k15=0 let k19=0 let k21=0 let k29=0 let k33=0 let k43=0 let k45=0 set c1 23 40 65 70 92 #parâmetros de escala distintos end #let k6=50 #parametro de escala igual para todos os sistemas WHILE k14<=1000 let k2=3 let k3=1 let k4=10 #numero de falhas de cada sistema let k5=5 #numero de sistemas let k16=0,9 #parametro de forma WHILE k3<=k5 let k6=c1(k3) random k4 c2; uniform 0 1. let ck2(1)=((-k6\*\*k16)\*loge(c2(1)))\*\*(1/k16) let k17=2 WHILE k17<=k4 let ck2(k17)=[(ck2(k17-1)\*\*k16)-(k6\*\*k16)\*log(c2(k17))]\*\*(1/k16) let k17=k17+1 ENDWHILE let k2=k2+1 let k3=k3+1 ENDWHILE let k7=k5\*k4 #numero total de falhas let k2=k2-1 copy c3-ck2 m1; #copia as amostras geradas para a matriz m1 Include; Rows k4. transpose m1 m1 stack c3-ck2 ck2. # ###cria as colunas com os tempos de falha e a coluna dos sistemas name ck2 "Falhas" #c7:Falhas let k2=k2+1 name ck2 "Sistemas" #c8:Sistemas Set 'Sistemas' 1(1:k5/1)k4 end.  $let k2=k2+1$   $#k2=9$ 

#### #

###obtem o estimador de máxima verossimilhança do parâmetro de escala copy m1 ck2 let k2=k2+1 #k2=10 name ck2 'Freq' #c10:Freq  $let k2=k2-1$   $#k2=9$ Statistics ck2; By ck2; Expand; GValues 'Freq'. sort 'Freq' 'Freq' let k2=k2+2 #k2=11 Statistics 'Falhas'; By 'Sistemas'; Expand; Maximum ck2. Name ck2 'Maximo' #k2=11 c11: Maximo let k2=k2+1 #k2=12 name ck2 'coluna1' let k2=k2+1 #k2=13 name ck2 'coluna2' let k2=k2-4 #k2=9 # let k8=k6 #alfa  $let k35=k16$   $#beta$ let k36=1 WHILE ABSO(k36)>=0,00000001 let k37=(k7)\*loge(k35)-k35\*k7\*loge(k8)+(k35-1)\*(sum(loge('Falhas')))-sum((ck2/k8)\*\*k35) let k8=(sum(ck2\*\*k35)/(k7))\*\*(1/k35) let k35=(k7)/(k8\*\*(-k35)\*sum(ck2\*\*k35\*loge(ck2))-sum(loge('Falhas'))) let k36=(k7)\*loge(k35)-k35\*k7\*loge(k8)+(k35-1)\*(sum(loge('Falhas')))-sum((ck2/k8)\*\*k35)-k37 ENDWHILE print k37 let k40=50 let k41=1 WHILE ABSO(k41)>=0,00000001 let k39=-(k7)\*loge(k40)-sum(ck2)/k40 let k40=sum(ck2)/(k7) let k41=(-(k7)\*loge(k40)-sum(ck2)/k40)-k39 ENDWHILE ###calcula a estatística do teste da Razão de Verossimilhança let k42=2\*(k37-k39) ###calcula a matriz de informação de Fisher observada e inverte let 'coluna1'(1)=(k7/(k40\*\*2))-(2/(k40\*\*3))\*sum(ck2) let 'coluna1'(2)=-(k7/k40)+sum((ck2/(k40\*\*2))\*(1+loge(ck2/k40))) let 'coluna2'(1)='coluna1'(2) let 'coluna2'(2)=-k7-sum((ck2/k40)\*((loge(ck2/k40))\*\*2)) copy 'coluna1' 'coluna2' m2 multiply m2 -1 m2 invert m2 m2 copy m2 'coluna1' 'coluna2' let k38='coluna2'(2) ###calcula a estatistica do teste de Wald let k44=((k35-1)\*\*2)\*(1/k38) # #calcula a estatística do teste de Score let k9=(k7-(k7\*loge(k40))+(sum(loge('Falhas')))-sum((ck2/k40)\*loge(ck2/k40)))\*\*2

```
let k13=k9*k38 
# 
###calcula a estatística do teste Combinado de Laplace 
let k18=((sum('Falhas')-sum(ck2))-sum(((k4-1)/2)*ck2))/sqrt(1/12*sum((k4-1)*(ck2**2))) 
print 'LC' k18 
# 
###calcula a estatística do teste Militar Combinado 
let k20=2*sum(loge('Maximo'/'Falhas')) 
print 'MC' k20 
# 
let k2=k2+5 #k2=14Sort 'Falhas' ck2 
name ck2 'Sobreposto' #c14: processo sobreposto
let k2=k2+1 #k2=15 
name ck2 'Sist.operação' #c15: Sistemas em operação 
let k2=k2+1 #k2=16 
name ck2 'Altura' #c16: Altura de cada retangulo da função degrau 
let k2=k2+1 #k2=17 
name ck2 'Largura' #c17: largura de cada retangulo da função degrau 
let k2=k2-8 #k2=9 
sort ck2 ck2 #sorteia a coluna c9 que contem os tempos de retirada 
let k24=1 
let 'Altura'(k24)=k5 
lag ck2 'Largura' 
let 'Largura'=ck2-'Largura' 
let 'Largura'(k24)=ck2(k24) 
WHILE k24<=k5 
  IF ck2(k24+1)=ck2(k24) 
   let 'Altura'(k24+1)='Altura'(k24) 
  ELSEIF ck2(k24+1)>ck2(k24) 
   let 'Altura'(k24+1)=k5-k24 
  ENDIF 
let k24=k24+1 
ENDWHILE 
let k25=sum('Altura'*'Largura') #área total 
let k2=k2+9 #k2=18<br>name ck2 'Area proporcional' \frac{4}{3}#c18: Area proporcional de cada
retangulo da função degrau 
let 'Area proporcional'=(('Altura')*('Largura'))/k25 
let 'Area proporcional'=parsum('Area proporcional') 
let k2=k2+1 #k2=19name ck2 'Area' \#c19:Area
let k2=k2+1 #k2=20 
name ck2 'TTT'
\text{let k2=k2-10} \text{#k2=10}let k11=1 
let k12=1 
# 
#cria a coluna onde as falhas de cada sistema são representadas a partir do ponto zero 
#cria a coluna do número de sistemas em operação ate um determinado tempo 
WHILE k11 <= k4* k5
  IF 'Sobreposto'(k11)<=ck2(k12) 
   let 'Sobreposto'(k11)='Sobreposto'(k11) 
   let 'Sist.operação'(k11)=k5 
   let 'Area'(k11)=0 
  ELSEIF 'Sobreposto'(k11)>ck2(k12) AND 'Sobreposto'(k11)<=ck2(k12+1) 
   let 'Sobreposto'(k11)='Sobreposto'(k11)-ck2(k12)
```

```
 let 'Sist.operação'(k11)=k5-k12 
   let 'Area'(k11)='Area proporcional'(k12) 
  ELSEIF 'Sobreposto'(k11)>ck2(k12+1) 
   let k12=k12+1 
   let 'Sobreposto'(k11)='Sobreposto'(k11)-ck2(k12) 
   let 'Sist.operação'(k11)=k5-k12 
   let 'Area'(k11)='Area proporcional'(k12) 
  ENDIF 
let k11=k11+1 
ENDWHILE 
###calcula a coluna com o tempo total sob teste 
let 'TTT'=('Sobreposto'*'Sist.operação')/k25+'Area' 
###calcula a estatística do teste de Laplace baseado no TTT 
let k22=((sum('TTT')-1)-((k4*k5-1)/2))/sqrt((k4*k5-1)/12) 
print 'LTTT' k22 
###calcula a estatística do teste Militar baseado no TTT 
let k23=2*sum(loge(1/'TTT')) 
print 'MTTT' k23 
# 
let k2=k2+11 
name ck2 'Score' 
let k2=k2+1 
name ck2 'MLR' 
let k2=k2+1 
name ck2 'Wald' 
let k2=k2+1 
name ck2 'LC' 
let k2=k2+1 
name ck2 'MC' 
let k2=k2+1 
name ck2 'LTTT'
let k2=k2+1 
name ck2 'MTTT' 
let 'Score'(k14)=k13 
let 'MLR'(k14)=k42 
let 'Wald'(k14)=k44 
let 'LC'(k14)=k18 
let 'MC'(k14)=k20 
let 'LTTT'(k14)=k22 
let 'MTTT'(k14)=k23 
erase c2-'TTT' 
erase m1 m2 
###compara a estatística Score com o valor da qui-quadrado 
IF k13<=3,84 
  let k15=k15 
ELSEIF k13>3,84 
  let k15=k15+1 
ENDIF 
###compara a estatistica da razão de verossimilhança com o valor da qui-quadrado 
IF k42<=3,84 
  let k43=k43 
ELSEIF k42>3,84 
  let k43=k43+1 
ENDIF 
###compara a estatistica de Wald com o valor da qui-quadrado 
IF k44<=3,84 
  let k45=k45
```
ELSEIF k44>3,84 let k45=k45+1 ENDIF ###compara a estatística do teste Combinado de Laplace com o valor da dist. normal IF k18>=-1,96 AND k18<=1,96 let k19=k19 ELSEIF k18>1,96 OR k18<-1,96 let k19=k19+1 ENDIF ###compara a estatística do teste Militar Combinado com o valor da qui-quadrado let k26=2\*(k5\*(k4-1)) InvCDF 0.025 k27; ChiSquare k26. InvCDF 0.975 k28; ChiSquare k26. IF k20>=k27 AND k20<=k28 let k21=k21 ELSEIF k20<k27 OR k20>k28 let k21=k21+1 ENDIF ###compara a estatistica do teste de Laplace baseado no TTT com o valor da dist. Normal IF k22>=-1,96 AND k22<=1,96 let k29=k29 ELSEIF k22>1,96 OR k22<-1,96 let k29=k29+1 ENDIF ###compara a estatística do teste Militar baseado no TTT com o valor da qui-quadrado let k30=2\*(k7-1) InvCDF 0.025 k31; ChiSquare k30. InvCDF 0.975 k32; ChiSquare k30. IF k23>=k31 AND k23<=k32 let k33=k33 ELSEIF k23<k31 OR k23>k32 let k33=k33+1 ENDIF let k14=k14+1 print k14 ENDWHILE print 'número de vezes que H0 foi rejeitada' print 'Teste Score' k15 print 'Razão Verossimilhança' k43 print 'Teste Wald' k45 print 'Teste Laplace Combinado' k19 print 'Militar Combinado' k21 print 'Laplace TTT' k29 print 'Militar TTT' k33 endmacro

#### **Macro 2**

Utilizada para gerar amostras de PP com parâmetros de escala iguais ou distintos. Calcula a verossimilhança e os estimadores de alfa e beta considerando truncamento por falha. Os testes de hipóteses Laplace TTT e Militar TTT são construídos para sistemas idênticos. Os testes Escore, Razão de Máximas Verossimilhanças, Wald, Laplace Combinado e Militar Combinado são para sistemas similares.

```
gmacro 
teste 
let k14=1 
let k15=0 
let k19=0 
let k21=0 
let k29=0 
let k33=0 
let k43=0 
let k45=0 
#let k6=50 #parametro de escala 
WHILE k14<=1000 
set c1 
23 40 65 70 92 
end 
 let k2=3 
let k3=1 let k4=10 #numero de falhas de cada sistema 
 let k5=5 #numero de sistemas 
 let k16=0,2 #parametro de forma 
 WHILE k3<=k5 
 let k6 = c1(k3) random k4 c2; 
   uniform 0 1. 
  let ck2(1)=((-k6**k16)*loge(c2(1)))**(1/k16) 
  let k17=2 
   WHILE k17<=k4 
    let ck2(k17)=[(ck2(k17-1)**k16)-(k6**k16)*log(c2(k17))]**(1/k16) 
    let k17=k17+1 
    ENDWHILE 
  let k2=k2+1 
  let k3=k3+1 
ENDWHILE 
let k7=k5*k4 #numero total de falhas 
let k2=k2-1 
copy c3-ck2 m1; #copia as amostras geradas para a matriz m1 
Include; 
Rows k4. 
transpose m1 m1 
stack c3-ck2 ck2. 
# 
###cria as colunas com os tempos de falha e a coluna dos sistemas 
name ck2 "Falhas" #c7:Falhas
let k2=k2+1 
name ck2 "Sistemas" #c8:Sistemas
Set 'Sistemas' 
1(1:k5/1)k4 
end. 
let k2=k2+1 \#k2=9
```
#### #

###obtem o estimador de máxima verossimilhança do parâmetro de escala copy m1 ck2 let k2=k2+1 #k2=10

name ck2 'Freq' #c10:Freq  $let k2=k2-1$   $#k2=9$ Statistics ck2; By ck2; Expand; GValues 'Freq'. sort 'Freq' 'Freq' let k2=k2+2 #k2=11 Statistics 'Falhas'; By 'Sistemas'; Expand; Maximum ck2. Name ck2 'Maximo' #k2=11 c11: Maximo  $let k2=k2+1$   $#k2=12$ name ck2 'coluna1'  $let k2=k2+1$   $#k2=13$ name ck2 'coluna2' let k2=k2+1 #k2=14 name ck2 'coluna3' let k2=k2+1 #k2=15 name ck2 'coluna4' let k2=k2+1 #k2=16 name ck2 'coluna5' let k2=k2+1 #k2=17 name ck2 'coluna6'  $let k2=k2-8$   $#k2=9$ # let k35=(k7)/(sum(loge('Maximo'/'Falhas'))) #estimador MV de beta sob H1 let c1=ck2/(k4\*\*(1/k35)) #estimadores de alfa i sob H1 let k37=(k7)\*loge(k35)-k35\*k4\*sum(loge(c1))+(k35-1)\*(sum(loge('Falhas')))-sum((ck2/c1)\*\*k35) #log da verossimilhança sob H1 erase c2 set c2 23 40 65 70 92 end let c2=ck2/k4 #estimador alfa i sob H0 let k39=(-(k4)\*sum(loge(c2))-sum(ck2/c2)) #log da verossimilhança sob H0 ###calcula a estatística do teste da Razão de Verossimilhança let k42=2\*(k37-k39) ###calcula a matriz de informação de Fisher observada e inverte set 'coluna1' 0 0 0 0 0 0 end set 'coluna2' 0 0 0 0 0 0 end set 'coluna3' 0 0 0 0 0 0 end set 'coluna4' 0 0 0 0 0 0 end set 'coluna5'

```
0 0 0 0 0 0 
end 
set 'coluna6' 
0 0 0 0 0 0 
end 
let 'coluna1'(1)=-k4**3/(ck2(1)**2) 
let 'coluna1'(6)=-(k4**2/ck2(1))+(k4**2/ck2(1))*(loge(k4)+1) 
let 'coluna2'(2)=-k4**3/(ck2(2)**2) 
let 'coluna2'(6)=-(k4**2/ck2(2))+(k4**2/ck2(2))*(loge(k4)+1) 
let 'coluna3'(3)=-k4**3/(ck2(3)**2) 
let 'coluna3'(6)=-(k4**2/ck2(3))+(k4**2/ck2(3))*(loge(k4)+1) 
let 'coluna4'(4)=-k4**3/(ck2(4)**2) 
let 'coluna4'(6)=-(k4**2/ck2(4))+(k4**2/ck2(4))*(loge(k4)+1) 
let 'coluna5'(5)=-k4**3/(ck2(5)**2) 
let 'coluna5'(6)=-(k4**2/ck2(5))+(k4**2/ck2(5))*(loge(k4)+1) 
let 'coluna6'(1)='coluna1'(6) 
let 'coluna6'(2)='coluna2'(6) 
let 'coluna6'(3)='coluna3'(6) 
let 'coluna6'(4)='coluna4'(6) 
let 'coluna6'(5)='coluna5'(6) 
let 'coluna6'(6)=-k7-sum((ck2/c2)*((loge(ck2/c2))**2)) 
copy 'coluna1'-'coluna6' m2 
multiply m2 -1 m2 
invert m2 m2 
copy m2 'coluna1'-'coluna6' 
let k38='coluna6'(6) 
###calcula a estatistica do teste de Wald 
let k44=((k35-1)**2)*(1/k38) 
# 
#calcula a estatística do teste de Score 
let k9=(k7-(k4*sum(loge(c2)))+(sum(loge('Falhas')))-sum((ck2/c2)*loge(ck2/c2)))**2 
let k13=k9*k38 
# 
###calcula a estatística do teste Combinado de Laplace 
let k18=((sum('Falhas')-sum(ck2))-sum(((k4-1)/2)*ck2))/sqrt(1/12*sum((k4-1)*(ck2**2))) 
# 
###calcula a estatística do teste Militar Combinado 
let k20=2*sum(loge('Maximo'/'Falhas')) 
# 
let k2=k2+9 #k2=18 
Sort 'Falhas' ck2 
name ck2 'Sobreposto' #c14: processo sobreposto
let k2=k2+1 #k2=19 
name ck2 'Sist.operação' #c15: Sistemas em operação 
let k2=k2+1 #k2=20 
name ck2 'Altura' #c16: Altura de cada retangulo da função degrau 
let k2=k2+1 #k2=21 
name ck2 'Largura' #c17: largura de cada retangulo da função degrau 
let k2=k2-12 #k2=9 
sort ck2 ck2 #sorteia a coluna c9 que contem os tempos de retirada 
let k24=1 
let 'Altura'(k24)=k5 
lag ck2 'Largura' 
let 'Largura'=ck2-'Largura' 
let 'Largura'(k24)=ck2(k24) 
WHILE k24<=k5 
  IF ck2(k24+1)=ck2(k24)
```

```
 let 'Altura'(k24+1)='Altura'(k24) 
  ELSEIF ck2(k24+1)>ck2(k24) 
   let 'Altura'(k24+1)=k5-k24 
  ENDIF 
let k24=k24+1 
ENDWHILE
let k25=sum('Altura'*'Largura') #área total 
let k2=k2+13 #k2=22 
name ck2 'Area proporcional' entry and the theorem and the three proporcional de cada
retangulo da função degrau 
let 'Area proporcional'=(('Altura')*('Largura'))/k25 
let 'Area proporcional'=parsum('Area proporcional') 
let k2=k2+1 #k2=23 
name ck2 'Area'
\text{let } k2 = k2 + 1 \text{#k2} = 24name ck2 'TTT' \#c24:TTT
let k2=k2-14 #k2=10let k11=1 
let k12=1 
# 
#cria a coluna onde as falhas de cada sistema são representadas a partir do ponto zero 
#cria a coluna do número de sistemas em operação ate um determinado tempo 
WHILE k11<=k4*k5
  IF 'Sobreposto'(k11)<=ck2(k12) 
   let 'Sobreposto'(k11)='Sobreposto'(k11) 
   let 'Sist.operação'(k11)=k5 
   let 'Area'(k11)=0 
  ELSEIF 'Sobreposto'(k11)>ck2(k12) AND 'Sobreposto'(k11)<=ck2(k12+1) 
   let 'Sobreposto'(k11)='Sobreposto'(k11)-ck2(k12) 
   let 'Sist.operação'(k11)=k5-k12 
   let 'Area'(k11)='Area proporcional'(k12) 
  ELSEIF 'Sobreposto'(k11)>ck2(k12+1) 
   let k12=k12+1 
   let 'Sobreposto'(k11)='Sobreposto'(k11)-ck2(k12) 
   let 'Sist.operação'(k11)=k5-k12 
   let 'Area'(k11)='Area proporcional'(k12) 
  ENDIF 
let k11=k11+1 
ENDWHILE
# 
###calcula a coluna com o tempo total sob teste 
let 'TTT'=('Sobreposto'*'Sist.operação')/k25+'Area' 
# 
###calcula a estatística do teste de Laplace baseado no TTT 
let k22=((sum('TTT')-1)-((k4*k5-1)/2))/sqrt((k4*k5-1)/12) 
# 
###calcula a estatística do teste Militar baseado no TTT 
let k23=2*sum(loge(1/'TTT')) 
# 
let k2=k2+15 
name ck2 'Score' 
let k2=k2+1 
name ck2 'MLR' 
let k2=k2+1 
name ck2 'Wald' 
let k2=k2+1 
name ck2 'LC'
```
```
let k2=k2+1 
name ck2 'MC' 
let k2=k2+1 
name ck2 'LTTT' 
let k2=k2+1 
name ck2 'MTTT' 
let 'Score'(k14)=k13 
let 'MLR'(k14)=k42 
let 'Wald'(k14)=k44 
let 'LC'(k14)=k18 
let 'MC'(k14)=k20 
let 'LTTT'(k14)=k22 
let 'MTTT'(k14)=k23 
erase c1-'TTT' 
erase m1 m2 
###compara a estatística Score com o valor da qui-quadrado 
IF k13<=3,84 
  let k15=k15 
ELSEIF k13>3,84 
  let k15=k15+1 
ENDIF 
# 
###compara a estatistica da razão de verossimilhança com o valor da qui-quadrado 
IF k42<=3,84 
  let k43=k43 
ELSEIF k42>3,84 
  let k43=k43+1 
ENDIF 
###compara a estatistica de Wald com o valor da qui-quadrado 
IF k44<=3,84 
  let k45=k45 
ELSEIF k44>3,84 
  let k45=k45+1 
ENDIF 
###compara a estatística do teste Combinado de Laplace com o valor da dist. normal 
IF k18>=-1,96 AND k18<=1,96 
  let k19=k19 
ELSEIF k18>1,96 OR k18<-1,96 
  let k19=k19+1 
ENDIF 
###compara a estatística do teste Militar Combinado com o valor da qui-quadrado 
let k26=2*(k5*(k4-1)) 
InvCDF 0.025 k27; 
ChiSquare k26. 
InvCDF 0.975 k28; 
ChiSquare k26. 
IF k20>=k27 AND k20<=k28 
  let k21=k21 
ELSEIF k20<k27 OR k20>k28 
  let k21=k21+1 
ENDIF 
# 
###compara a estatistica do teste de Laplace baseado no TTT com o valor da dist. Normal 
IF k22>=-1,96 AND k22<=1,96 
  let k29=k29 
ELSEIF k22>1,96 OR k22<-1,96 
  let k29=k29+1
```
## ENDIF # ###compara a estatística do teste Militar baseado no TTT com o valor da qui-quadrado let k30=2\*(k7-1) InvCDF 0.025 k31; ChiSquare k30. InvCDF 0.975 k32; ChiSquare k30. IF k23>=k31 AND k23<=k32 let k33=k33 ELSEIF k23<k31 OR k23>k32 let k33=k33+1 ENDIF let k14=k14+1 print k14 ENDWHILE print 'número de vezes que H0 foi rejeitada' print 'parametro de forma' k16 print 'Teste Score' k15 print 'Razão Verossimilhança' k43 print 'Teste Wald' k45 print 'Teste Laplace Combinado' k19 print 'Militar Combinado' k21 print 'Laplace TTT' k29 print 'Militar TTT' k33 endmacro

## **Macro 3**

Utilizada para gerar amostras de PP e construir envelopes de simulação.

```
gmacro 
teste 
let k6=1 
WHILE k6<=19 
let k1=1 
let k2=1 \# número de falhas de cada sistema<br>let k3=1 \# parametro de escala de cada sistem
                       # parametro de escala de cada sistema
let k4=1 # parametro de forma para todos os sistemas
WHILE k1 <= 45
  let k2 = c1(k1) let k3=c2(k1) 
   random k2 c3; 
   uniform 0 1. 
   let c4(1)=((-k3**k4)*loge(c3(1)))**(1/k4) 
   let k1=k1+1 
   let k5=2 
   WHILE k5<=k2 
    let c4(k5)=[(c4(k5-1)**k4)-(k3**k4)*loge(c3(k5))]**(1/k4) 
    let k5=k5+1 
   ENDWHILE 
copy c4; 
after. 
erase c3 c4 
ENDWHILE 
Stack C5-C49 c3. 
copy c3 mk6 
erase c5-c49 
let k6=k6+1 
ENDWHILE 
let k7=1 
let k8=3 
WHILE k7<=20 
copy mk7 ck8 
let k8=k8+1 
let k7=k7+1 
ENDWHILE 
endmacro
```
## **Livros Grátis**

( <http://www.livrosgratis.com.br> )

Milhares de Livros para Download:

[Baixar](http://www.livrosgratis.com.br/cat_1/administracao/1) [livros](http://www.livrosgratis.com.br/cat_1/administracao/1) [de](http://www.livrosgratis.com.br/cat_1/administracao/1) [Administração](http://www.livrosgratis.com.br/cat_1/administracao/1) [Baixar](http://www.livrosgratis.com.br/cat_2/agronomia/1) [livros](http://www.livrosgratis.com.br/cat_2/agronomia/1) [de](http://www.livrosgratis.com.br/cat_2/agronomia/1) [Agronomia](http://www.livrosgratis.com.br/cat_2/agronomia/1) [Baixar](http://www.livrosgratis.com.br/cat_3/arquitetura/1) [livros](http://www.livrosgratis.com.br/cat_3/arquitetura/1) [de](http://www.livrosgratis.com.br/cat_3/arquitetura/1) [Arquitetura](http://www.livrosgratis.com.br/cat_3/arquitetura/1) [Baixar](http://www.livrosgratis.com.br/cat_4/artes/1) [livros](http://www.livrosgratis.com.br/cat_4/artes/1) [de](http://www.livrosgratis.com.br/cat_4/artes/1) [Artes](http://www.livrosgratis.com.br/cat_4/artes/1) [Baixar](http://www.livrosgratis.com.br/cat_5/astronomia/1) [livros](http://www.livrosgratis.com.br/cat_5/astronomia/1) [de](http://www.livrosgratis.com.br/cat_5/astronomia/1) [Astronomia](http://www.livrosgratis.com.br/cat_5/astronomia/1) [Baixar](http://www.livrosgratis.com.br/cat_6/biologia_geral/1) [livros](http://www.livrosgratis.com.br/cat_6/biologia_geral/1) [de](http://www.livrosgratis.com.br/cat_6/biologia_geral/1) [Biologia](http://www.livrosgratis.com.br/cat_6/biologia_geral/1) [Geral](http://www.livrosgratis.com.br/cat_6/biologia_geral/1) [Baixar](http://www.livrosgratis.com.br/cat_8/ciencia_da_computacao/1) [livros](http://www.livrosgratis.com.br/cat_8/ciencia_da_computacao/1) [de](http://www.livrosgratis.com.br/cat_8/ciencia_da_computacao/1) [Ciência](http://www.livrosgratis.com.br/cat_8/ciencia_da_computacao/1) [da](http://www.livrosgratis.com.br/cat_8/ciencia_da_computacao/1) [Computação](http://www.livrosgratis.com.br/cat_8/ciencia_da_computacao/1) [Baixar](http://www.livrosgratis.com.br/cat_9/ciencia_da_informacao/1) [livros](http://www.livrosgratis.com.br/cat_9/ciencia_da_informacao/1) [de](http://www.livrosgratis.com.br/cat_9/ciencia_da_informacao/1) [Ciência](http://www.livrosgratis.com.br/cat_9/ciencia_da_informacao/1) [da](http://www.livrosgratis.com.br/cat_9/ciencia_da_informacao/1) [Informação](http://www.livrosgratis.com.br/cat_9/ciencia_da_informacao/1) [Baixar](http://www.livrosgratis.com.br/cat_7/ciencia_politica/1) [livros](http://www.livrosgratis.com.br/cat_7/ciencia_politica/1) [de](http://www.livrosgratis.com.br/cat_7/ciencia_politica/1) [Ciência](http://www.livrosgratis.com.br/cat_7/ciencia_politica/1) [Política](http://www.livrosgratis.com.br/cat_7/ciencia_politica/1) [Baixar](http://www.livrosgratis.com.br/cat_10/ciencias_da_saude/1) [livros](http://www.livrosgratis.com.br/cat_10/ciencias_da_saude/1) [de](http://www.livrosgratis.com.br/cat_10/ciencias_da_saude/1) [Ciências](http://www.livrosgratis.com.br/cat_10/ciencias_da_saude/1) [da](http://www.livrosgratis.com.br/cat_10/ciencias_da_saude/1) [Saúde](http://www.livrosgratis.com.br/cat_10/ciencias_da_saude/1) [Baixar](http://www.livrosgratis.com.br/cat_11/comunicacao/1) [livros](http://www.livrosgratis.com.br/cat_11/comunicacao/1) [de](http://www.livrosgratis.com.br/cat_11/comunicacao/1) [Comunicação](http://www.livrosgratis.com.br/cat_11/comunicacao/1) [Baixar](http://www.livrosgratis.com.br/cat_12/conselho_nacional_de_educacao_-_cne/1) [livros](http://www.livrosgratis.com.br/cat_12/conselho_nacional_de_educacao_-_cne/1) [do](http://www.livrosgratis.com.br/cat_12/conselho_nacional_de_educacao_-_cne/1) [Conselho](http://www.livrosgratis.com.br/cat_12/conselho_nacional_de_educacao_-_cne/1) [Nacional](http://www.livrosgratis.com.br/cat_12/conselho_nacional_de_educacao_-_cne/1) [de](http://www.livrosgratis.com.br/cat_12/conselho_nacional_de_educacao_-_cne/1) [Educação - CNE](http://www.livrosgratis.com.br/cat_12/conselho_nacional_de_educacao_-_cne/1) [Baixar](http://www.livrosgratis.com.br/cat_13/defesa_civil/1) [livros](http://www.livrosgratis.com.br/cat_13/defesa_civil/1) [de](http://www.livrosgratis.com.br/cat_13/defesa_civil/1) [Defesa](http://www.livrosgratis.com.br/cat_13/defesa_civil/1) [civil](http://www.livrosgratis.com.br/cat_13/defesa_civil/1) [Baixar](http://www.livrosgratis.com.br/cat_14/direito/1) [livros](http://www.livrosgratis.com.br/cat_14/direito/1) [de](http://www.livrosgratis.com.br/cat_14/direito/1) [Direito](http://www.livrosgratis.com.br/cat_14/direito/1) [Baixar](http://www.livrosgratis.com.br/cat_15/direitos_humanos/1) [livros](http://www.livrosgratis.com.br/cat_15/direitos_humanos/1) [de](http://www.livrosgratis.com.br/cat_15/direitos_humanos/1) [Direitos](http://www.livrosgratis.com.br/cat_15/direitos_humanos/1) [humanos](http://www.livrosgratis.com.br/cat_15/direitos_humanos/1) [Baixar](http://www.livrosgratis.com.br/cat_16/economia/1) [livros](http://www.livrosgratis.com.br/cat_16/economia/1) [de](http://www.livrosgratis.com.br/cat_16/economia/1) [Economia](http://www.livrosgratis.com.br/cat_16/economia/1) [Baixar](http://www.livrosgratis.com.br/cat_17/economia_domestica/1) [livros](http://www.livrosgratis.com.br/cat_17/economia_domestica/1) [de](http://www.livrosgratis.com.br/cat_17/economia_domestica/1) [Economia](http://www.livrosgratis.com.br/cat_17/economia_domestica/1) [Doméstica](http://www.livrosgratis.com.br/cat_17/economia_domestica/1) [Baixar](http://www.livrosgratis.com.br/cat_18/educacao/1) [livros](http://www.livrosgratis.com.br/cat_18/educacao/1) [de](http://www.livrosgratis.com.br/cat_18/educacao/1) [Educação](http://www.livrosgratis.com.br/cat_18/educacao/1) [Baixar](http://www.livrosgratis.com.br/cat_19/educacao_-_transito/1) [livros](http://www.livrosgratis.com.br/cat_19/educacao_-_transito/1) [de](http://www.livrosgratis.com.br/cat_19/educacao_-_transito/1) [Educação - Trânsito](http://www.livrosgratis.com.br/cat_19/educacao_-_transito/1) [Baixar](http://www.livrosgratis.com.br/cat_20/educacao_fisica/1) [livros](http://www.livrosgratis.com.br/cat_20/educacao_fisica/1) [de](http://www.livrosgratis.com.br/cat_20/educacao_fisica/1) [Educação](http://www.livrosgratis.com.br/cat_20/educacao_fisica/1) [Física](http://www.livrosgratis.com.br/cat_20/educacao_fisica/1) [Baixar](http://www.livrosgratis.com.br/cat_21/engenharia_aeroespacial/1) [livros](http://www.livrosgratis.com.br/cat_21/engenharia_aeroespacial/1) [de](http://www.livrosgratis.com.br/cat_21/engenharia_aeroespacial/1) [Engenharia](http://www.livrosgratis.com.br/cat_21/engenharia_aeroespacial/1) [Aeroespacial](http://www.livrosgratis.com.br/cat_21/engenharia_aeroespacial/1) [Baixar](http://www.livrosgratis.com.br/cat_22/farmacia/1) [livros](http://www.livrosgratis.com.br/cat_22/farmacia/1) [de](http://www.livrosgratis.com.br/cat_22/farmacia/1) [Farmácia](http://www.livrosgratis.com.br/cat_22/farmacia/1) [Baixar](http://www.livrosgratis.com.br/cat_23/filosofia/1) [livros](http://www.livrosgratis.com.br/cat_23/filosofia/1) [de](http://www.livrosgratis.com.br/cat_23/filosofia/1) [Filosofia](http://www.livrosgratis.com.br/cat_23/filosofia/1) [Baixar](http://www.livrosgratis.com.br/cat_24/fisica/1) [livros](http://www.livrosgratis.com.br/cat_24/fisica/1) [de](http://www.livrosgratis.com.br/cat_24/fisica/1) [Física](http://www.livrosgratis.com.br/cat_24/fisica/1) [Baixar](http://www.livrosgratis.com.br/cat_25/geociencias/1) [livros](http://www.livrosgratis.com.br/cat_25/geociencias/1) [de](http://www.livrosgratis.com.br/cat_25/geociencias/1) [Geociências](http://www.livrosgratis.com.br/cat_25/geociencias/1) [Baixar](http://www.livrosgratis.com.br/cat_26/geografia/1) [livros](http://www.livrosgratis.com.br/cat_26/geografia/1) [de](http://www.livrosgratis.com.br/cat_26/geografia/1) [Geografia](http://www.livrosgratis.com.br/cat_26/geografia/1) [Baixar](http://www.livrosgratis.com.br/cat_27/historia/1) [livros](http://www.livrosgratis.com.br/cat_27/historia/1) [de](http://www.livrosgratis.com.br/cat_27/historia/1) [História](http://www.livrosgratis.com.br/cat_27/historia/1) [Baixar](http://www.livrosgratis.com.br/cat_31/linguas/1) [livros](http://www.livrosgratis.com.br/cat_31/linguas/1) [de](http://www.livrosgratis.com.br/cat_31/linguas/1) [Línguas](http://www.livrosgratis.com.br/cat_31/linguas/1)

[Baixar](http://www.livrosgratis.com.br/cat_28/literatura/1) [livros](http://www.livrosgratis.com.br/cat_28/literatura/1) [de](http://www.livrosgratis.com.br/cat_28/literatura/1) [Literatura](http://www.livrosgratis.com.br/cat_28/literatura/1) [Baixar](http://www.livrosgratis.com.br/cat_30/literatura_de_cordel/1) [livros](http://www.livrosgratis.com.br/cat_30/literatura_de_cordel/1) [de](http://www.livrosgratis.com.br/cat_30/literatura_de_cordel/1) [Literatura](http://www.livrosgratis.com.br/cat_30/literatura_de_cordel/1) [de](http://www.livrosgratis.com.br/cat_30/literatura_de_cordel/1) [Cordel](http://www.livrosgratis.com.br/cat_30/literatura_de_cordel/1) [Baixar](http://www.livrosgratis.com.br/cat_29/literatura_infantil/1) [livros](http://www.livrosgratis.com.br/cat_29/literatura_infantil/1) [de](http://www.livrosgratis.com.br/cat_29/literatura_infantil/1) [Literatura](http://www.livrosgratis.com.br/cat_29/literatura_infantil/1) [Infantil](http://www.livrosgratis.com.br/cat_29/literatura_infantil/1) [Baixar](http://www.livrosgratis.com.br/cat_32/matematica/1) [livros](http://www.livrosgratis.com.br/cat_32/matematica/1) [de](http://www.livrosgratis.com.br/cat_32/matematica/1) [Matemática](http://www.livrosgratis.com.br/cat_32/matematica/1) [Baixar](http://www.livrosgratis.com.br/cat_33/medicina/1) [livros](http://www.livrosgratis.com.br/cat_33/medicina/1) [de](http://www.livrosgratis.com.br/cat_33/medicina/1) [Medicina](http://www.livrosgratis.com.br/cat_33/medicina/1) [Baixar](http://www.livrosgratis.com.br/cat_34/medicina_veterinaria/1) [livros](http://www.livrosgratis.com.br/cat_34/medicina_veterinaria/1) [de](http://www.livrosgratis.com.br/cat_34/medicina_veterinaria/1) [Medicina](http://www.livrosgratis.com.br/cat_34/medicina_veterinaria/1) [Veterinária](http://www.livrosgratis.com.br/cat_34/medicina_veterinaria/1) [Baixar](http://www.livrosgratis.com.br/cat_35/meio_ambiente/1) [livros](http://www.livrosgratis.com.br/cat_35/meio_ambiente/1) [de](http://www.livrosgratis.com.br/cat_35/meio_ambiente/1) [Meio](http://www.livrosgratis.com.br/cat_35/meio_ambiente/1) [Ambiente](http://www.livrosgratis.com.br/cat_35/meio_ambiente/1) [Baixar](http://www.livrosgratis.com.br/cat_36/meteorologia/1) [livros](http://www.livrosgratis.com.br/cat_36/meteorologia/1) [de](http://www.livrosgratis.com.br/cat_36/meteorologia/1) [Meteorologia](http://www.livrosgratis.com.br/cat_36/meteorologia/1) [Baixar](http://www.livrosgratis.com.br/cat_45/monografias_e_tcc/1) [Monografias](http://www.livrosgratis.com.br/cat_45/monografias_e_tcc/1) [e](http://www.livrosgratis.com.br/cat_45/monografias_e_tcc/1) [TCC](http://www.livrosgratis.com.br/cat_45/monografias_e_tcc/1) [Baixar](http://www.livrosgratis.com.br/cat_37/multidisciplinar/1) [livros](http://www.livrosgratis.com.br/cat_37/multidisciplinar/1) [Multidisciplinar](http://www.livrosgratis.com.br/cat_37/multidisciplinar/1) [Baixar](http://www.livrosgratis.com.br/cat_38/musica/1) [livros](http://www.livrosgratis.com.br/cat_38/musica/1) [de](http://www.livrosgratis.com.br/cat_38/musica/1) [Música](http://www.livrosgratis.com.br/cat_38/musica/1) [Baixar](http://www.livrosgratis.com.br/cat_39/psicologia/1) [livros](http://www.livrosgratis.com.br/cat_39/psicologia/1) [de](http://www.livrosgratis.com.br/cat_39/psicologia/1) [Psicologia](http://www.livrosgratis.com.br/cat_39/psicologia/1) [Baixar](http://www.livrosgratis.com.br/cat_40/quimica/1) [livros](http://www.livrosgratis.com.br/cat_40/quimica/1) [de](http://www.livrosgratis.com.br/cat_40/quimica/1) [Química](http://www.livrosgratis.com.br/cat_40/quimica/1) [Baixar](http://www.livrosgratis.com.br/cat_41/saude_coletiva/1) [livros](http://www.livrosgratis.com.br/cat_41/saude_coletiva/1) [de](http://www.livrosgratis.com.br/cat_41/saude_coletiva/1) [Saúde](http://www.livrosgratis.com.br/cat_41/saude_coletiva/1) [Coletiva](http://www.livrosgratis.com.br/cat_41/saude_coletiva/1) [Baixar](http://www.livrosgratis.com.br/cat_42/servico_social/1) [livros](http://www.livrosgratis.com.br/cat_42/servico_social/1) [de](http://www.livrosgratis.com.br/cat_42/servico_social/1) [Serviço](http://www.livrosgratis.com.br/cat_42/servico_social/1) [Social](http://www.livrosgratis.com.br/cat_42/servico_social/1) [Baixar](http://www.livrosgratis.com.br/cat_43/sociologia/1) [livros](http://www.livrosgratis.com.br/cat_43/sociologia/1) [de](http://www.livrosgratis.com.br/cat_43/sociologia/1) [Sociologia](http://www.livrosgratis.com.br/cat_43/sociologia/1) [Baixar](http://www.livrosgratis.com.br/cat_44/teologia/1) [livros](http://www.livrosgratis.com.br/cat_44/teologia/1) [de](http://www.livrosgratis.com.br/cat_44/teologia/1) [Teologia](http://www.livrosgratis.com.br/cat_44/teologia/1) [Baixar](http://www.livrosgratis.com.br/cat_46/trabalho/1) [livros](http://www.livrosgratis.com.br/cat_46/trabalho/1) [de](http://www.livrosgratis.com.br/cat_46/trabalho/1) [Trabalho](http://www.livrosgratis.com.br/cat_46/trabalho/1) [Baixar](http://www.livrosgratis.com.br/cat_47/turismo/1) [livros](http://www.livrosgratis.com.br/cat_47/turismo/1) [de](http://www.livrosgratis.com.br/cat_47/turismo/1) [Turismo](http://www.livrosgratis.com.br/cat_47/turismo/1)